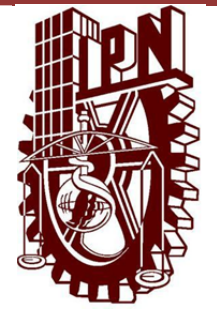

**INSTITUTO POLITÉCNICO NACIONAL**

**ESCUELA SUPERIOR DE INGENIERÍA MECÁNICA Y ELÉCTRICA SECCIÓN DE ESTUDIOS DE POSGRADO E INVESTIGACIÓN UNIDAD PROFESIONAL ADOLFO LÓPEZ MATEOS**

# **CÁLCULO Y DISEÑO DE LA PALA (EHECAMANI) DE UN AEROGENERADOR**

## **TESIS PARA OBTENER E L GRADO D E MAESTRO E N CIENCIAS CON ESPECIALIDAD E N INGENIERIA MECÁNICA PRESENTA:**

# **Ing. Rafael Medina Noguerón**

## **DIRECTORES DE TESIS**

**Dr. Fermín A. Viniegra Heberlein**

**Dr. Carlos Rodríguez Román**

**MEXICO D.F ENERO 2011**

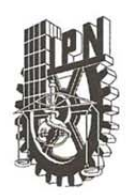

### INSTITUTO POLITÉCNICO NACIONAL SECRETARÍA DE INVESTIGACIÓN Y POSGRADO

SIP-14 BIS

#### ACTA DE REVISIÓN DE TESIS

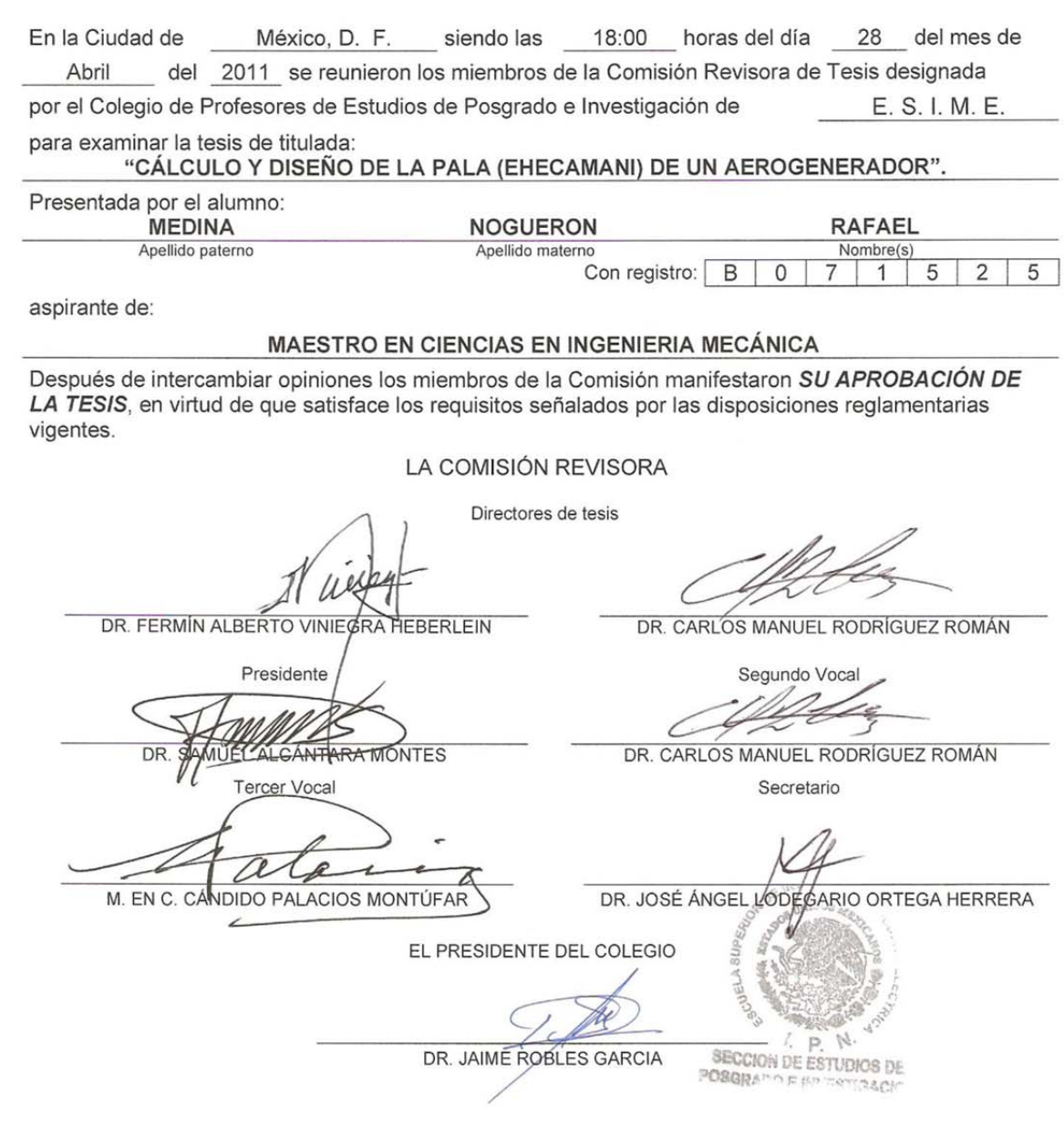

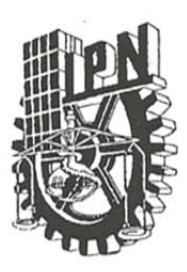

### INSTITUTO POLITÉCNICO NACIONAL SECRETARÍA DE INVESTIGACIÓN Y POSGRADO

### CARTA CESIÓN DE DERECHOS

En la Ciudad de México, D.F. el día 9 del mes Mayo del año 2011, el que suscribe Rafael Medina Noguerón alumno del Programa de Maestría en Ciencias en Ingeniería Mecánica, opción Diseño Mecánico con número de registro B071525, adscrito a la Escuela Superior de Ingeniería Mecánica y Eléctrica, Unidad Profesional Zacatenco, manifiesta que es autor intelectual del presente trabajo de Tesis bajo la dirección del Dr. Fermín Viniegra Heberlein y Dr. Carlos Rodríguez Román y cede los derechos del trabajo intitulado Cálculo y diseño de la pala (Ehecamani) de un aerogenerador, al Instituto Politécnico Nacional para su difusión, con fines académicos y de investigación.

Los usuarios de la información no deben reproducir el contenido textual, gráficas o datos del trabajo sin el permiso expreso del autor y/o director del trabajo. Este puede ser obtenido escribiendo a la siguiente dirección rafaelmn $\omega$ ipn.mx. Si el permiso se otorga, el usuario deberá dar el agradecimiento correspondiente y citar la fuente del mismo.

Nogueron

Nombre y firma

#### **Resumen**

 El presente trabajo contiene el diseño del rotor de un aerogenerador de tres palas de eje horizontal con un diámetro de cuatro metros. Para esto se aplica el Modelo combinado (Strip Theory) el cual no es otra cosa que la aplicación de los dos métodos para el cálculo de hélices de aeronaves. Uno de estos métodos es el llamado Modelo de Rankine-Froude y el otro es Modelo del elemento de pala.

 Además de la presentación de los resultados teóricos se realiza una simulación numérica utilizando software de CFD (Dinámica de Fluidos Computacional) para la obtención de las fuerzas aerodinámica para diferentes configuraciones del rotor.

*Palabras Clave –* Pala, Aerogenerador, Potencia, Modelo Combinado

#### **Abstract**

The following work contains the design of a Horizontal axis wind turbine 3-blade rotor with a diameter of 4 m. It was through the use of the Strip Theory, which is no more than the application of two methods to estimate aircraft propellers. One of these methods is called Rankine-Froude and the other is the Blade element model.

Besides the presentation of theoretical results, a numeric simulation is done using CFD software to obtain the aerodynamic forces for different rotor configurations.

*Keywords ––* Blade, Wind Turbine, Power, Strip Theory

#### **Dedicatoria**

A mi país, a mi alma mater.

*"¿Queni tonyazque? ¿Queni quichihuaz no yollotzin? Zan tonye tilihu cuicame Zan tonye tilihu xochime"* 

Nezahualcoyotl

#### **Agradecimientos**

A mis Padres Mario Medina Robles e Irene Noguerón De La Peña por su gran apoyo incondicional.

A mi hermano Félix por su compañía y apoyo.

A mi amor Heidi por su compañía, por su apoyo y paciencia.

Al Dr. Fermín A. Viniegra Heberlein por sus pláticas tan agradables por los momentos de reflexión que causo, por las discusiones para llevar a buen término este trabajo, por todos los conocimientos que me trasmitido, por renovar mis inquietudes científicas y por su paciencia.

Al Dr. Carlos Rodríguez Román por todas las discusiones tan interesantes sobre el trabajo, por sus aportaciones en mi entendimiento de la Aerodinámica, por enseñarme que mis límites no son los que yo creía, por estimular mis inquietudes científicas y por las diferentes conversaciones que tuvimos.

A Jorge Jinés por sus valiosas aportaciones en este trabajo.

A Gustavo Samudio y Alejandro Cicerón por su apoyo en la resolución numérica de este trabajo y por sus consejos.

Al M. en C. José Luis Bravo León, Jefe de Academia de Electrónica de la E.S.I.M.E. Zacatenco: por su aportación para la asignación del nombre de las palas.

A mis compañeros del posgrado.

Introducción

#### **Introducción**

En estos días en que es tan importante el desarrollo de tecnologías para la producción de energía, las cuales ofrezcan alternativas viables, entra con mucho auge la generación de energía eléctrica a partir del uso de la energía cinética contenida en el aire. Las ventajas de producir energía eólica son muchas, algunas de las cuales pueden ser: que es un tipo de energía renovable, que la producción de la energía es limpia, que retrasa el agotamiento de los combustibles fósiles, que puede instalarse en lugares no aptos para otros fines (desiertos, costas, laderas) etc.

Los avances en el campo de la energía eólica son muy grandes sobretodo en Europa, sin embargo en nuestro país no ha sido así, debido a que se le ha dado prioridades a otras técnicas de generación de energía, como los son las hidroeléctricas o mediante la quema de hidrocarburos.

El presente trabajo pretende motivar a estudiantes y a personas interesadas en el tema, sobre la viabilidad del desarrollo tecnológico en este campo. Para esto en el capítulo I del presente trabajo se presenta el estado del arte en el cual se da una breve historia del desarrollo de los aerogeneradores tanto a nivel mundial como en el país, así como una perspectiva de desarrollo en el mismo. Además se presentan las configuraciones más usuales (perfiles, geometría y numero de palas) así como las técnicas de fabricación para aerogeneradores usados en la producción de energía eléctrica. Para el capítulo II se presenta una clasificación de los tipos de aerogeneradores y se pone énfasis en la turbina de viento que será de interés en este trabajo, esta es, el aerogenerador de tres palas de eje horizontal. También se hace un análisis de la eficiencia de las turbinas de viento, introduciendo los rendimientos que se deben tomar en cuenta para el cálculo de la eficiencia total incluyendo el coeficiente de Betz. En el capítulo III se hace una recopilación del los perfiles aerodinámicos más usados en las palas de aerogeneradores, mencionando a los diferentes centros de investigación que los desarrollan, haciendo énfasis en los perfiles NACA de la serie-6 ya que son los perfiles que se estudiaran para seleccionar los que tengan mejores características aerodinámicas, para el diseño de la pala Ehecamani. Además se presentan las posibles variables que se tienen para el diseño del aerogenerador. Para el capítulo IV se hace un análisis de la teoría de los aerogeneradores. Para ello se estudia como primera aproximación el modelo teórico de Rankine-Froude, enseguida el modelo del elemento de pala y a partir de estas teorías se desarrolla el Modelo Combinado. A partir de estas consideraciones teóricas se termina de dimensionar la pala del aerogenerador para su diseño final en un programa de CAD. Una vez diseñado el modelo se hace un estudio de CFD (Dinámica de Fluidos Computacional), para el cálculo de las fuerzas y torcas que se generan a partir de ciertas condiciones, además de la potencia que puede entregar considerando un aerogenerador (AG) de 3 palas con un diámetro de 4 metros.

Después de esto se analizan los resultados obtenidos a partir del modelo teórico y del modelo numérico.

#### **Objetivo**

Calculo y diseño de la pala de un aerogenerador mediante la adaptación del modelo combinado (utilizado en hélices) para una turbina de viento de eje horizontal de tres palas con un diámetro de cuatro metros llamado Ehecamani, capaz de extraer 1500 watts de potencia de una corriente de aire de 11 m/s, análisis de resultados y comparación con resultados obtenidos de simular el rotor Ehecamani en un software de CFD (Dinámica de Fluidos Computacional).

#### **Justificación**

Los avances en campo de la energía eólica son muy grandes sobretodo en países europeos, sin embargo en nuestro país no ha sido así.

El presente trabajo pretende motivar a estudiantes y a personas interesadas en el tema, sobre la viabilidad del desarrollo tecnólogo en este campo. Por lo que es necesario revisar la teoría necesaria para entender las transformaciones de las energías involucradas en la obtención de energía mecánica a partir de la energía cinética contenida en el aire.

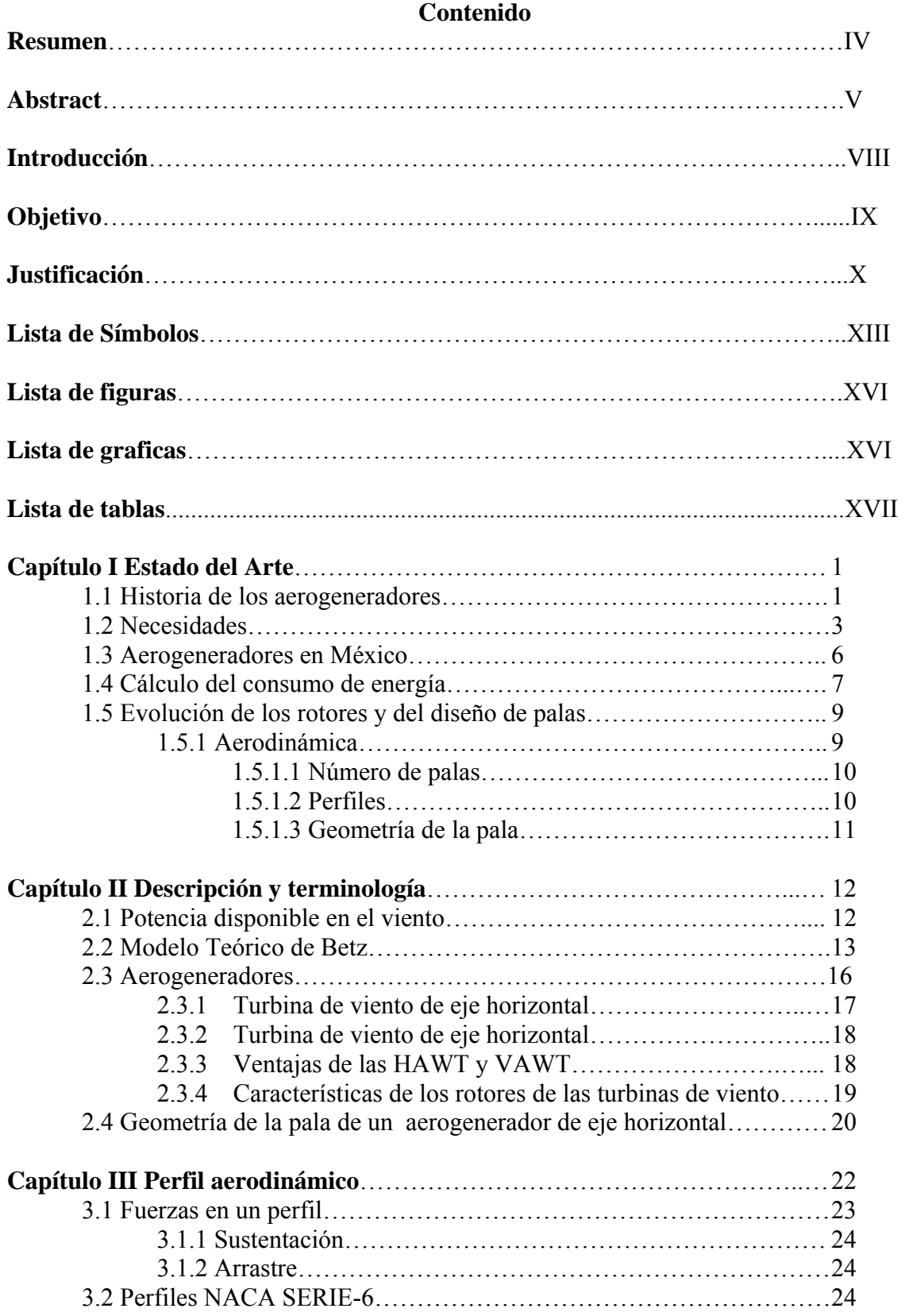

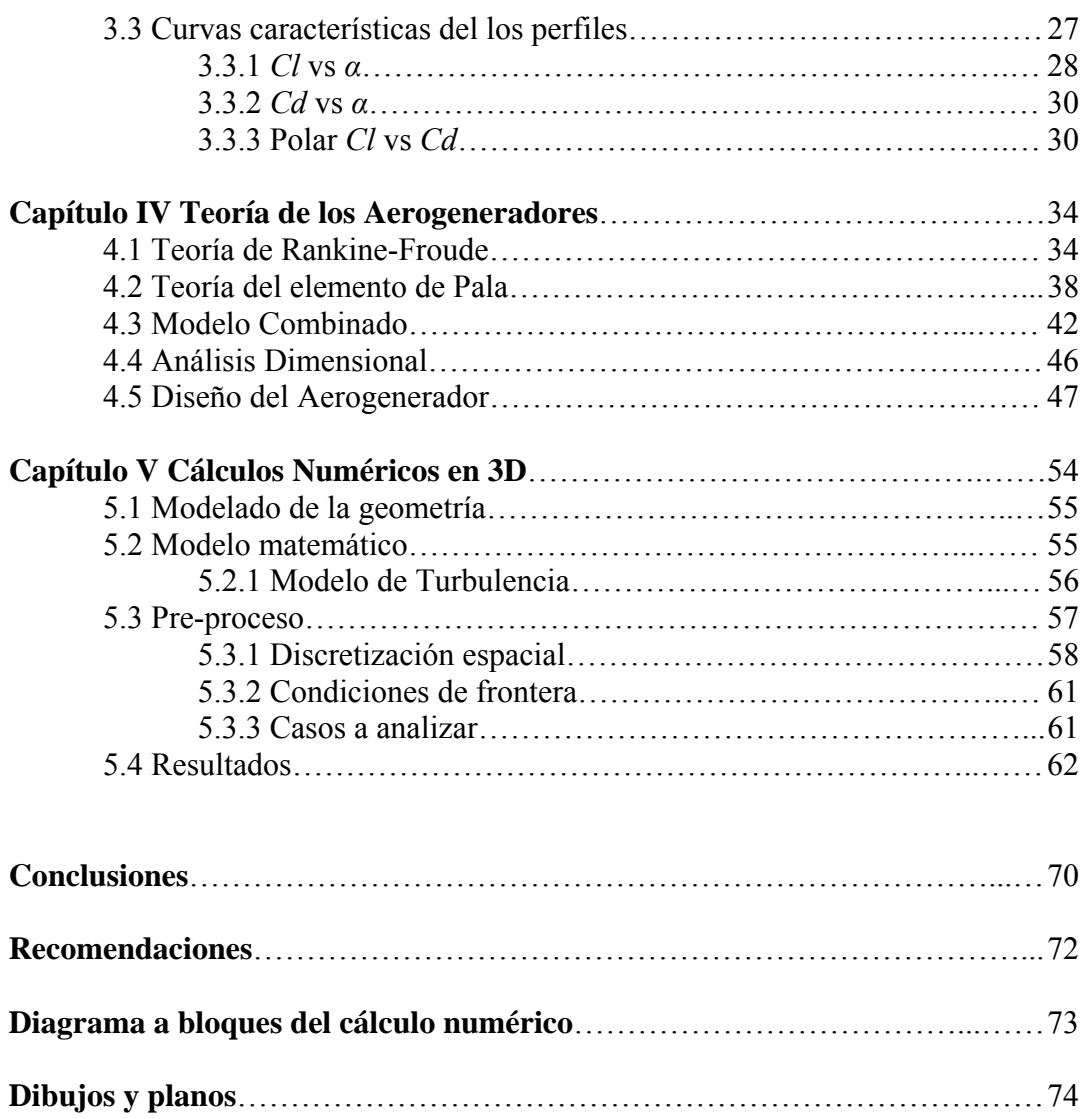

**Bibliografía y referencias**……………………………………………………..… 77

## **Lista de símbolos.**

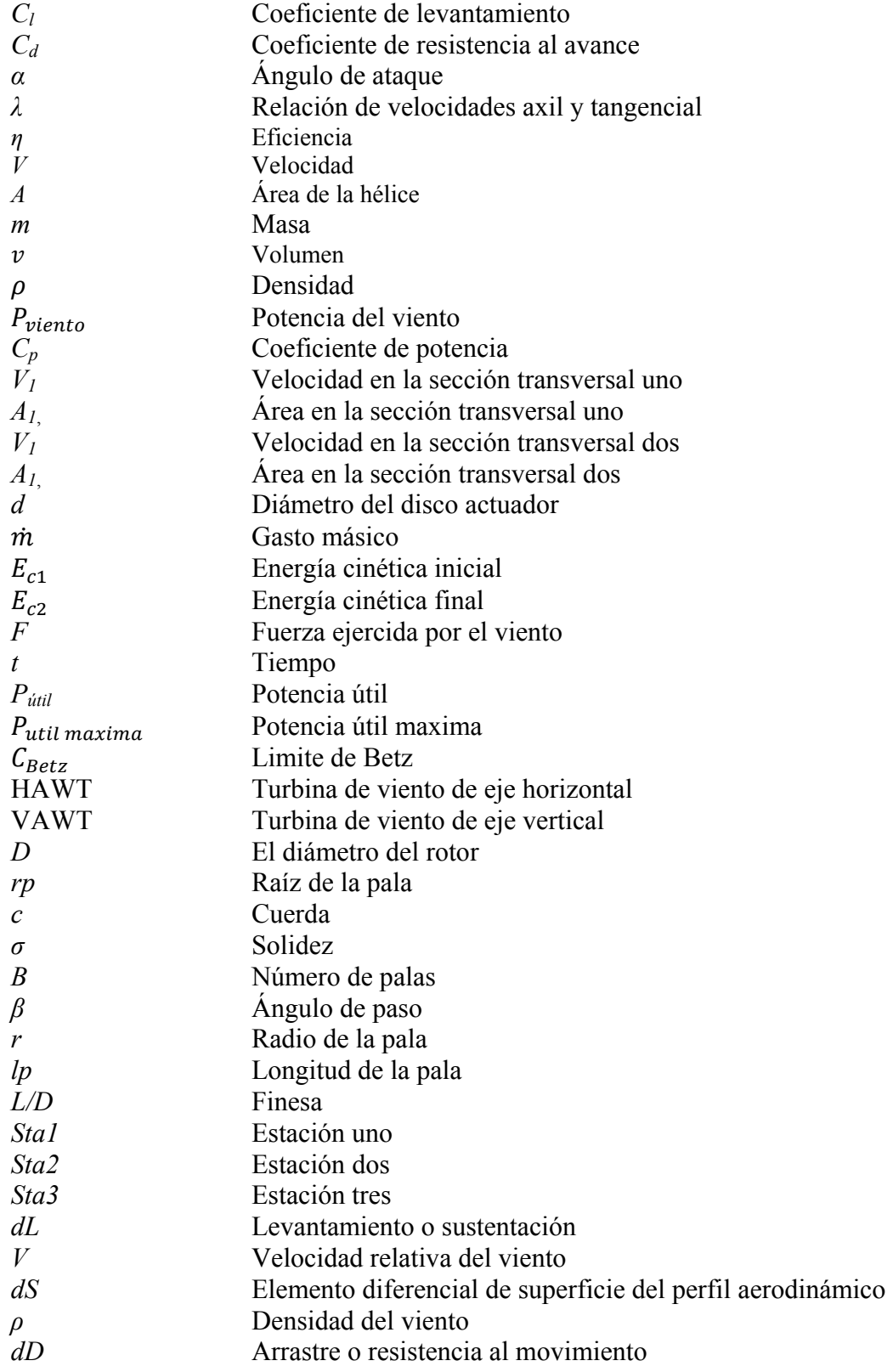

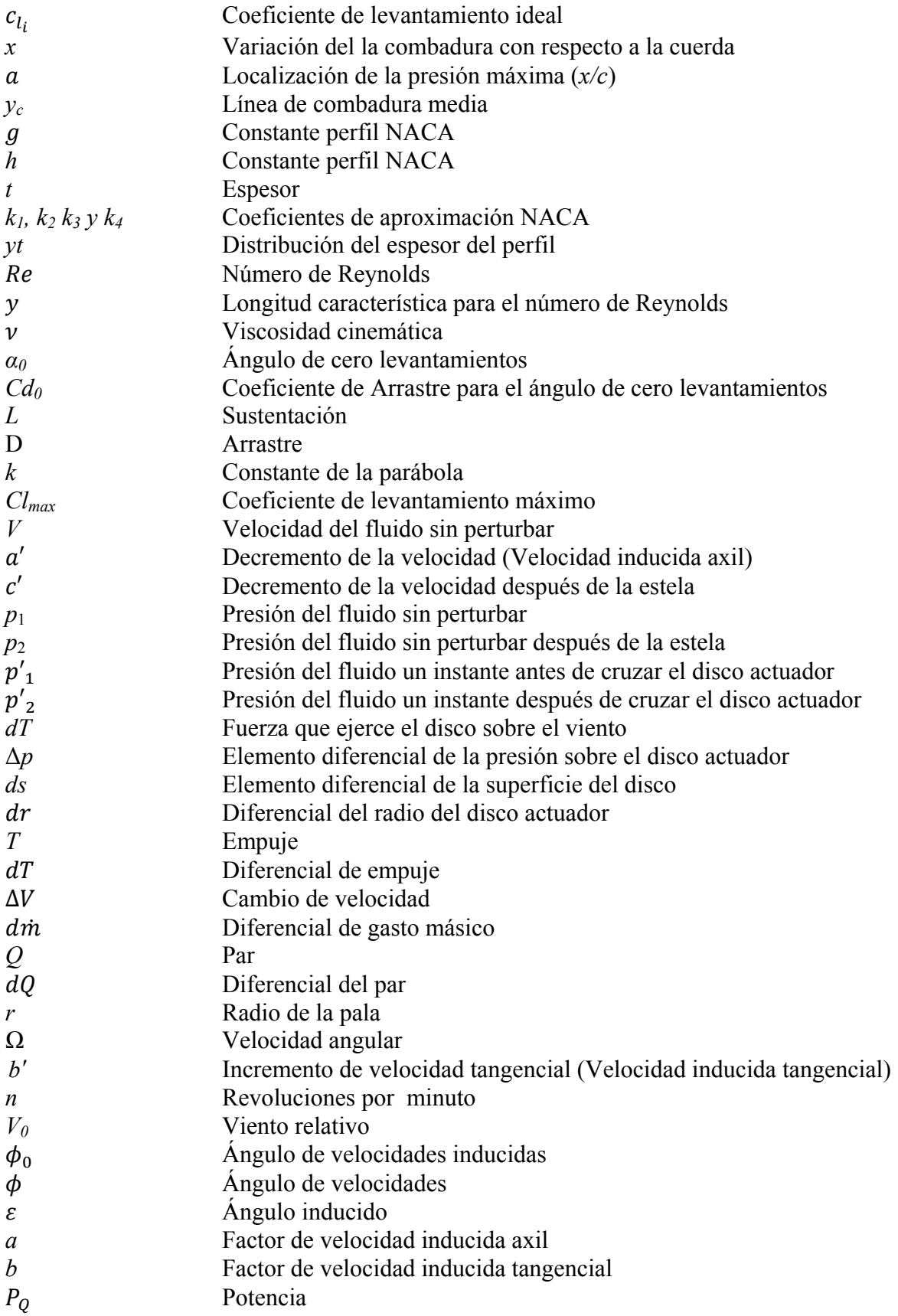

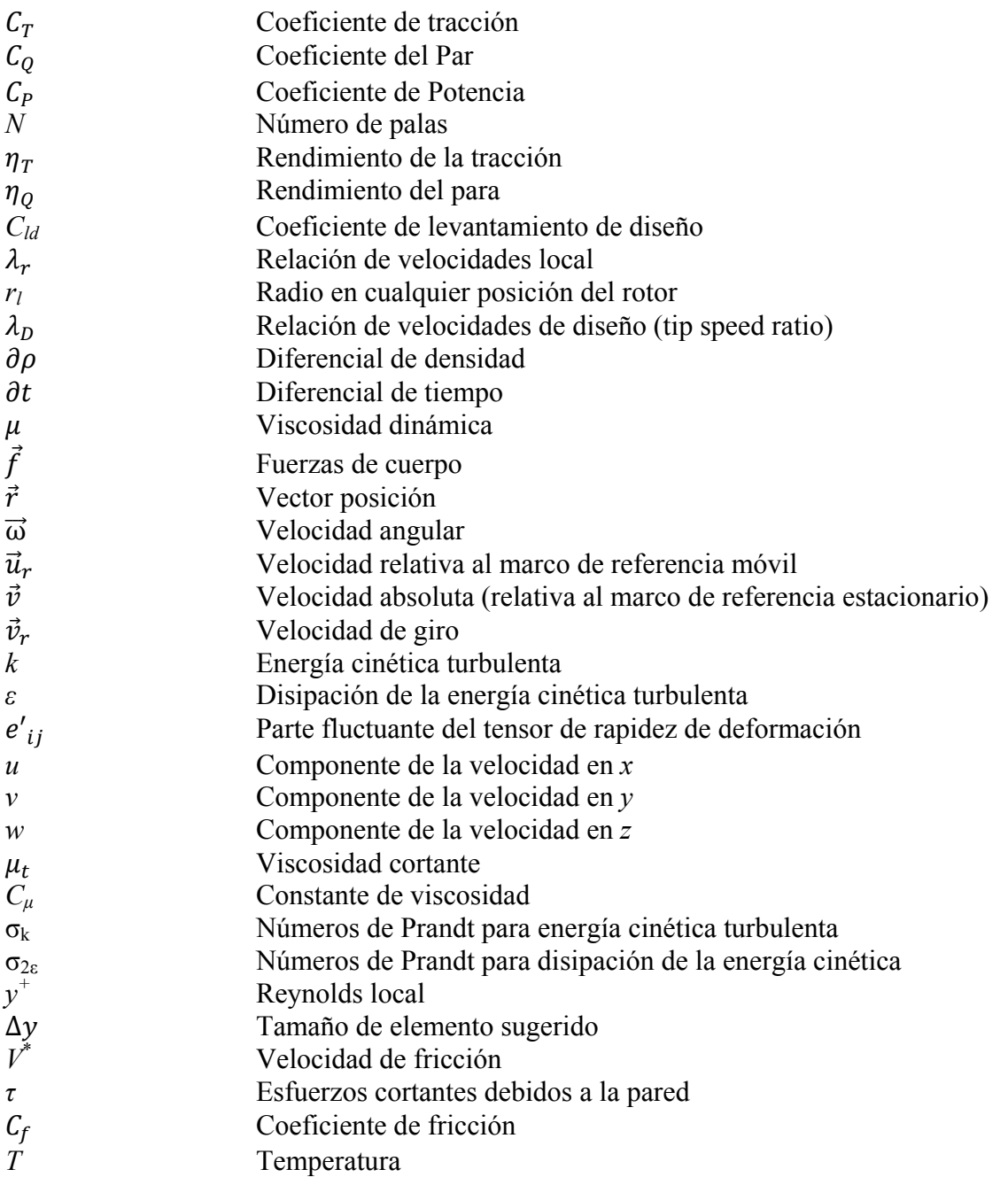

#### **Lista de figuras.**

*Figura 1.1 Escrito medieval Figura 1.2 Capacidad eólica mundial total instalada y previsiones 2001-2010. (Fuente WWEA World Wind Energy Asociation) Figura 1.2 Familia de perfiles naca serie-6 y DUxx-xx-xxx* 

*Figura 2.1 Energía disponible en el viento Figura 2.2 Extracción de energía eólica Figura 2.3 Partes del Aerogeneradores Figura 2.4 Tipos de Aerogeneradores: a) Savonius b) Americano de eje horizontal c) Darrenius Figura 2.5 Nomenclatura de la Pala.* 

*Figura 3.1 Partes que conforman un perfil. Figura 3.2 Perfil 653-218 de la NACA serie-6 Figura 3.3 Perfiles seleccionados para las estaciones de la pala Ehecamani* 

*Figura 4.1 Modelo de Rankine-Froude Figura 4.2 Nomenclatura del Modelo de Rankine-Froude Figura 4.3 Momento angular Figura 4.4 Modelo del Elemento de pala. Figura 4.5 Nomenclatura para el modelo del Elemento de pala. Figura 4.6 Triángulo de Velocidades Figura 4.7 Componente de las Velocidades. Figura 4.8 Pala Ehecamani Figura 4.9 Rotor diseñado con la pala Ehecamani* 

*Figura 5.1 Marcos de referencia Figura 5.2 Malla del volumen de control Figura 5.3 Distribución de presiones por estaciones* 

#### **Lista de graficas.**

*Grafica 1.1 Relación entre la eficiencia del aerogenerador y el numero de palas para un L/D infinito* 

*Grafica 2.1 Curvas de comportamiento de las turbinas de viento Grafica 2.2 Curvas de comportamiento a) Rendimiento aerodinámico contra lamda b) Coeficiente de momento contra lamda.[* 

*Grafica 3.1 Coeficiente de levantamiento-ángulo de ataque (Cl vs α) de los perfiles naca 63-818, 64-818 y 64-821* 

*Grafica 3.2 Coeficiente de arrastre-ángulo de ataque (Cd vs α) de los perfiles naca 63-818, 64-818 y 64-821* 

*Grafica 4.1 Distribución de la cuerda en función del radio Grafica 4.2 Distribución del ángulo de paso en función del radio Grafica 4.3 Distribución de la solidez en función del radio Grafica 4.4 Distribución de la velocidad axial en función del radio Grafica 4.5 Distribución de la velocidad tangencia en función del radio Grafica 4.6 Coeficiente de tracción calculado por el modelo combinado. Grafica 4.7 Coeficiente del par calculado por el modelo combinado Grafica 4.8 Coeficiente de Potencia calculado por el modelo combinado.*  *Grafica 5.1 Capa limite turbulenta Grafica 5.2 Evolución del par en función de la rpm. Grafica 5.3 Torques iniciales Grafica 5.4 RPM máximas para los diferentes ángulos de paso Grafica 5.5 Distribución del par por estaciones Grafica 5.6 Coeficiente de potencia en función de la rpm Grafica 5.7 Potencia extraída* 

**Lista de Tablas.** 

*Tabla 1.1 Capacidad eólica mundial (World wind Energy Asociation) Tabla 1.2 Proyectos de Energía Eólica en México Tabla 1.3 Análisis del consumo de energía en una casa chica* 

*Tabla 2.1 Metas de diseño de un aerogenerador de eje horizontal* 

*Tabla 3.1 Coeficientes de aproximaciones para perfiles NACA serie-6 Tabla 3.2 Ponderación de perfiles NACA Serie-6* 

*Tabla 4.1 Dimensiones de la Pala* 

*Tabla 5.1 Las condiciones de operación Tabla 5.2 Elementos de la malla Tabla 5.3 Casos a analizar*

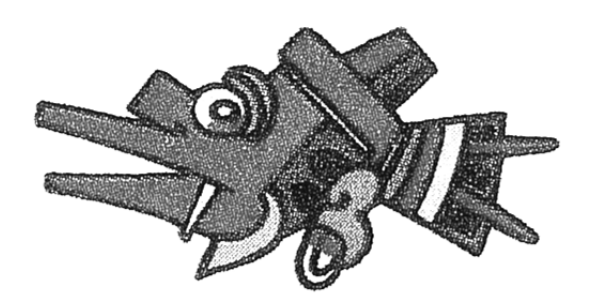

# **CAPITULO I**

## **Estado del arte**

#### **1.1 Historia de los aerogeneradores.**

Un molino de viento es una máquina que transforma la energía cinética del viento en energía mecánica aprovechable, mediante la acción de la fuerza del viento sobre unas aspas oblicuas unidas a un eje común. El eje giratorio puede conectarse a varios tipos de maquinaria para moler grano, bombear agua o generar electricidad. Cuando el eje se conecta a una carga, como una bomba, recibe el nombre de molino de viento. Si se usa para producir electricidad se le denomina generador de turbina de viento. Los molinos tienen un origen remoto.

Los primeros molinos. La referencia más antigua que se tiene es un molino de viento que fue usado para hacer funcionar un órgano en el siglo I. Los primeros molinos de uso práctico fueron construidos en Sistán región fronteriza en el sureste de Irán (Provincia de Sistán-Beluchistán) y el suroeste de Afganistán, en el siglo VII. Estos fueron molinos de eje vertical con hojas rectangulares. Aparatos hechos de 6 a 8 velas cubiertos con telas que fueron usados para moler maíz o extraer agua.

En Europa los primeros molinos aparecieron en el siglo XII en Francia e Inglaterra y se distribuyeron por el continente. Eran unas estructuras de madera, conocidas como torres de molino, que se hacían girar a mano alrededor de un poste central para levantar sus

aspas al viento. El molino de torre se desarrolló en Francia a lo largo del siglo XIV. Consistía en una torre de piedra coronada por una estructura rotativa de madera que soportaba el eje del molino y la maquinaria superior del mismo. Estos primeros ejemplares tenían una serie de características comunes. De la parte superior del molino sobresalía un eje horizontal. De este eje partían de cuatro a ocho aspas, con una longitud entre 3 y 9 metros. Las vigas de madera se cubrían con telas o planchas de madera. La energía generada por el giro del eje se transmitía, a través de un sistema de engranajes a la maquinaria del molino emplazada en la base de la estructura. Los molinos de eje horizontal fueron usados extensamente en Europa Occidental para moler trigo, desde la década de 1180 en adelante. Basta recordar los ya famosos molinos de viento en las andanzas de Don Quijote. Todavía existen molinos de esa clase, por ejemplo, en Holanda.

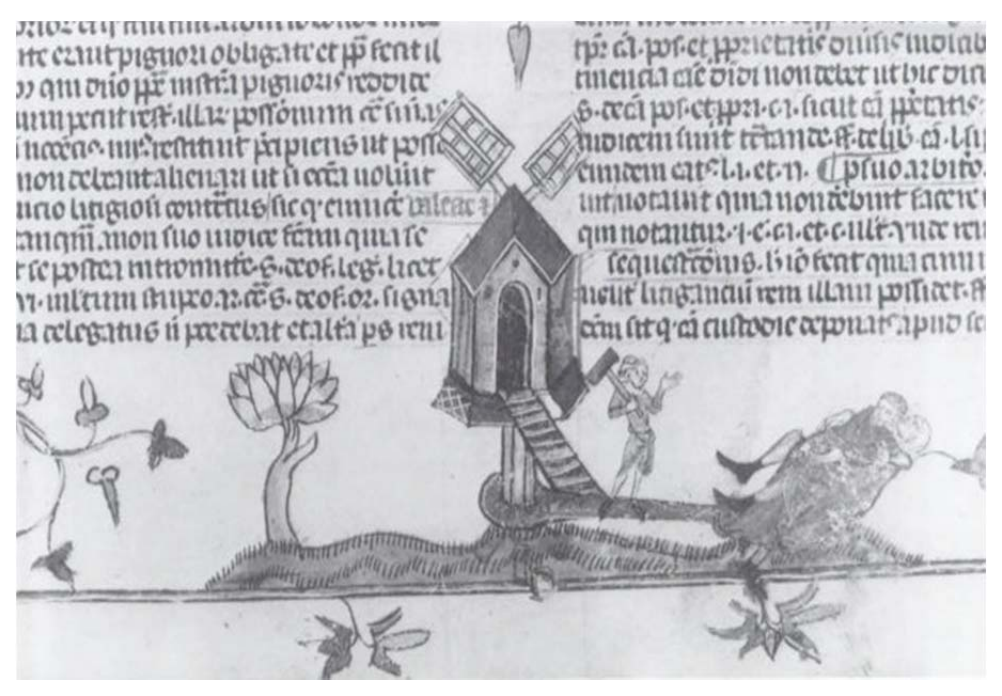

*Fig. 1.1 Escrito medieval*

Molinos de bombeo. En Estados Unidos, el desarrollo de molinos de bombeo de agua del subsuelo, reconocibles por sus múltiples velas metálicas, fue el factor principal que permitió la agricultura y la ganadería en vastas áreas de Norteamérica, de otra manera imposible sin acceso fácil al agua. Estos molinos contribuyeron a la expansión del ferrocarril alrededor del mundo, supliendo las necesidades de agua de las locomotoras a vapor.

Las turbinas modernas fueron desarrolladas a comienzos de 1980, si bien, los diseños continúan en desarrollo. La industria de la energía eólica en tiempos modernos comenzó en 1979 con la producción en serie de turbinas de viento por los fabricantes Kuriant, Vestas, Nordtank, y Bonus. Aquellas turbinas eran pequeñas para los estándares actuales, con capacidades de 20 a 30 kW cada una. Desde entonces, la talla de las turbinas ha crecido enormemente, y la producción se ha expandido a muchos países [1].

#### **1.2 Necesidades.**

Alemania, España, Estados Unidos, India y Dinamarca han realizado las mayores inversiones en generación de energía eólica. Dinamarca es, en términos relativos, la más destacada en cuanto a fabricación y utilización de turbinas eólicas, con el compromiso realizado en los años 1970 de llegar a obtener la mitad de la producción de energía del país mediante el viento. Actualmente genera más del 20% de su electricidad mediante aerogeneradores, mayor porcentaje que cualquier otro país, y es el quinto en producción total de energía eólica, a pesar de ser el país número 56 en cuanto a consumo eléctrico.

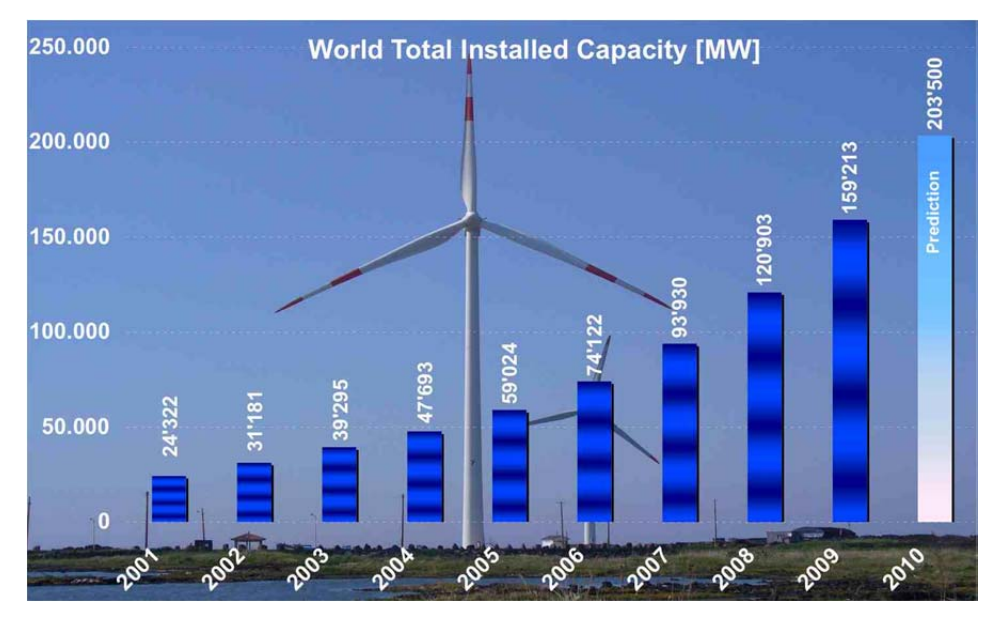

*Fig. 1.2 Capacidad eólica mundial total instalada y previsiones 2001-2010. (Fuente WWEA World Wind Energy Asociation)*

Según la WWEA (World Wind Energy Asociation) la demanda de la energía eólica ha aumentado considerablemente en los últimos 40 años debido a los beneficios obtenidos.

El la tabla 1.1 se presenta una serie de datos de la *World Wind Energy Asociation*  (Asociación Mundial de la Energía del viento), en donde se muestran la energía eléctrica producida por turbinas de viento por cada país en mega watts. Como puede verse los países desarrollados son los que encabezan las listas de producción como Estados Unidos Inglaterra y la mayoría de los países adheridos a la Unión Europea.

Otro punto interesante es que países que actualmente tienen un crecimiento elevado en sus economías y que se encuentran en vías de desarrollo están impulsando estas alternativas para la generación de su energía. Países como China, India y Brasil son un ejemplo de esto. En los últimos años México a permitido la inversión en este rubro. Como puede verse, ha tenido un gran crecimiento, sin embargo toda la energía generada es con tecnología extranjera He aquí la importancia de no permitir que pase el tiempo sin empezar a desarrollar tecnología en este campo.

|                | Nación                  | 2005                    | 2006   | 2007   | 2008    | 2009    |
|----------------|-------------------------|-------------------------|--------|--------|---------|---------|
|                | Unión Europea           | 40,722                  | 48,122 | 56,614 | 65,255  | 74,767  |
| 1              | <b>Estados Unidos</b>   | 9,149                   | 11,603 | 16,819 | 25,170  | 35,159  |
| $\overline{2}$ | Alemania                | 18,428                  | 20,622 | 22,247 | 23,903  | 25,777  |
| 3              | China                   | 1,266                   | 2,599  | 5,912  | 12,210  | 25,104  |
| 4              | España                  | 10,028                  | 11,630 | 15,145 | 16,740  | 19,149  |
| 5              | India                   | 4,430                   | 6,270  | 7,850  | 9,587   | 10,925  |
| 6              | Italia                  | 1,718                   | 2,123  | 2,726  | 3,537   | 4,850   |
| 7              | Francia                 | 779                     | 1,589  | 2,477  | 3,426   | 4,410   |
| 8              | Inglaterra              | 1,353                   | 1,963  | 2,389  | 3,288   | 4,070   |
| 9              | Portugal                | 1,022                   | 1,716  | 2,130  | 2,862   | 3,535   |
| 10             | Dinamarca               | 3,132                   | 3,140  | 3,129  | 3,164   | 3,465   |
| 11             | Canadá                  | 683                     | 1,460  | 1,846  | 2,369   | 3,319   |
| 12             | Países Bajos            | 1,236                   | 1,571  | 1,759  | 2,237   | 2,229   |
| 13             | Japón                   | 1,040                   | 1,309  | 1,528  | 1,880   | 2,056   |
| 14             | Australia               | 579                     | 817    | 817    | 1,494   | 1,712   |
| 15             | Suiza                   | 509                     | 571    | 831    | 1,067   | 1,560   |
| 16             | Irlanda                 | 495                     | 746    | 805    | 1,245   | 1,260   |
| 17             | Grecia                  | 573                     | 758    | 873    | 990     | 1,087   |
| 18             | Austria                 | 819                     | 965    | 982    | 995     | 995     |
| 19             | Turquía                 | 20                      | 65     | 207    | 433     | 801     |
| 20             | Polonia                 | 83                      | 153    | 276    | 472     | 725     |
| 21             | <b>Brasil</b>           | 29                      | 237    | 247    | 339     | 606     |
| 22             | Bélgica                 | 167                     | 194    | 287    | 384     | 563     |
| 23             | México                  | $\overline{\mathbf{c}}$ | 84     | 85     | 85      | 500     |
| 24             | Nueva Zelanda           | 168                     | 171    | 322    | 325     | 497     |
| 25             | Taiwán                  | 104                     | 188    | 280    | 358     | 436     |
| 26             | Noruega                 | 268                     | 325    | 333    | 428     | 431     |
| 27             | Egipto                  | 145                     | 230    | 310    | 390     | 430     |
| 28             | Corea del sur           | 119                     | 176    | 192    | 278     | 348     |
| 29             | Marruecos               | 64                      | 64     | 125    | 125     | 253     |
| 30             | Hungría                 | 18                      | 61     | 65     | 127     | 201     |
| 31             | Republica Checa         | 30                      | 57     | 116    | 150     | 192     |
| 32             | <b>Bulgaria</b>         | 14                      | 36     | 57     | 158     | 177     |
| 33             | Chile                   |                         |        |        | 20      | 168     |
| 34             | Finlandia               | 82                      | 86     | 110    | 143     | 147     |
| 35             | Estonia                 |                         |        | 59     | 78      | 142     |
| 36             | Costa Rica              |                         |        |        | 74      | 123     |
| 37             | Ucrania                 | 77                      | 86     | 89     | 90      | 94      |
| 38             | Irán                    | 32                      | 47     | 67     | 82      | 91      |
| 39             | Lituania                | 7                       | 56     | 50     | 54      | 91      |
|                | Otros Europa            | 391                     | 494    | 601    | 1022    | 1385    |
|                | Resto de América        | 155                     | 159    | 184    | 210     | 175     |
|                | Resto de África         | 52                      | 52     | 51     | 56      | 91      |
|                | Resto de Asia y Oceanía | 27                      | 27     | 27     | 36      | 51      |
|                | Total mundial (MW)      | 59,024                  | 74,151 | 93,927 | 121,188 | 157,899 |

*Tabla 1.1 Capacidad eólica mundial en MW (World wind Energy Asociation)*

 $\blacksquare$ 

En el caso particular de la energía eólica en México, en los últimos años se ha tenido la intensión de ampliar el mercado de la generación de energía eléctrica por medio de las turbinas de viento como lo presenta la Asociación Mexicana de Energía Eólica (AMDEE) en el siguiente estudio.

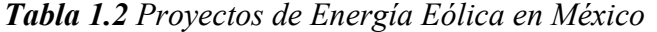

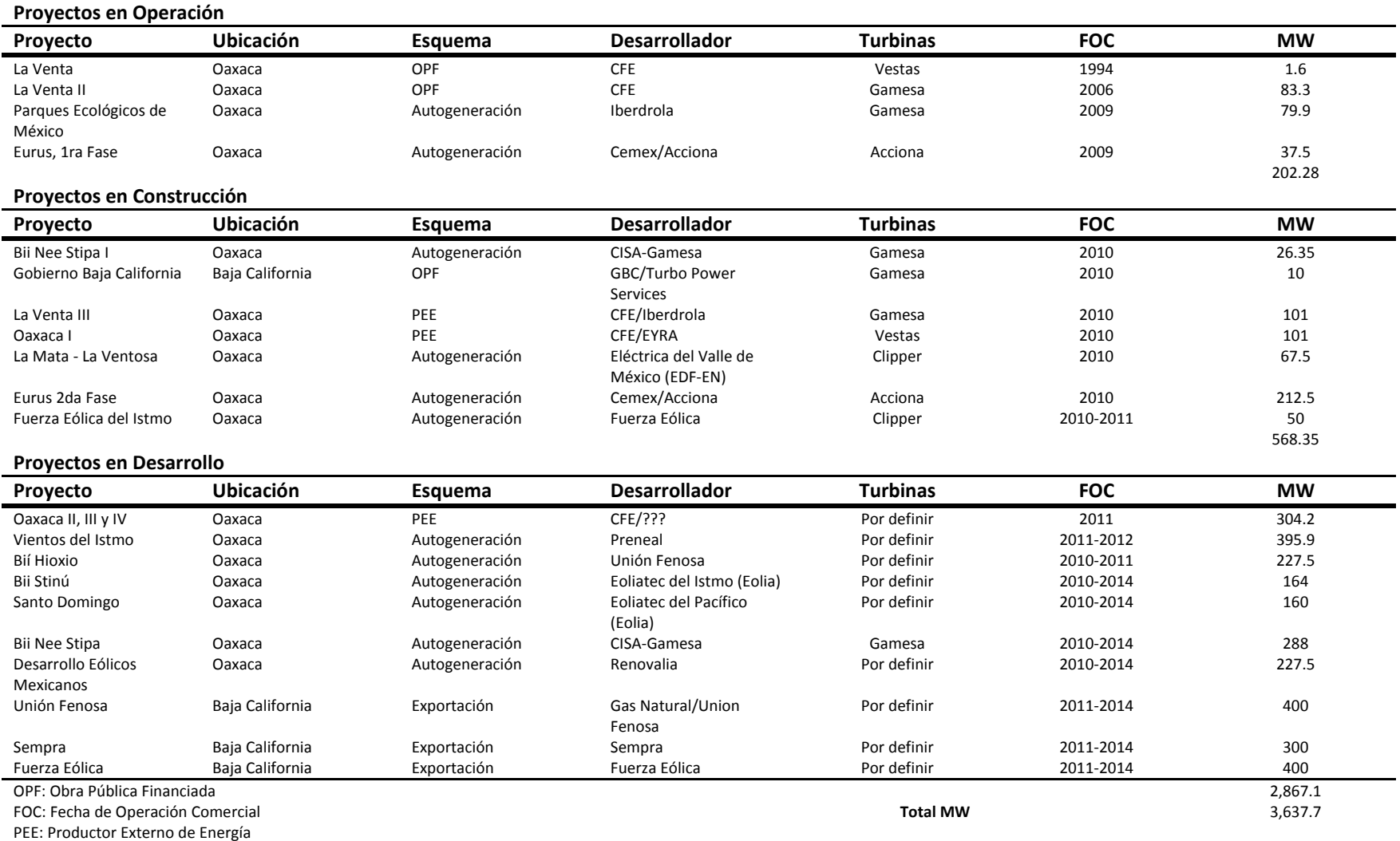

En la tabla 1.2 puede observarse los proyectos de energía eólica. En la primera parte se presenta los proyectos en operación, siendo la Venta II y Parques Eólicos de México los que más energía generan. En la segunda parte se presentan los proyectos en construcción, la mayoría de estos se terminara en el presente año y generaran mas del doble de la producción de energía actual, ya que pasara de 202.28 a 568.35 MW la producción de energía. Por último se presentan los proyectos en desarrollo que de llevarse a cabo aumentarían la producción en más del 400 % del total de los proyectos que están actualmente en construcción ya que se podría generar 2,867.1 MW lo que daría un total de 3,637.7 MW de producción nacional

Una vez dicho esto se debe mencionar que en México se ha investigado al respecto sin embargo los resultados han sido muy incipientes debido a que no se les ha dado una continuidad para que proyectos de esta naturaleza maduren, esto es que se industrialicen. A continuación se presenta el extracto de algunas investigaciones desarrolladas en este campo y compiladas por la Comisión nacional para el uso eficiente de energía (CONUEE).

#### **1.3 Aerogeneradores en México.**

"En México, el desarrollo de la tecnología de conversión de energía eólica a electricidad, se inició con un programa de aprovechamiento de la energía eólica en el Instituto de Investigaciones Eléctricas (IIE) en febrero de 1977, cuando la Gerencia General de Operación de Comisión Federal de Electricidad, cedió al IIE la Estación Experimental Eoloeléctrica de El Gavillero, en las cercanías de Huichapan, Hidalgo, donde se pretendía energetizar el ejido ya electrificado y con servicio, a partir de una microcentral eólica, integrada por dos aerogeneradores australianos Dunlite de 2 kW cada uno, un banco de baterías, y un inversor de 6 kW para alimentar la red de distribución del poblado. El inversor, construido por personal de CFE, fallaba arriba de los dos kW de demanda por problemas de calidad de componentes, por lo que físicamente no pudo realizarse el experimento, sin embargo, estando instrumentado el sitio, se tenían los promedios horarios de velocidad del viento y conociéndose las características de respuesta de los aerogeneradores era posible estimar numéricamente la energía que podría suministrarse al ejido. El régimen de vientos del lugar producía exceso de energía en verano y déficit en invierno para el consumo normal del poblado.

 La Estación Experimental de El Gavillero se habilitó como centro de prueba de pequeños aerogeneradores y en ella se construyó además un simulador de pozo de agua para la prueba y caracterización de Aerobombas. La Estación estuvo en operación hasta 1996 en que fue desmantelada. El IIE desarrollo y probó en El Gavillero, los siguientes prototipos de aerogeneradores:

- 1. De 1.5 kW, tres aspas de aluminio, con control centrífugo de ángulo de ataque (1977-1978).
- 2. El Fénix, de 2 kW, eje horizontal y tres aspas fijas de lámina de hierro, y control de cola plegable (1981-1983).
- 3. El Albatros I, de 10 kW, eje horizontal, 11 m de diámetro, tres aspavelas de estructura de Al y forradas de tela de dacrón de alta resistencia. (1981-1985).
- 4. El Albatros II, de 10 kW, eje horizontal, tres aspas de fibra de vidrio superdelgada con control por torcimiento del aspa. (1986-1987).
- 5. La segunda versión del Fénix, con tres aspas de fibra de vidrio. (1992-1995).
- 6. La Avispa, de 300 Watts, eje horizontal, tres aspas de fibra de vidrio y control por timón de cola plegable. (1990-1995).
- 7. También se desarrolló una aerobomba mecánica, denominada "Itia", de eje horizontal, 5 aspas metálicas, con potencia del orden de 1/4 de HP, que bombeaba agua de pozos de hasta 50 m de profundidad. Este sistema, probado también en El Gavillero, en el simulador de pozos, fue objeto de una patente para el IIE, y aunque se concedió licencia para su fabricación y comercialización, la carencia de un mecanismo de financiamiento de riesgo compartido, la dificultad para la creación de la red de distribución y servicios, como la falta de financiamiento a los usuarios potenciales, impidió su diseminación"[4].

Otros trabajos relacionados con el diseño de aerogeneradores se han llevado a cabo por parte de la Escuela Superior de Ingeniería Mecánica y Eléctrica unidad profesional Ticomán del IPN como parte de Tesis de titulación de alumnos de la carrera de ingeniería en aeronáutica.

#### **1.4 Cálculo del consumo de energía**

Antes de hablar sobre las características que debe tener el rotor del aerogenerador, es importante hablar del consumo de energía. La electricidad es un flujo de electrones que es conducida a través de un conductor, generalmente el alambre. Este flujo es comparado con el flujo del agua a través de un tubo. En esta analogía, si uno desea incrementar el flujo de agua a través de la tubería se necesitaría o aumentar el diámetro de la tuberia o empujar el agua (o electricidad) a una más alta presión. Para empujar el agua a alta velocidad se requiere de alta presión. La presión en el agua se mide en psi. (libras por pulgada cuadrada). Similarmente, la "presión" de un flujo de electrones es llamada voltaje y es medida en volts. Generalmente hablando, a mayor voltaje de corriente de salida, mayor es la fuerza detrás de ella. La cantidad de flujo a una presión dada es determinada por el tamaño de la sección de la tubería. La cantidad de flujo en electricidad es llamada amperaje o corriente y es medida en amperes. Retomando la analogía, las baterías almacenan electricidad así como los tanques almacenan agua. A mayor altura se encuentre el tanque de agua, mayor será la presión que presente en su base. En el mismo modo a mayor voltaje en un banco de baterías más grande será la presión de el flujo de electrones. La mayoría del agua disponible en el tanque está disponible cuando la presión se encuentre entre 45 a 60 psi. Una vez abajo de 40 psi el uso disminuirá rápidamente su presión. En el mismo modo, una batería de 12 volts tiene la mayoría de electricidad almacenada dentro del rango de 12.0 a 12.66 volts. Cuando la batería se encuentre abajo de 12.0 volts se puede decir que no tiene nada de amperes disponibles. El poder de la electricidad (la habilidad para hacer trabajo) es una función de la presión (voltaje) y la cantidad (amperaje). La regla "volts multiplicados por amperes es igual a watts" define su relación y es conocida como la Ley de Ohms. El watt es la medida del poder de la electricidad y será nuestra unidad básica de medida para determinar el tamaño de nuestras cargas eléctricas. Una carga de un watt que es prendida por una hora consumirá un watt-hora de poder. Una carga de 100 watts (foco 100 watts)

prendida por dos horas consumirá 200 watts-horas. Una carga de 100 watts puede consistir en un aparato de 12 volts que consuma 8.3 amp (12 x  $8.3 = 100$  watts) o puede consistir de un aparato que trabaje a 120 volts y consuma  $0.83$  amp  $(120 \times 0.83 = 100$  watts). Otra unidad de medida que usaremos es el kilowatts. Un kilowatts son 1000 watts. Un kilowatthora puede resultar de encender un aparato que consuma 100 watts prendido por 10 horas.

Recordando que los términos 110 volts, 117 volts y 120 volts, se refieren igualmente a los contactos comúnmente encontrados en las casas.

Lo que se necesita conocer es el promedio diario de watts hora que se consumen. Este dato permitirá conocer cuántos generadores eólicos (o el tamaño necesario) y baterías se necesitaran para el sistema. En la tabla 1.3 se muestra un análisis del consumo de energía de una casa pequeña en donde se numeran cada aparato y el tiempo de uso promedio por día.

| Cantidad | Aparato            | Watts | TC | Hrs/día | <b>Total Watts</b> |
|----------|--------------------|-------|----|---------|--------------------|
|          | Foco en cocina     | 22    | AC | 4.0     | 88                 |
| 4        | Sala comedor       | 22    | AC | 4.0     | 352                |
| 3        | Foco en cuarto     | 22    | AC | 3.0     | 198                |
|          | TV color 19"       | 150   | AC | 3.0     | 450                |
|          | VCR                | 30    | AC | 0.5     | 15                 |
|          | Stereo / Cassette  | 66    | AC | 3       | 18                 |
| н        | Microondas         | 700   | AC | 0.1     | 70                 |
|          | Tostadora          | 900   | AC | 0.05    | 45                 |
|          | Cafetera           | 900   | AC | 0.17    | 150                |
| 4        | Focos exteriores   | 22    | AC | 2       | 176                |
| 1        | Radio comunicación | 50    | DC | 0.17    | 8                  |
|          | Abanico techo      | 100   | AC | 4       | 400                |
|          |                    |       |    | Total   | 1,970              |
|          |                    |       |    |         | watts hr/dia       |

*Tabla 1.3 Análisis del consumo de energía en una casa chica* 

El debate de usar corriente AC o DC viene desde los tiempos de Edison y Sr Westinghouse. La corriente de alto voltaje AC tiene la ventaja de ser conducida eficientemente en distancias largas con muy pocas pérdidas por transmisión. La corriente AC se ha convertido en el estándar para la industria y el uso doméstico. La corriente DC es usada en pequeños voltajes, donde la eficiencia en la transmisión es baja. En algunas aplicaciones, la corriente DC tiene el doble de eficiencia que la AC. Una de las desventajas de la corriente DC es que muchos aparatos y equipos son caros y difíciles de encontrar. Ambos tienen sus ventajas. En los sistemas de bombeo de agua, generalmente se usa DC. En los sistemas de las casas la mayoría de las veces se usa AC.

#### **1.5 Evolución de los rotores y del diseño de palas**

 Actualmente la energía eólica se aprovecha de dos formas bien diferenciadas. Por una parte se utiliza para sacar agua de los pozos (aerobombas) y por otro lado están las que unidas a un generador eléctrico producen corriente eléctrica (aerogeneradores).

Los futuros desarrollos tecnológicos buscan la reducción de costos mediante la elección de conceptos simplificados como, por ejemplo, el uso de trenes de potencia modulares, diseñados sin caja de multiplicación, sistemas de comunicación pasivos y con orientación libre. Los desarrollos inciden también en la reducción de las cargas y desgastes mecánicos mediante articulaciones y sistemas de velocidad variable, con control de la torca, reduciendo las fluctuaciones y mejorando la sincronización a la red. Todo esto traduciéndose en trenes de potencia más ligeros y baratos [13].

Hoy en día el diseño de rotores para aerogeneradores incluye la selección del número de palas, de perfiles aerodinámicos, de la cuerda y del torcimiento de la pala y de los materiales de fabricación. Dependiendo de las necesidades son las prioridades para la selección de dichos elementos.

En la actualidad existe una enorme variedad de modelos de aerogeneradores diferentes entre si tanto por la potencia proporcionada, como por el numero de palas o incluso por la manera de producir energía eléctrica. Los aerogeneradores pueden clasificarse según la posición en que se encuentra el eje de giro en: HAWT (Turbinas de viento de eje horizontal), que corresponde a las siglas de en ingles "horizontal axis wind turbines", estos son los más habituales y en ellos se ha centrado el mayor esfuerzo de diseño en los últimos años.; y los VAWT (Turbinas de viento de eje vertical), en inglés "vertical axis wind turbines", Su característica principal es que el eje de rotación se encuentra en posición perpendicular al suelo. Dentro de los aerogeneradores de eje vertical hay otra subclasificación la cual es: aerogeneradores Savonius estos cuentan con dos o más filas de semicilindros colocados opuestamente, aerogeneradores Darrenius que consisten en dos o tres arcos que giran alrededor del eje y las Panemonas que consisten en cuatro o mas semicírculos unidos al eje central, su rendimiento es bajo[5].

#### **1.5.1 Aerodinámica**

 Los avances en la aerodinámica han incrementado el rendimiento de los aerogeneradores del 10% hasta el 45%. En buenos emplazamientos, con vientos medios anuales superiores a los 5 m/s a 10 metros de altura, se consiguen producciones eléctricas anuales por metro cuadrado de área barrida superiores a los 1,000 kW/h. El tamaño medio de los grandes aerogeneradores es de 600-1,300 kW con rotores de 40 metros de diámetro. Existe una tendencia generalizada hacia las máquinas tripala, que representan mas del 80% de los aerogeneradores instalados. Como ya se mencionó la aerodinámica de los aerogeneradores ya sea de eje horizontal o vertical depende en gran medida del número de palas, de los perfiles, de la forma de la pala, del viento que incide en las palas y de la velocidad de rotación de la pala.

#### **1.5.1.1 Número de palas**

A la relación entre la velocidad de viento axil y tangencial se le conoce como relación de velocidad de la pala (*λ*). Las turbinas de viento lentas tienen un *λ* pequeño y gran número de palas; se trata del llamado modelo americano y sus aplicaciones van destinadas generalmente al bombeo de agua. Las turbinas de viento rápidas tienen un *λ* alto y el número de palas tiende a ser menor, suelen ser tripalas con un *λ* = 4; como ya se menciono la mayoría de los aerogeneradores modernos tienen este diseño por su alto rendimiento. Dentro de las turbinas rápidas también se encuentra las bipalas con un *λ* = 8, la ventaja de estas es el ahorro del costo de una pala, y por supuesto, su peso, sin embargo tiene dificultades de operación debido a que necesita una mayor velocidad de giro para producir la misma energía de salida. Por último están los aerogeneradores monopalas, estas requieren un contrapeso en el otro extremo para su equilibrio, su gran inconveniente es que introducen en el eje unos esfuerzos muy variables, por lo que acortan la vida de la instalación.

Como puede observarse en la grafica 1.1, la eficiencia de la turbina de viento se incrementa al aumentar el número de palas, y a su vez al aumentar la relación *λ*. Esta eficiencia va incrementándose hasta un máximo. Este máximo indica que no toda la energía cinética del viento puede ser transformada en energía mecánica [12].

Algunos de los criterios adicionales no siempre reconocidos dentro de la industria son: la confiabilidad, el ruido y la estética. Con base a lo mencionado en el párrafo anterior y a estos criterios, la configuración elegida en los últimos años es la de tres palas. Las ventajas que ofrecen estas turbinas son: la disminución de ruido, el balance dinámico del rotor y una mayor eficiencia aerodinámica.

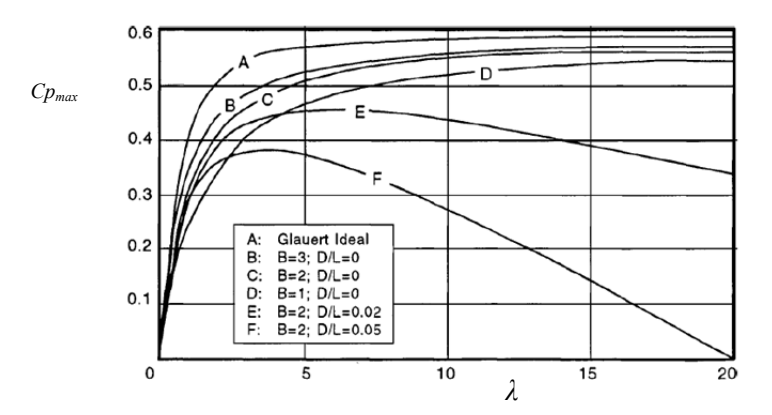

*Grafica 1.1 Relación entre coeficiente de potencia del rotor y el numero de palas para un L/D infinito*

#### **1.5.1.2 Perfiles**

Los perfiles aerodinámicos han sido un tema de lo más confuso y mal entendido del diseño de de turbinas de viento. El comportamiento aerodinámico y el espesor deseable en perfiles aerodinámicos de uso aeronáutico no necesariamente es el mejor para turbinas de viento, sin embargo los perfiles utilizados en estas dos aplicaciones se benefician en gran medida de un flujo laminar y de una resistencia al avance [5].

En la década de los 80's la experiencia comercial con las turbinas de viento mostraron que el comportamiento asociado con las familias de perfiles NACA de cuatro y cinco cifras (44XX y 230XX) desarrolladas durante la segunda guerra mundial, tuvo un comportamiento regular comparado con los desarrollados en la actualidad debido a que estos perfiles fueron desarrollados para elevados números de Reynolds y sufren de desprendimiento de capa límite.

 Hoy en día las familias de perfiles aerodinámicos utilizados en aerogeneradores son muy diversas dependiendo del diseñador o el país de origen. Cada empresa desarrolla sus familias de perfiles empleando sus propios códigos de identificación de perfiles. Entre los perfiles más usados para los aerogeneradores de eje horizontal están: Los perfiles de aviación de la Serie-6 de la NACA de las familias: 63-4xx, 63-6xx y 64-4xx. También hay perfiles diseñados específicamente para los aerogeneradores como lo son: la serie S8xx del Laboratorio Nacional de Energías Renovables (National Renewable Energy Laboratory, NREL) de estados unidos; la serie FFA W-xxx de la Swedish Defence Research Agency (FOI, Totalförsvarets forskningsinstitut) de Suiza; la serie Riso-A1-xxx del Laboratorio Nacional para la Energía Sustentable de la Universidad Técnica de Dinamarca (National Laboratory for Sustainable Energia, Riso DTU) y la serie DUxx-W-xxx del Instituto de Investigación de la Energía del Viento de la Universidad Tecnológica de Delft (Wind Energy Research Institute,TU Delft) en los Países Bajos.

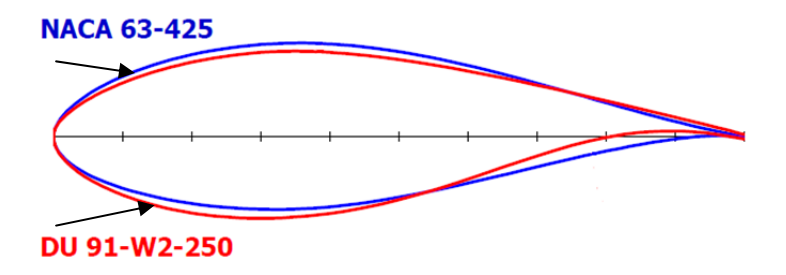

*Fig. 1.2 Familia de perfiles naca serie-6 y DUxx-xx-xxx*

#### **1.5.1.3 Geometría de la pala**

El espesor de la pala influye en el sentido de que a mayor superficie (solidez) de la pala el levantamiento que producirá será mayor, sin embargo habrá una disminución en la velocidad de operación de la turbina de viento. En este sentido la importancia de desarrollar un análisis de las condiciones en que va operar el rotor es de suma importancia, para optimizar la geometría en función de los requerimientos.

La geometría de la pala determinada a partir de los modelos de aerodinámica no garantiza una eficiencia elevada en la punta de la misma, la experiencia en la pruebas han mostrado que la palas que terminan en forma roma tiene un mejor comportamiento que las terminadas con esquinas y que estas son elegidas por el bajo ruido que generan. Otra ventaja de las palas con punta redondeada es que reducen la producción de vórtices.

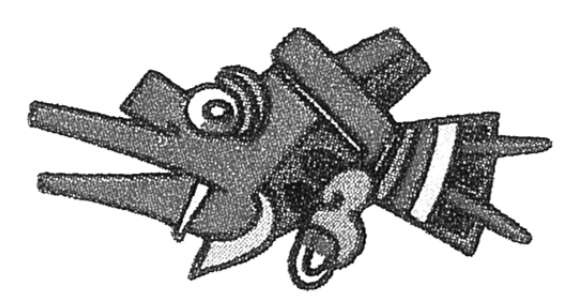

# **CAPÍTULO II**

## **Descripción y terminología**

El primer paso a dar para el diseño de rotor de AG es entender la aerodinámica del mismo. Para esto es importante saber que esta es una rama de la Mecánica de Fluidos que estudia las leyes que regulan los movimientos de los gases y específicamente del aire, así como las fuerzas y reacciones que se desarrollan entre la atmósfera y los cuerpos que se hallan en su interior cuando existe un movimiento relativo entre dichos cuerpos y el aire.

Un aerogenerador es un mecanismo capaz de trasformar la energía cinética del viento en energía mecánica al través de sus hélices o palas, encargadas de aprovechar las fuerzas aerodinámicas generadas en ellas, debido a su geometría, trasmitiendo un par a una flecha, y esta energía puede aprovecharse para mover un generador de corriente eléctrica.

#### **2.1 Potencia disponible en el viento**

La energía disponible en el viento es básicamente la energía cinética debido al movimiento de la masa de aire sobre la tierra. Las palas de la turbina de viento reciben la energía cinética y la transforman en energía mecánica y más tarde en eléctrica. La eficiencia para convertir la energía eólica en eléctrica depende de la eficiencia con la cual el rotor interactúa con el viento.

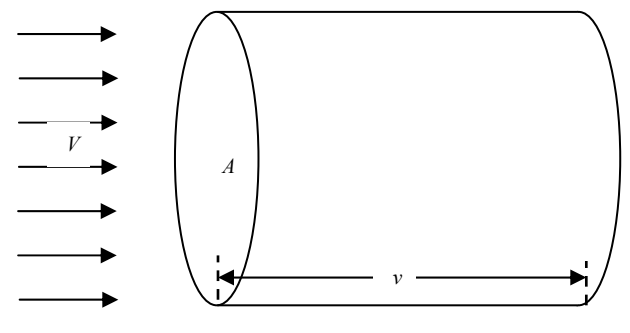

*Fig. 2.1 Energía disponible en el viento* 

La energía cinética de una corriente de aire con masa *m* y moviéndose con una velocidad *V* está dada por:

$$
E_c = \frac{1}{2}mV^2\tag{2.1}
$$

Considerando un viento que cruza un volumen de control, con una sección *A* (área) como el que se muestra en la figura 2.1. La energía cinética disponible en una corriente de aire para la turbina puede ser expresada como:

$$
E_c = \frac{1}{2} \nu \rho V^2 \tag{2.2}
$$

Donde  $\nu$  es el volumen de la sección por donde cruza el aire (tubo) y  $\rho$  es la densidad del aire. Si ahora se considera, que el aire que cruza por la sección *A* por unidad de tiempo, se obtendrá la potencia que como su definición dice: es la energía por unidad de tiempo y puede ser expresada como:

$$
P_{viento} = \frac{1}{2} \rho A V^3 \tag{2.3}
$$

Obteniendo así la potencia, se puede conocer la energía que se puede extraer del viento por una turbina (aerogenerador). Cuando el viento supera la velocidad mínima de arranque el rotor comienza a generar potencia aumentando ésta a medida que aumenta la velocidad del viento, hasta que éste alcanza una velocidad nominal que corresponde a una potencia nominal del generador.

#### **2.2 Modelo Teórico de Betz**

La ley de Betz es un modelo teórico en el cual se obtiene la potencia máxima que se puede obtener de una turbina de viento como el Éolienne Bollée (patentado en 1868), el Eclipse Windmill (desarrollado en 1867) y el Aeromotor (que apareció en 1888 para bombear agua para el ganado y que todavía se encuentra en producción) [22].. Tiempo antes de desarrollarse la turbina de viento moderna de tres palas que genera electricidad, la ley de Betz fue desarrollada en 1919 por el físico alemán Albert Betz [22]. Según la ley de Betz la turbina de viento no puede capturar más del 59.3 por ciento de la energía cinética del viento de entrada, esto es que la eficiencia máxima (también llamado coeficiente de potencia *Cp*) de la turbina de viento es el cociente de la potencia máxima obtenida del viento y la potencia total disponible en el viento. El factor como se demostrara en el desarrollo siguiente es de 0.593 y es también conocido como limite o coeficiente de Betz.

Cabe mencionar que hay tres descubridores del límite de la eficiencia de la turbina de viento. El más reconocido fue Betz, pero también está el científico británico Lanchester que desarrollo la teoría en 1915, y el líder de la escuela de aerodinámica Rusa Zhukowsky que publicó en 1920 los mismos resultados que Betz, para una turbina de viento ideal el mismo año [22].

Considerando que la energía eólica se puede extraer y transformar mediante un rotor del aerogenerador, se ha supuesto que antes de cruzar el rotor el aire posee una velocidad *V1* en la sección transversal *A1*, que es la velocidad del viento sin perturbar. Enseguida se encuentra la hélice, que se supone inmersa en una corriente de aire de velocidad *V* con una sección transversal  $A$  y que, cuando rebasa el rotor, posee una velocidad  $V_2$  diferente a cero con una sección transversal *A2*, lo que permite suponer que no es posible la transformación y recuperación de toda la energía del viento en otra forma de energía.

En el plano que contiene la hélice, la sección transversal es un disco imaginario de sección *A*, siendo *V* la velocidad útil del viento en la misma.

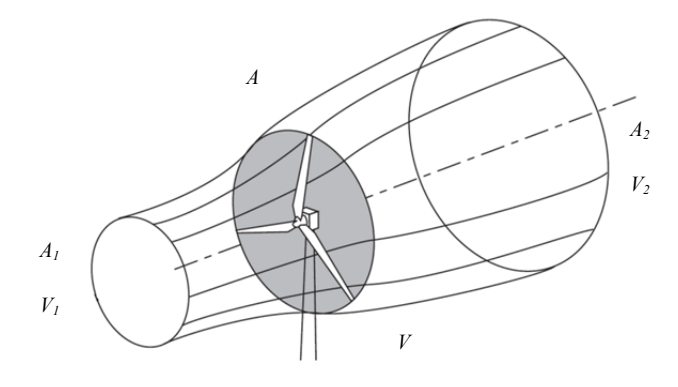

*Fig. 2.2 Extracción de energía eólica* 

La hélice se supone como un disco de diámetro *d* que capta la energía del aire en movimiento que llega a él. Si el disco fuese capaz de captar toda la energía cinética del viento, el aire estaría en reposo y, por lo tanto, la velocidad de salida sería ( $V_2 = 0$ ). Suponiendo que el gasto másico  $\dot{m}$  de aire que circula por el tubo es constante se tiene que:

$$
\dot{m} = \rho A_1 V = \rho A_2 V_2 \tag{2.4}
$$

escribiendo la ecuación 2.1 la variación de la energía cinética del viento en la unidad de tiempo es:

$$
E_c = E_{c1} - E_{c2} = \frac{\dot{m}}{2} (V_1^2 - V_2^2) = \frac{\rho A V}{2} (V_1^2 - V_2^2)
$$
\n(2.5)

Ahora si se considerando que la fuerza *F* ejercida por el viento en la unidad de tiempo es *Δt* = 1, sobre el área *A* barrida por la hélice, es igual a la variación de la cantidad de movimiento del aire que la atraviesa, se puede escribir que:

$$
F = \frac{\dot{m}\Delta V}{\Delta t} = \rho A V (V_1 - V_2) \tag{2.6}
$$

por lo que el trabajo generado por esta fuerza *F* en la unidad de tiempo, es la potencia *Pútil*:

$$
P_{util} = FV = \rho A V^2 (V_1 - V_2) \tag{2.7}
$$

esto es igual a la variación de la energía cinética del aire, en el mismo tiempo, pudiéndose poner:

$$
P_{util} = \frac{\rho A V}{2} (V_1^2 - V_2^2) \tag{2.7}
$$

donde:

$$
V = \frac{V_1 - V_2}{2}
$$
 (2.8)

si se hace el cambio  $V_2 = b V_1$  con  $(0 \lt b \lt 1)$  y combinando las ecuaciones 2.8 y 2.7, resulta:

$$
P_{util} = \frac{\rho A (V_1 - V_2)}{4} (V_1^2 - V_2^2) = \frac{\rho A V_1^3}{4} (1 + b)(1 + b^2)
$$
 (2.9)

el valor máximo de  $P_{\text{util}}$  se obtiene derivando  $\frac{dP_{util}}{db}$ , resultando:

$$
(1+b^2) + (1+b)(-2b) = 0
$$
\n(2.9a)

o sea:

$$
(1+b)(1-3b) = 0 \tag{2.9b}
$$

las soluciones posibles son  $b = -1$ , pero no cumple con la condición  $0 < b < 1$  y  $b = \frac{1}{3} = \frac{V_2}{V_1}$ ;  $V_1 = V_3$ . Tomando la segunda solución se puede encontrar la potencia máxima suministrada por el rotor esto es:

$$
P_{util \; maxima} = \frac{\rho A V_1^3}{4} \left( 1 + \frac{1}{3} \right) \left( 1 - \frac{1}{9} \right) = \frac{8}{27} \rho A V_1^3 \tag{2.10}
$$

Retomando las ecuaciones 2.3 y 2.10 se puede obtener el rendimiento aerodinámico máximo que es el límite teórico o coeficiente de Betz, resultado que ninguna máquina eólica, por muy sofisticada que sea, puede superar.

$$
C_{Betz} = \frac{P_{util \; maxima}}{P_{viento}} = \frac{\frac{8}{27} \rho A V^3}{\frac{1}{2} \rho A V^3} = \frac{16}{27}
$$
 (2.11)

La ecuación de Betz (2.11) proporciona el límite máximo de energía cinética del viento que un aerogenerador es capaz de extraer por medio del rotor, sin embargo no considera todos los factores que influyen en este mecanismo como son:

- La resistencia aerodinámica de las palas
- La pérdida de energía por la estela generada en la rotación
- La compresibilidad del fluido
- La interferencia de las palas, etc.

El rendimiento práctico del aerogenerador depende del tipo de rotor que se esté utilizando, además del rendimiento de los diversos mecanismos que lo componen. Considerando algunos rendimientos propuestos se puede estimar el rendimiento total del aerogenerador por lo que se tiene que:

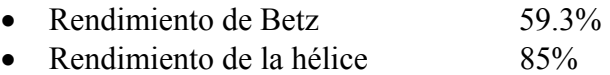

- Rendimiento del multiplicador. 98%
- Rendimiento del alternador 95%
- Rendimiento del transformador 98%

El rendimiento total del aerogenerador se encuentra multiplicando todos éstos, dando del orden de 46%.

#### **2.3 Aerogeneradores**

En la actualidad existe una enorme variedad de modelos de aerogeneradores diferentes entre si tanto por la potencia proporcionada, como por el número de palas, la configuración del eje o incluso por la manera de producir energía eléctrica. Las partes principales con las que cuentan son: la turbina que consta de rotor, cubo, spinner (cono aerodinámico que cubre el cubo), tren de potencia, generador eléctrico, sistema de cambio de paso (en turbinas sofisticadas) ; las palas del rotor; sistema de orientación,; convertidor; sistema de elevación de tención; control eléctrico; una torre; anemómetro y veleta, etc. ver figura 2.3.

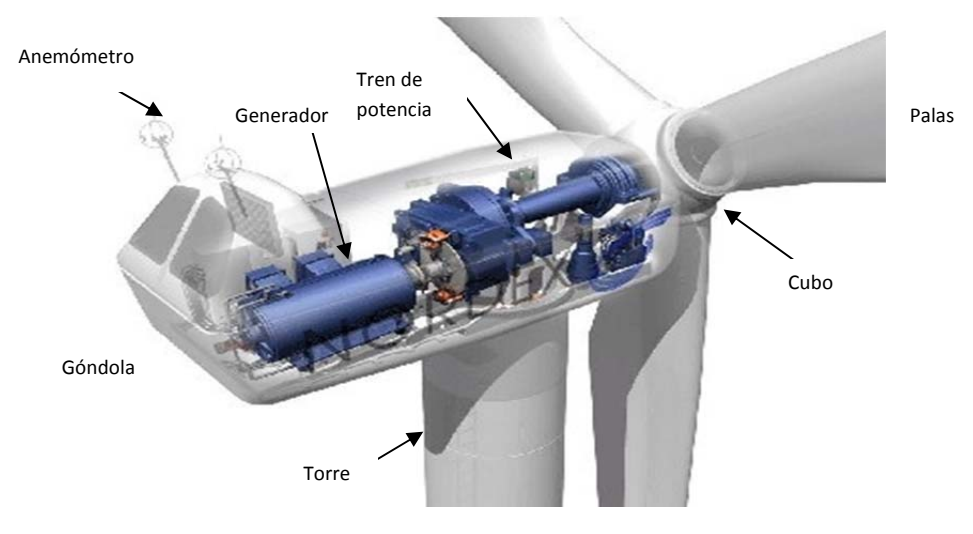

*Fig. 2.3 Partes del Aerogenerador*

 Los aerogeneradores pueden clasificarse según la posición en que se encuentra el eje de giro en: Turbinas de viento de eje horizontal y Turbinas de viento de eje vertical y según el número de palas: esta puede ser muy variada, como puede verse en la grafica 2.2 y depende en gran medida de la velocidad de rotación o mejor dicho de la relación de velocidades *λ*.

#### **2.3.1 Turbina de viento de eje horizontal.**

Son las más habituales y en ellas se ha centrado el mayor esfuerzo de diseño en los últimos años. Se les denomina también "HAWT", que corresponde a las siglas de en ingles "horizontal axis wind turbines". Los principales tipos de máquinas eólicas de eje horizontal, son:

- a) Máquinas monopala, bipala tripala, etc.
- b) Máquinas multípala.
- c) Hélices con palas de ángulo de ataque variable.

Los aerogeneradores de eje horizontal figura 2.3, constan de una rotor, de una góndola que contiene al generador eléctrico, dínamo o alternador, el sistema de acoplamiento, que puede ser a su vez multiplicador del número de revoluciones proporcionadas por la hélice y al sistema de control y orientación; todo esto va montado sobre una torre en la que hay que vigilar con sumo cuidado sus modos de vibración. La hélice puede presentar dos tipos de posiciones frente al viento, como son: Barlovento (upwind), en la que el viento viene de frente hacia las palas, teniendo el sistema de orientación detrás y Sotavento (downwind), en la que el viento incide sobre las palas de forma que éste pasa primero por el mecanismo de orientación y después actúa sobre la hélice.

#### **2.3.2 Turbina de viento de eje vertical.**

Su característica principal es que el eje de rotación se encuentra en posición perpendicular al suelo. Son también llamados "VAWT", en ingles "vertical axis wind turbines", algunos ejemplos de estos aerogeneradores son:

- a) Savonius. Dos o más filas de semicilindros colocados opuestamente.
- b) Darrenius. Consisten en dos o tres arcos que giran alrededor del eje.
- c) Panemonas. Cuatro o más semicírculo unidos al eje central. Su rendimiento es bajo

El modelo Darrenius arranca mal, mientras que el Savonius se puede poner en funcionamiento con una pequeña brisa; en algunos casos se hace una combinación sobre un mismo eje de ambas máquinas de forma que un rotor Savonius actúe durante el arranque y un rotor Darrenius sea el que genere la energía para mayores velocidades del viento.

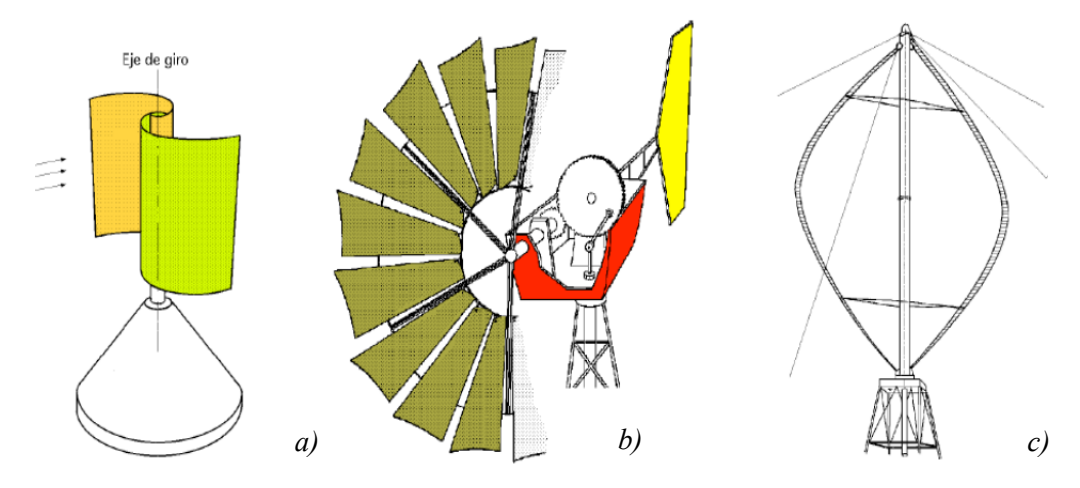

*Fig. 2.4 Tipos de Aerogeneradores: a) Savonius b) Americano de eje horizontal c) Darrenius `*[20]

#### **2.3.3 Ventajas de las HAWT y VAWT.**

Las ventajas de los aerogeneradores de eje vertical son:

- a) No necesitan sistemas de orientación.
- b) Los elementos que requieren un cierto mantenimiento pueden ir situados a nivel del suelo.
- c) No requieren mecanismos de cambio de revoluciones, por cuanto no suelen emplearse en aplicaciones que precisen una velocidad angular constante.

Las ventajas de los aerogeneradores de eje horizontal son:

- a) Mayor rendimiento.
- b) Mayor velocidad de giro (multiplicadores más sencillos).
- c) Menor superficie de pala S a igualdad de área barrida A.
- d) Se pueden instalar a mayor altura, donde la velocidad del viento es más intensa.

#### **2.3.4 Características de los rotores de las turbinas de viento**

La eficiencia con la cual el rotor extrae energía, depende de muchos factores, uno de los cuales es la interacción entre el rotor y la corriente de aire. Considerando en primer lugar la configuración del aerogenerador según el eje de rotación se puede observar las características de este en la grafica *Cp* vs *λ* (Coeficiente de potencia - Lamda), donde *λ* representa la relación entre la velocidad tangencial y la velocidad axial. En la grafica 2.1 se observa que los aerogeneradores de eje horizontal tienen un mayor coeficiente de potencia que los aerogeneradores de eje vertical (savonius y darrenius) y que los horizontales de palas múltiples, además que estos son más eficientes con valores elevados de *λ*. Esto es importante debido a que estos aerogeneradores que giran a grandes revoluciones por minuto pueden ser utilizados en la generación de energía eléctrica.

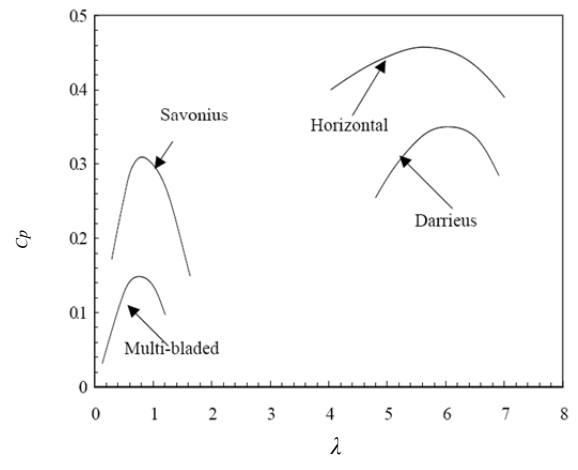

*Grafica. 2.1 Curvas de comportamiento de las turbinas de viento [20]*

Si ahora se analiza el número de palas en el aerogenerador se observara como estas influyen también en gran media en el par generado y en la velocidad de rotación del rotor. Gran parte de la literatura dice que un aerogenerador con pocas palas (entre 1 y 5) son optimas para su uso en aerogeneradores, debido a que estos alcanzan mayor velocidad de rotación (ver gráfica 2.2a), mientras que los rotores con una mayor cantidad de palas (entre 9 y 15) son útiles en la implantación de aerobombas, debido a que su velocidad de rotación es más lenta sin embargo estos generan un par mayor (ver gráfica 2.2b). Otro aspecto en que influyen el número de palas es en el equilibrado dinámico como ya se menciono en el capítulo I.

La pala que se diseñará será para un aerogenerador de eje horizontal con un diámetro de 4 metros. El número de palas elegido es de tres, y se escogió tomando en cuenta el estudio mencionado en el apartado anterior. Para esto se tiene que tener en cuenta un parámetro (ya mencionado previamente) que se utiliza en los aerogeneradores para determinar la relación entre la velocidad de rotación del rotor y la velocidad del viento. Este término es el ya mencionado (*λ*). Para aerogeneradores se ha observado que trabajan de forma más eficiente con tres palas y con una relación de velocidades que puede oscilar entre 7 y 10 esto dependerá por supuesto del diámetro del aerogenerador ya que para aerogeneradores pequeños los valores de *λ* serán siempre mayores.
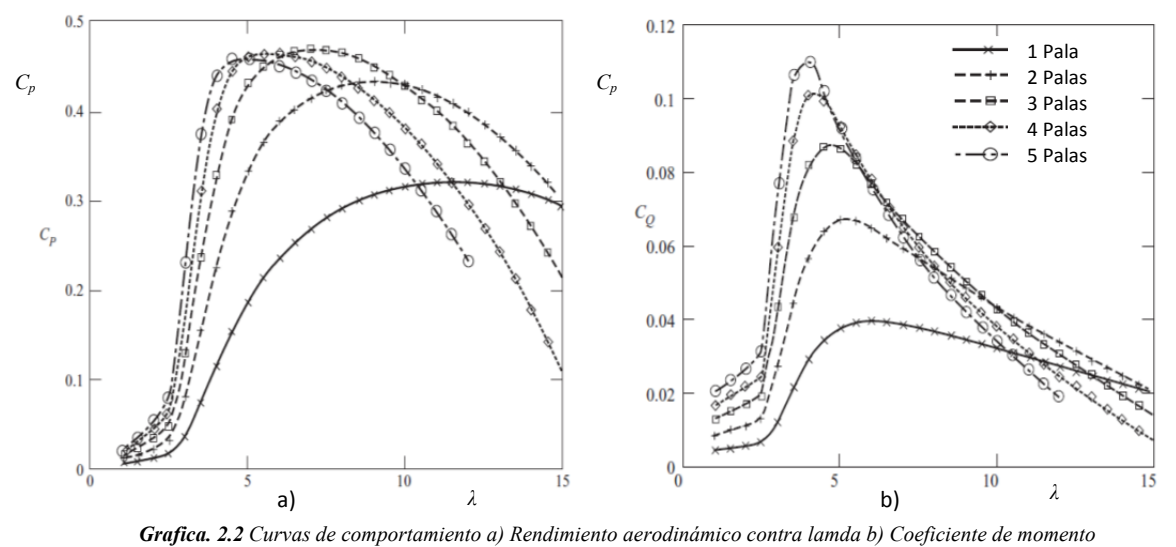

*contra lamda.[35]* 

## **2.4 Geometría de la pala de un aerogenerador**

El elemento básico del aerogenerador es el rotor, que está formado por una o varias hélices o palas, (su teoría de cálculo elemental es análoga a la de las hélices de avión). En el rotor están situadas las palas, cuyo número es variable según los casos; cada pala tiene un perfil que tiene forma aerodinámica; éstos perfiles tienen un extremo redondeado, que es el borde de ataque mientras que el otro extremo, de forma afilada, es el borde de salida.

Las variables para definir la geometría de la hélice de un aerogenerador pueden ser muy variadas dependiendo de las características aerodinámicas que se deseen obtener. Para el diseño de la pala "Ehecamani" las variables a definir son:

- 1. El diámetro del rotor (*D*)
- 2. Raíz de la pala (*rp*)
- 3. La cuerda (*c*)
- 4. Solides (*σ*)
- 5. Relación de velocidades (*λ*)
- 6. Número de palas (*B*)
- 7. Ángulo de paso (*β*)
- 8. Radio de la pala (*r*)
- 9. Longitud de la pala (*lp*)
- 10. Perfiles aerodinámicos

Para el caso de los perfiles aerodinámicos, cabe mencionar que la pala ha sido dividida en tres zonas de estudio (tres estaciones) en las cuales se utilizarán 4 perfiles diferentes con los cuales se pretende que la hélice trabaje de forma más eficiente. La primera estación *sta1* tendrá una longitud del 25 % de la longitud de la pala, la segunda estación *sta2* tendrá una longitud del 50% de la longitud de la pala y la tercera estación *sta3* tendrá una longitud del 25 % de la pala. En el caso de la raíz de la pala *rp* ésta tiene una longitud del 12% de la longitud del radio *r*.

La forma en que se construirá la pala será la siguiente: se alineará el perfil elegido para cada estación con respecto a su centro aerodinámico (el cual se supone que esta a una distancia del 25% del tamaño de la cuerda con respecto al borde de ataque), se repetirán los perfiles a lo largo de la estación que le corresponda por lo que los límites de las estaciones serán las zonas de transición entre los perfiles de una estación y otra, como los perfiles estarán en tamaño unitario, se escalarán con respecto al incremento en el tamaño de la cuerda (*c*) que se calculará con la teoría combinada. Por último el torcimiento de la pala se dará por medio del ángulo de paso (*β*) que de la misma forma que la cuerda, se calculará con el modelo combinado.

En la figura 2.5 se muestra la distribución de las estaciones a lo largo de la pala. En el caso de la estación número uno, se pretende que el perfil seleccionado entregue un levantamiento elevado para velocidades pequeñas, para la estación número dos se pretende que los perfiles ubicados en esta sección trabajen con un rendimiento aerodinámico elevado por lo que estos deben tener una relación de *Cl*/*Cd* (Finesa ó relación del coeficiente de levantamiento entre coeficiente de arrastre) elevada y por último para la estación número tres se deberá elegir un perfil que proporcione un levantamiento elevado y que no genere mucha resistencia al avance.

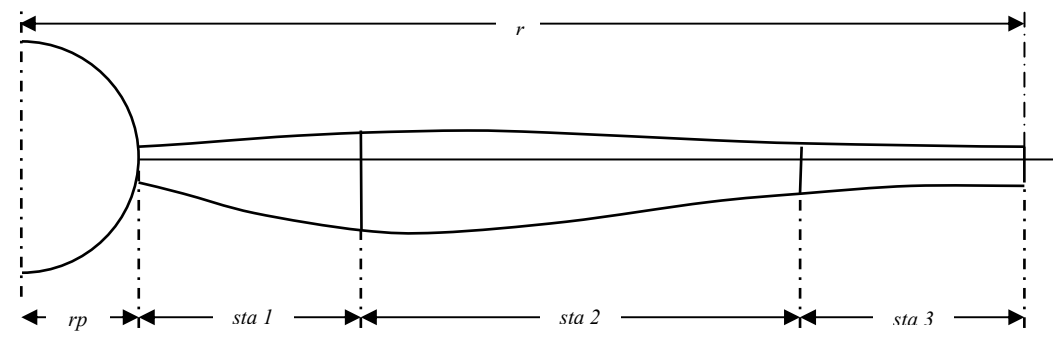

*Fig. 2.5 Nomenclatura de la Pala.* 

La zona de la raíz de la pala no es de importancia aerodinámica, sin embargo debe considerarse las fuerzas ejercidas en esta zona para seleccionar la forma y el material adecuados ya que los esfuerzos debidos a las cargas aerodinámicas son de gran importancia. Resumiendo las características para los perfiles del aerogenerador:

| Característica                | Meta de diseño |            |               |                             |  |  |  |  |
|-------------------------------|----------------|------------|---------------|-----------------------------|--|--|--|--|
|                               | rp             | Sta1       | Sta2          | Sta3                        |  |  |  |  |
| Posición                      | 0.24           | 0.68       | 1.56          | $\mathcal{D}_{\mathcal{A}}$ |  |  |  |  |
| Relación espesor-cuerda       |                | > 0.28     | $0.28 - 0.21$ | 0.21 >                      |  |  |  |  |
| Máxima relación de fineza L/D |                | X          | <b>XXX</b>    | <b>XX</b>                   |  |  |  |  |
| Desplome                      |                |            | <b>XX</b>     | <b>XXX</b>                  |  |  |  |  |
| Sensibilidad a la rugosidad   |                | X          | <b>XX</b>     | <b>XXX</b>                  |  |  |  |  |
| Bajo ruido                    |                |            | X             | <b>XXX</b>                  |  |  |  |  |
| Compatibilidad geométrica     |                | XX.        | XX.           | XX.                         |  |  |  |  |
| Demanda estructural           |                | <b>XXX</b> | <b>XX</b>     | X                           |  |  |  |  |

*Tabla 2.1 Metas de diseño de un aerogenerador de eje horizontal* 

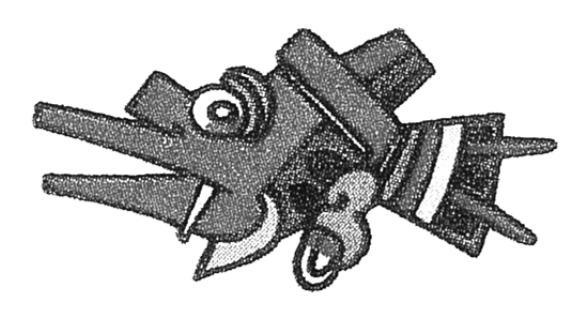

# **CAPÍTULO III**

## **Perfil aerodinámico**

Un objeto situado en el seno de una corriente de aire presenta una resistencia al avance, ésta depende de la forma del objeto y de su posición con relación a la dirección del viento. Al estudiar los efectos de la resistencia del aire sobre un cuerpo, se observa que la resultante de las fuerzas aplicadas al cuerpo es un vector cuyo punto de aplicación es su centro aerodinámico o centro de empuje, siendo su dirección perpendicular al viento relativo y su intensidad es proporcional a la superficie expuesta y al cuadrado de la velocidad del viento.

Para este trabajo, el cuerpo a analizar es un perfil aerodinámico (como los utilizados en la aviación), el cual en forma general contiene los siguientes elementos:

- *Extradós*. Parte superior del perfil.
- *Intradós*. Parte inferior del perfil.
- *Borde de ataque*. Borde delantero del perfil.
- *Borde de salida*. Borde trasero del perfil.
- *Cuerda geométrica*. Línea recta que une el borde de ataque con el borde de salida.
- *Línea de curvatura media*. Lugar geométrico de los puntos que equidistan de las curvas que definen el extradós y el intradós. Si la línea de curvatura media queda sobre la cuerda geométrica se dice que la curvatura es positiva, si es por debajo, negativa y de doble curvatura si un tramo va por encima y otro por debajo.
- *Combadura*. Es la distancia máxima entre la línea de curvatura media y la cuerda.
- *Radio de curvatura del borde de ataque*. Radio del círculo tangente a las curvas de intradós y extradós y con su centro situado en la cuerda media.

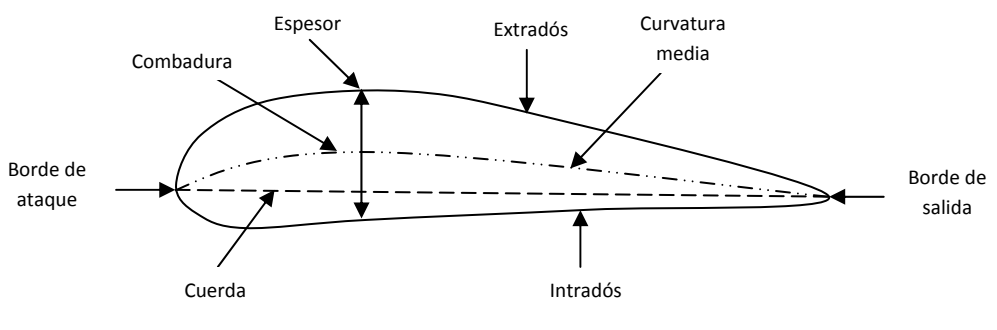

*Fig. 3.1 Partes que conforman un perfil.* 

Conociendo las partes del perfil es importante saber que la geometría del mismo influye en la generación de fuerzas aerodinámicas por lo que se deben considerar los siguientes parámetros:

- 1. Configuración de la línea de curvatura media. Si esta línea coincide con la línea de cuerda, el perfil es simétrico. En los perfiles simétricos la superficie superior e inferior tiene la misma forma y equidistan de la línea de cuerda.
- 2. Espesor.
- 3. Localización del espesor máximo.
- 4. Radio del borde de ataque.

En la figura 3.1 se pueden observar todas las partes del perfil aerodinámico que fueron definidas aquí.

## **3.1 Fuerzas en un perfil.**

Considerando que el cuerpo sumergido en el aire tiene forma de un perfil, las fuerzas resultantes a analizar son las de sustentación y arrastre, además del momento de la fuerza o torca. Estas estarán en función de la velocidad, densidad, viscosidad del fluido, dimensión y forma del perfil, además estas fuerzas también pueden variar dependiendo del ángulo (*α*) de ataque del perfil

Experimentalmente o numéricamente se traza una grafica donde al eje "x" se relaciona con la posición a lo largo de la cuerda del perfil y al eje "y" se relaciona con una cantidad llamada coeficiente de presión, la cual indica el aumento o disminución de la presión que se presenta en el perímetro del perfil u objeto como función de la posición "x". Al utilizar el coeficiente de presión, se obtienen los coeficientes de fuerza y de momento de la fuerza.

## **3.1.1 Sustentación.**

Fuerza generada sobre un cuerpo que se desplaza a través de un fluido de dirección perpendicular a la velocidad de la corriente incidente. Como con otras fuerzas aerodinámicas, en la práctica se utilizan coeficientes adimensionales que representan la efectividad de la forma de un cuerpo para producir sustentación y se usan para facilitar los cálculos y los diseños. El modelo matemático de la fuerza de sustentación para un modelo diferencial de superficie del perfil aerodinámico es el siguiente:

$$
dL = \frac{1}{2}C_l\rho V^2 dS\tag{3.1}
$$

Donde:

*dL* = Levantamiento o sustentación  $C_l$  = Coeficiente de levantamiento  $V =$  Velocidad relativa del viento *dS* = Elemento diferencial de superficie del perfil aerodinámico *ρ* = Densidad del viento

## **3.1.2 Arrastre.**

Se denomina resistencia aerodinámica, o simplemente resistencia o arrastre, a la componente de la fuerza que sufre un cuerpo al moverse a través del aire en la dirección de la velocidad relativa entre el aire y el cuerpo. La resistencia es siempre de sentido opuesto a dicha velocidad, por lo que habitualmente se dice de ella que es la fuerza que se opone al avance de un cuerpo a través del aire. El elemento de arrastre del viento sobre un elemento diferencial de superficie del perfil aerodinámico es el siguiente:

$$
dD = \frac{1}{2}C_d\rho V^2 dS\tag{3.2}
$$

Donde:

*dD* = Arrastre o resistencia al movimiento  $C_d$  = Coeficiente de arrastre  $V =$  Velocidad relativa del viento *dS* = Elemento diferencial de superficie del perfil aerodinámico *ρ* = Densidad del viento

## **3.2 Perfiles NACA Serie-6**

Los perfiles aerodinámicos son muy variados dependiendo del diseñador o del país de origen del aerogenerador. Cada empresa desarrolla sus familias de perfiles empleando sus propios códigos de identificación para ellos.

Entre los perfiles más usados para los aerogeneradores de eje horizontal están los perfiles de aviación de la Serie-6 de la NACA (National Advisory Committee for Aeronautics) de las familias de cinco parámetros del tipo: 63-4xx, 63-6xx y 64-4xx. También hay perfiles diseñados específicamente para los aerogeneradores como lo son la serie S8xx del Laboratorio Nacional de Energías Renovables (National Renewable Energy Laboratory, NREL) de Estados Unidos de Norte América. Las series FFA W-xxx (FOI, Swedish Defence Research Agency) de Suiza, la serie Riso-A1-xxx del Laboratorio Nacional para la Energía Sustentable de la Universidad Técnica de Dinamarca (National Laboratory for Sustainable Energy, Riso DTU) o la serie DUxx-W-xxx del Instituto de Investigación de la Energía del Viento de la Universidad Tecnológica de Delft (Wind Energy Research Institute,TU Delft) en los Países Bajos [34].

La familia de perfiles que se ha elegido para el diseño de la pala Ehecamani que aquí se desarrolla es la Serie-6 de la NACA debido a que es una familia de perfiles muy recurrente en los estudios en el diseño aerogeneradores, por sus características aerodinámicas. La nomenclatura utilizada en dicho perfil es la siguiente:

653-218 (Figura 3.2)

donde:

- 1. Designación de la serie (6, flujo laminar)
- 2. Localización de la presión mínima  $(x/c = a = 0.5)$
- 3. Coeficiente de sustentación máximo para gradiente de presión favorable (0.3)
- 4. Coeficiente de sustentación de diseño (0.2)
- 5. Espesor de la sección (18 %)

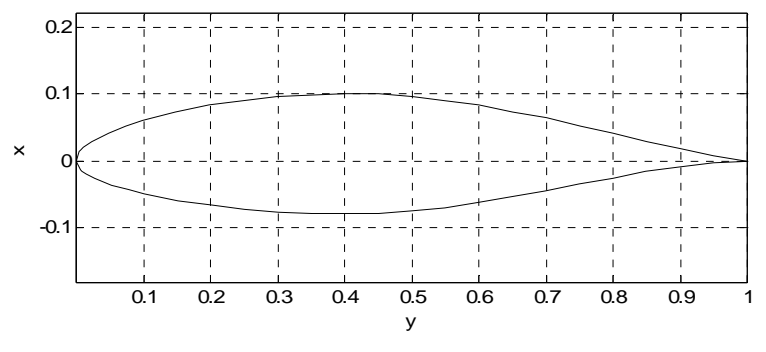

*Fig. 3.2 Perfil 653-218 de la NACA serie-6* 

En la figura 3.2 se observa la gráfica de las coordenadas del perfil  $65<sub>3</sub>$ -218, estas coordenadas se obtienen a partir de la definición que la NACA da a la serie-6. Normalmente las familias de perfiles NACA están definidas por dos o tres ecuaciones según sea la familia [31]. En el caso particular de la serie-6 la ecuación que describe la línea de combadura media es la siguiente:

$$
\frac{y_c}{c} = \frac{c_{l_i}}{2\pi(a+1)} \left\{ \frac{1}{1-a} \left[ \frac{1}{2} \left( a - \frac{x}{c} \right)^2 \ln \left| a - \frac{x}{c} \right| - \frac{1}{2} \left( 1 - \frac{x}{c} \right)^2 \ln \left| 1 - \frac{x}{c} \right| + \frac{1}{4} \left( 1 - \frac{x}{c} \right)^2 \ln \left| a - \frac{x}{c} \right| \right\} - \frac{x}{c} \ln \left( \frac{x}{c} \right) + g - h \frac{x}{c} \right\}
$$
(3.3)

Donde:

 $c_{l_i}$  = Coeficiente de levantamiento ideal

*c* = Cuerda

*x* = variación del la combadura con respecto a la cuerda

 $a =$ localización de la presión máxima  $(x/c)$ 

*yc* = línea de combadura media

También *g* esta dado por.

$$
g = -\frac{1}{1-a} \left[ a^2 \left( \frac{1}{2} \ln a - \frac{1}{4} \right) \right]
$$
 (3.3a)

Y *h* es igual a:

$$
h = (1 - a) \left[ \frac{1}{2} \ln(1 - a) - \frac{1}{4} \right] + g \tag{3.3b}
$$

Adicionalmente en la definición de la serie-6 se describe un ángulo de ataque asociado para la obtención del máximo coeficiente de levantamiento de diseño el cual está definido como:

$$
\alpha_i = \frac{c_{l_i} h}{2\pi (1+a)}\tag{3.4}
$$

Para el cálculo de las coordenadas del espesor del perfil, la definición de los perfiles NACA, en especial de la serie-6 es muy complicado escribirla con una sola expresión, ya que conlleva una serie de características aerodinámicas muy precisas. Si bien la ecuación 3.3 define la línea de combadura media aún hace falta definir el espesor del perfil a lo largo de la línea de combadura, éste se obtiene mediante una transformación conforme en el espacio complejo entre una circunferencia y un perfil y viceversa, sin embargo para este trabajo se utilizo una aproximación numérica desarrollada por Ladson C. L. y Brooks C. W. [26] Esta aproximación numérica permite obtener las coordenadas del espesor del perfil utilizando la definición del espesor de la serie Naca de 4-Digitos modificada, con los coeficientes calculados por Ladson (tabla3.1).

| Serie | Coeficientes |           |              |           |  |  |  |  |  |  |  |
|-------|--------------|-----------|--------------|-----------|--|--|--|--|--|--|--|
|       | $K_1$        | $K_2$     | $K_3$        | $K_4$     |  |  |  |  |  |  |  |
| 63    | 8.18277      | 1.3776209 | $-0.0928517$ | 7.5942563 |  |  |  |  |  |  |  |
| 64    | 4.6535511    | 1.038063  | $-1.5041794$ | 4.7882784 |  |  |  |  |  |  |  |
| 65    | 6.5718716    | 0.4937629 | 0.7319794    | 1.9491474 |  |  |  |  |  |  |  |
| 66    | 6.7581414    | 0.1925377 | 0.8128826    | 0.85209   |  |  |  |  |  |  |  |
| 67    | 6.627289     | 0.0989966 | 0.9675977    | 0.9053758 |  |  |  |  |  |  |  |
| 63a   | 8.1845925    | 1.0492569 | 1.3115094    | 4.4515579 |  |  |  |  |  |  |  |
| 64a   | 8.2125018    | 0.7685596 | 1.4922345    | 3.6130133 |  |  |  |  |  |  |  |
| 65a   | 8.2514822    | 0.4656936 | 1.5013018    | 2.0908904 |  |  |  |  |  |  |  |

*Tabla 3.1 Coeficientes de aproximaciones para perfiles NACA serie-6* 

Una vez obtenidos los coeficientes de la aproximación, se utiliza un polinomio de cuarto orden (ec. 3.5) para encontrar el factor de escala *c* que relaciona el cálculo del espesor de un perfil, *t,* utilizando la ecuación de la serie NACA de 4-digitos (ec. 3.6), con el espesor del perfil de la serie-6 de la NACA.

$$
c = k_1 \left(\frac{t}{c}\right) + k_2 \left(\frac{t}{c}\right)^2 + k_3 \left(\frac{t}{c}\right)^3 + k_4 \left(\frac{t}{c}\right)^4 \tag{3.5}
$$

Donde:

 $c =$  cuerda  $t =$  espesor  $k_1, k_2, k_3, y \, k_4$  = coeficientes de aproximación

Nótese que el valor que se obtiene a partir del cálculo de la ecuación 3.5 es el que sustituirá en el valor de la cuerda de la ecuación 3.6, por lo que no se cambió la nomenclatura, ya que sólo es una corrección de la misma definición de espesor de la serie NACA de cuatro dígitos.

$$
\frac{y_t}{c} = \frac{t}{c} \left( 1.4845 \sqrt{\frac{x}{c}} - 0.63 \left( \frac{x}{c} \right) - 1.758 \left( \frac{x}{c} \right)^2 - 1.4215 \left( \frac{x}{c} \right)^3 - 0.5075 \left( \frac{x}{c} \right)^4 \right) \tag{3.6}
$$

Donde:

 $y_t$  = distribución del espesor del perfil

 $t =$  espesor

*c* = cuerda

*x* = variación del la combadura con respecto a la cuerda

## **3.3 Curvas características del los perfiles.**

Para seleccionar los perfiles adecuados para cada una de las tres estaciones en que está dividida la pala se ha realizado un estudio aerodinámico de los perfiles. Se consideró que todos trabajaran con un número de Reynolds del orden de 150000, no importando la estación en que se encuentren. Este número de Reynolds se calculó considerando la

velocidad promedio del viento propuesta con un valor de 7 m/s y una velocidad de rotación de 300 rpm. Como el valor del *Re* varía dependiendo de la sección de la pala que se esté considerando, se manejo el valor del número de Reynolds mencionado ya que es un valor promedio en el cual trabajan aerogeneradores de su tipo.

$$
Re = \frac{\mathcal{V}V}{\mathcal{V}}
$$
 (3.7)

Las familias de perfiles de la serie-6 de NACA que fueron seleccionadas para su análisis fueron: la 63 con los siguientes perfiles 63-215, 63-218, 63-221, 63-415, 63-418, 63-421, 63-615, 63-618, 63-621, 63-815, 63-818, 63-821; la 64 con los perfiles 64-215, 64- 218, 64-221, 64-415, 64-418, 64-421, 64-615, 64-618, 64-621, 64-815, 64-818, 64-821 y la 65 con los perfile 65-215, 65-218, 65-221, 65-415, 65-418, 65-421, 65-615, 65-618, 65- 621, 65-815, 65-818, 65-821.

Las curvas consideradas para la selección de los perfiles son: el coeficiente de levantamiento en función del ángulo de ataque (*Cl* vs *α*)*,* el coeficiente de resistencia al avance en función del ángulo de ataque (*Cd* vs *α*) y la polar o coeficiente de levantamiento contra el coeficiente de resistencia al avance (Cl vs Cd). También se obtuvieron algunas relaciones como: la fineza *Cl/Cd*, Ángulo de cero levantamiento *α0* y la polar *Cd* vs *Cl,* considerando la constante *k* obtenida al aproximar la gráfica de la polar a una parábola por el método de mínimos cuadrados

## **3.3.1** *Cl* **vs** *α*

Ya que la sustentación (*L*) depende directamente del ángulo de ataque (*α*), se dibujan las correspondientes gráficas de los perfiles de la serie-6 elegidos para el diseño de la pala. En la gráfica *Cl* vs *α* se puede ver cómo evolucionan los coeficientes de levantamiento de los perfiles aerodinámicos en función del ángulo de ataque del perfil. A continuación se presentan estas gráficas y se explican sus características más importantes.

En la gráfica 3.1 se puede observar que el perfil 63-818 es el que presenta un mayor coeficiente de levantamiento. Para las tres cuervas se tiene un comportamiento casi lineal hasta los 10º, en el caso de los perfiles 63-818 y 64818 con un coeficiente aproximado de 1.35 que se mantiene con pequeñas variaciones, hasta los 20º cuando caen en desplome. En el caso del perfil 64-821, el coeficiente de levantamiento máximo es de aproximadamente 1.25, éste se mantiene relativamente constante hasta los 24º cuando se desploma.

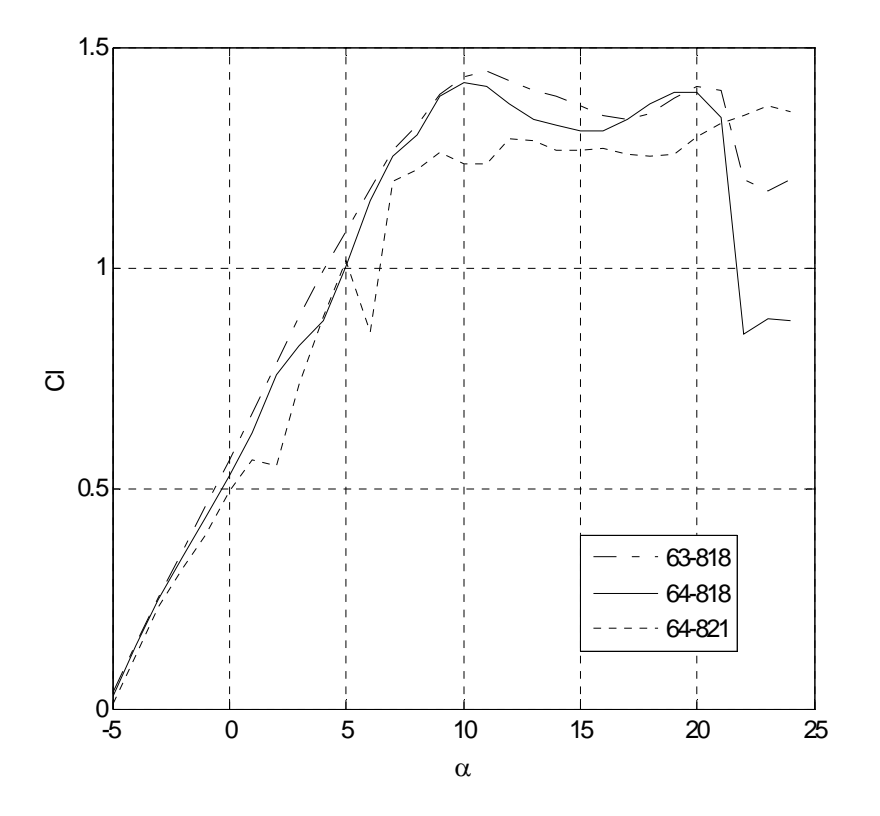

*Grafica 3.1 Coeficiente de levantamiento-ángulo de ataque (Cl vs α) de los perfiles naca 63-818, 64-818 y 64-821* 

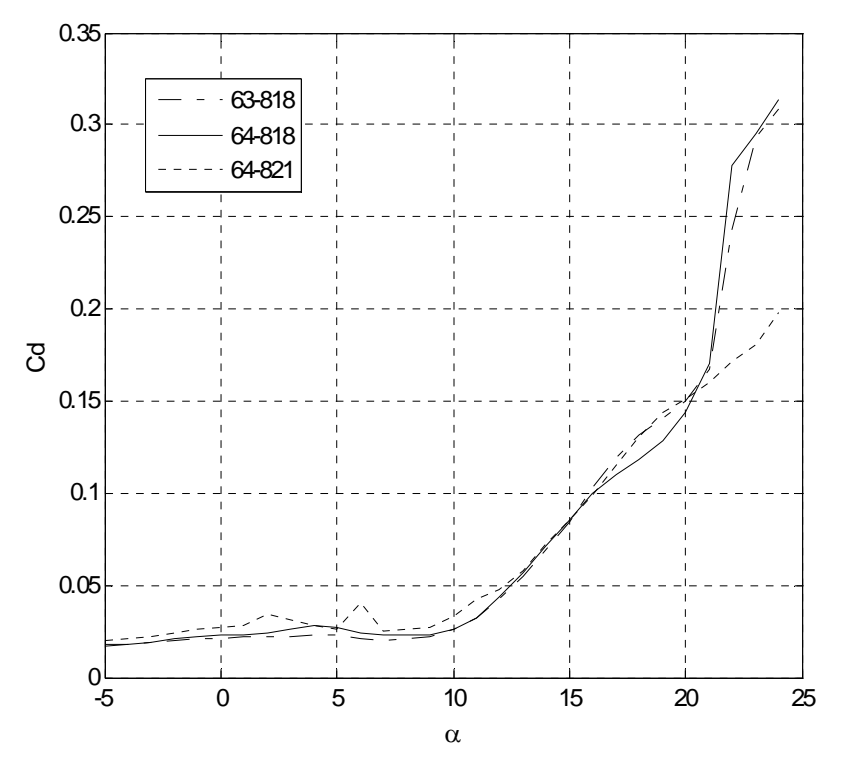

*Grafica 3.2 Coeficiente de arrastre-ángulo de ataque (Cd vs α) de los perfiles naca 63-818, 64-818 y 64-821*

## **3.3.2** *Cd* **vs** *α*

En la grafica 3.2 se observan las curvas del coeficiente de resistencia al avance en función del ángulo de ataque, en el caso de las tres curvas de los perfiles tienen un coeficiente aproximado de 0.02 de -5º a 8º con un comportamiento relativamente constante. De los 8º a los 20º el incremento en los coeficientes se da casi en forma lineal hasta obtener valores del orden de 0.15 todavía muy inferiores a los obtenidos en los coeficientes de levantamiento. A partir de los 20º los coeficientes aumentan de forma más significativa y en el caso del perfil 64-821 persiste con el comportamiento lineal antes mencionado.

### **3.3.3 Polar** *Cd* **vs** *Cl***.**

En la grafica 3.3 se puede observar las curvas del coeficiente de levantamiento contra el coeficiente de resistencia al avance, esta relación se le conoce con el nombre de *Fineza* (*Cl*/*Cd*) de los perfiles para diferentes ángulos de ataque. Para el caso del los perfiles 63-818, 64-818 y 64-821 su fineza máxima es de 63.7 a 9º con un *Cl* de 1.32 y un *Cd* de 0.020; 59.7 a 9º con un *Cl* de 1.38 y un *Cd* de 0.023; y 47.3 a 7º con un *Cl* de 1.19 y un *Cd* de 0.025 respectivamente (ver tabla 3.1).

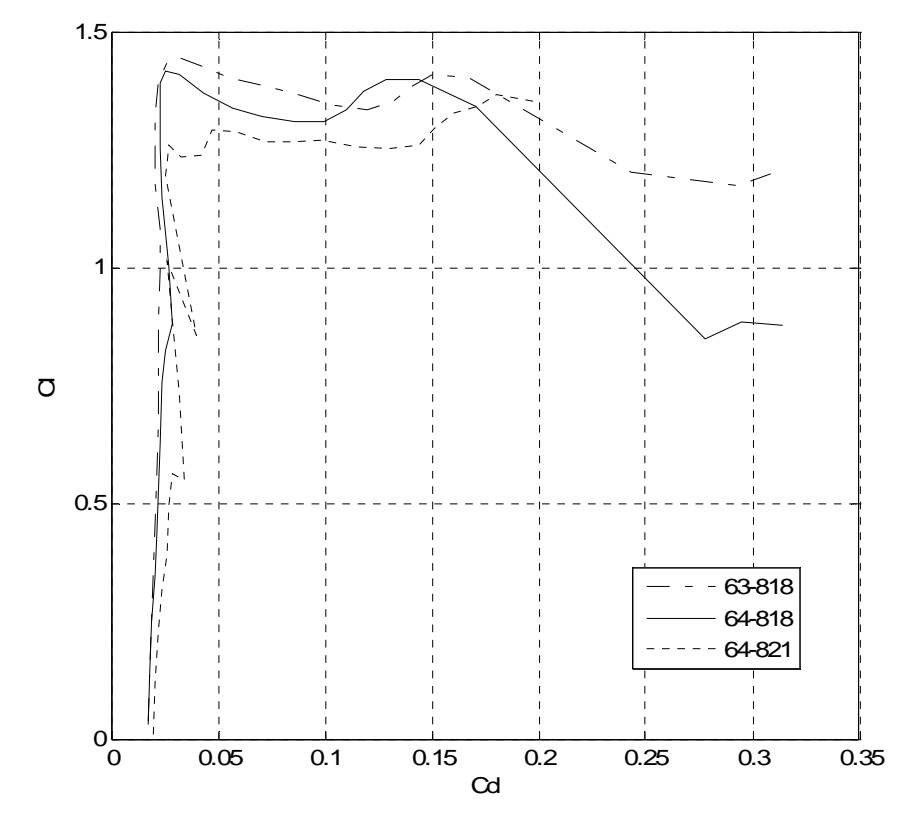

*Grafica 3.3 Polar*

Adicionalmente a las gráficas características obtenidas, se obtuvieron algunas relaciones importantes para el análisis de los perfiles. En la tabla 3.1 se observan el coeficiente de levantamiento máximo, que para el perfil 63-818 es de 1.44 a los 11º de ángulo de ataque; para el 64-818 es de 1.41 a los 10º y para el 64-821 es de 1.36 a los 23º.

También se tiene la máxima fineza, el ángulo de cero levantamientos y el valor de *k*. Para los perfiles 63-818, 64-818 y 64-821 los valores del ángulo de cero levantamiento y sus coeficientes de resistencia al avance son: *α0* = -5.3 con un *Cd* de 0.0171, *α0* = -5.25 con un *Cd* de 0.01691 y *α0* = -5.09 con un *Cd* de 0.01962 respectivamente. En el caso de la aproximación numérica  $k = 0.04023$  con un  $Cd_0 = 0.02384$ ,  $k = 0.01461$  con un  $Cd_0 =$ 0.06039 y  $k = 0.057.42$  con un  $Cd_0 = 0.005517$ , también respectivamente.

*Tabla 3.1 Características de los perfiles NACA Serie-6*

|        | $Cl_{max}$ |        |         |                  | Fineza |                |            | Cero levantamiento |                | Aprox. parábola |               |  |
|--------|------------|--------|---------|------------------|--------|----------------|------------|--------------------|----------------|-----------------|---------------|--|
|        | $\alpha$   | Cl     | $C_d$   | $\boldsymbol{A}$ | Cl     | C <sub>d</sub> | Cl/Cd      | $\alpha_0$         | C <sub>d</sub> | Cd <sub>0</sub> | K             |  |
| 63-215 | 13         | 1.1428 | 0.05567 | 7                | 0.9031 | 0.01514        | 59.649934  | $-1.39752145$      | 0.01706        | 0.0729443       | 0.02514767    |  |
| 63-218 | 17         | 1.1733 | 0.08609 | 9                | 1.0403 | 0.01864        | 55.8100858 | $-1.34716981$      | 0.0202743      | 0.03944043      | 0.05138135    |  |
| 63-221 | 21         | 1.1792 | 0.12866 | 10               | 1.0585 | 0.0228         | 46.4254386 | -1.30378486        | 0.02433139     | 0.03080693      | 0.04023359    |  |
| 63-415 | 14         | 1.2653 | 0.0633  | 8                | 1.1155 | 0.01723        | 64.7417295 | $-2.78585462$      | 0.01692707     | 0.05679408      | 0.03220401    |  |
| 63-418 | 18         | 1.2772 | 0.10107 | 9                | 1.1723 | 0.01947        | 60.2105804 | $-2.67111535$      | 0.0203484      | 0.03411955      | 0.04621097    |  |
| 63-421 | 22         | 1.2342 | 0.15395 | 10               | 1.1593 | 0.02398        | 48.3444537 | $-2.60533842$      | 0.02472525     | 0.0140475       | 0.04639486    |  |
| 63-615 | 15         | 1.3531 | 0.07562 | 8                | 1.2565 | 0.01793        | 70.0780814 | -4.09982014        | 0.01595784     | 0.02861913      | 0.05137689    |  |
| 63-618 | 10         | 1.3321 | 0.02368 | 9                | 1.2969 | 0.02077        | 62.4410207 | -4.03293687        | 0.018512       | 0.03177586      | 0.04178765    |  |
| 63-621 | 23         | 1.3312 | 0.17126 | 10               | 1.2676 | 0.02589        | 48.9609888 | -3.86575343        | 0.02269827     | 0.01134419      | 0.04743473    |  |
| 63-815 | 17         | 1.4407 | 0.11017 | 8                | 1.3936 | 0.01916        | 72.7348643 | -5.45361781        | 0.02086148     | 0.07877116      | 0.00721405    |  |
| 63-818 | 11         | 1.4432 | 0.0322  | 8                | 1.3233 | 0.02077        | 63.7120847 | -5.39640492        | 0.01719477     | 0.02384568      | 0.04023754    |  |
| 63-821 | 23         | 1.3846 | 0.18839 | 7                | 1.2002 | 0.02353        | 51.0072248 | $-5.11027333$      | 0.02040995     | 0.00439683      | 0.05005672    |  |
| 64-215 | 12         | 1.1077 | 0.04906 | 7                | 0.8753 | 0.01592        | 54.9811558 | $-1.34695818$      | 0.01774021     | 0.04495133      | 0.0930324     |  |
| 64-218 | 15         | 1.1259 | 0.06393 | 8                | 0.9232 | 0.01806        | 51.1184939 | $-1.3484556$       | 0.02121757     | 0.07968245      | $-0.0025$     |  |
| 64-221 | 19         | 1.1509 | 0.10109 | 9                | 1.0008 | 0.02343        | 42.7144686 | $-1.39036145$      | 0.02655725     | 0.07761777      | $-0.00100878$ |  |
| 64-415 | 13         | 1.2343 | 0.05528 | 7                | 1.0251 | 0.01582        | 64.7977244 | -2.69428008        | 0.01755955     | 0.08526463      | 0.00537992    |  |
| 64-418 | 17         | 1.2345 | 0.08794 | 9                | 1.1378 | 0.01938        | 58.7100103 | $-2.62706913$      | 0.02151475     | 0.07278118      | 0.00719471    |  |
| 64-421 | 20         | 1.2352 | 0.12029 | 10               | 1.1184 | 0.02613        | 42.8013777 | $-2.69325153$      | 0.0272019      | 0.03639069      | 0.03900568    |  |
| 64-615 | 15         | 1.3611 | 0.07894 | 8                | 1.2442 | 0.01774        | 70.1352875 | -4.11288805        | 0.01596689     | 0.03628065      | 0.0568036     |  |
| 64-618 | 18         | 1.3145 | 0.10837 | 9                | 1.2729 | 0.02111        | 60.2984368 | -3.9449807         | 0.01909382     | 0.03457035      | 0.04349738    |  |
| 64-621 | 22         | 1.3009 | 0.15943 | 10               | 1.2227 | 0.02803        | 43.6211202 | -3.89849624        | 0.02371312     | 0.03391332      | 0.03650402    |  |
| 64-815 | 16         | 1.4366 | 0.09496 | 8                | 1.3748 | 0.01911        | 71.9413919 | -5.16324786        | 0.02164077     | 0.09275596      | $-0.00200942$ |  |
| 64-818 | 10         | 1.4168 | 0.02574 | 9                | 1.3893 | 0.02324        | 59.7805508 | -5.25546807        | 0.01691541     | 0.06039006      | 0.01426179    |  |
| 64-821 | 23         | 1.3672 | 0.18013 | 7                | 1.1963 | 0.02525        | 47.3782178 | -5.0921659         | 0.01962046     | 0.005517        | 0.05734822    |  |
| 65-215 | 11         | 1.0405 | 0.0484  | 6                | 0.7325 | 0.01542        | 47.5032425 | $-1.17678381$      | 0.02108889     | 0.01539637      | 0.01339154    |  |
| 65-218 | 14         | 1.0646 | 0.05892 | 8                | 0.8287 | 0.01809        | 45.8098397 | -1.34788732        | 0.026887       | 0.0542906       | 0.06853749    |  |
| 65-221 | 17         | 1.0737 | 0.07767 | 11               | 0.8657 | 0.03111        | 27.8270653 | 0.37309293         | 0.03746666     | 0.07973398      | 0.00055253    |  |
| 65-415 | 13         | 1.1994 | 0.06538 | 6                | 0.8776 | 0.01654        | 53.0592503 | $-2.18581907$      | 0.02105262     | 0.09445037      | 0.00538231    |  |
| 65-418 | 15         | 1.1707 | 0.06714 | 9                | 1.0161 | 0.0205         | 49.5658537 | $-1.8953271$       | 0.02777254     | 0.06132063      | 0.0541341     |  |
| 65-421 | 18         | 1.1561 | 0.09244 | 11               | 0.9804 | 0.03353        | 29.239487  | $-1.45693431$      | 0.03596917     | 0.07291771      | 0.01337945    |  |
| 65-615 | 14         | 1.3074 | 0.07427 | $\overline{7}$   | 1.1139 | 0.0171         | 65.1403509 | -3.93678888        | 0.0199134      | 0.08596176      | 0.01828716    |  |
| 65-618 | 16         | 1.274  | 0.07911 | 9                | 1.1216 | 0.02334        | 48.0548415 | $-2.9469496$       | 0.02466663     | 0.05455576      | 0.0469405     |  |
| 65-621 |            |        |         |                  |        |                |            |                    |                |                 |               |  |
| 65-815 | 20         | 1.3254 | 0.12897 | 12               | 1.1906 | 0.04814        | 24.7320316 | -3.3773069         | 0.0289882      | 0.03287567      | 0.04509311    |  |
| 65-818 | 17         | 1.3445 | 0.09878 | 9                | 1.2527 | 0.02535        | 49.4161736 | -4.63505976        | 0.02457782     | 0.05667711      | 0.04021614    |  |
| 65-821 | 20         | 1.3254 | 0.12897 | 12               | 1.1906 | 0.04814        | 24.7320316 | $-2.1300578$       | 0.03567356     | 0.04523446      | 0.05049581    |  |

Una vez obtenidos estos valores de las gráficas de cada perfil, se tabularon de la forma en que se muestra en la tabla 3.2. Todos los perfiles seleccionados se analizaron para su comportamiento en las tres estaciones. Retomando lo dicho en el capítulo II sobre las características que deben tener los perfiles, según la estación en que se encuentren, se evaluaron de la siguiente forma: se calificó del 0 a 1 las características aerodinámicas preferibles para cada estación. Para la primera (sta1) se le dió un valor de 0.6 para el valor de *k*, 0.2 al valor de *α0*, 0.1 a la fineza y 0.1 al *Clmax*; para la estación dos se le dio un valor de 0.1 para el valor de *k*, 0.1 al valor de *α0*, 0.2 a la fineza y 0.6 al *Clmax*; y para la estación tres se le dió un valor de 0.1 para el valor de *k*, 0.1 al valor de *α0*, 0.5 a la fineza y 0.3 al *Clmax*.

Los perfiles con mayor puntuación en la ponderación (como puede verse en la tabla 3.2) fueron el 63-818 con de 0.62 para la estación número tres, el 64-818 con 0.74 para la estación número dos y el 64-821 con 0.55 para la estación número uno. Para el perfil ubicado en la raíz de la pala se decidió escoger un perfil del la misma familia que el de la primera estación pero con un espesor mayor, por ser un elemento que recibe esfuerzos cortantes considerables. A continuación se presentan los perfiles seleccionados en escala unitaria (Figura 3.3). En el siguiente capítulo se calcularan las dimensiones de los perfiles para el diseño de la pala.

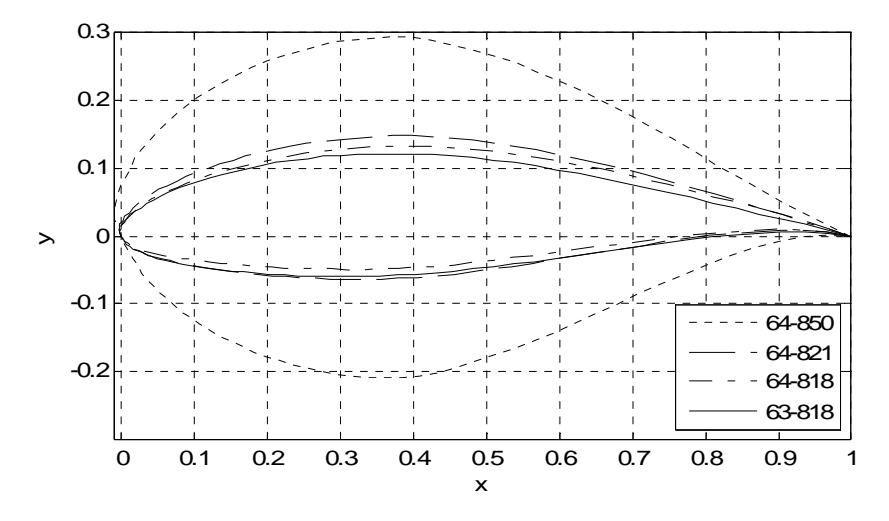

*Fig. 3.3 Perfiles seleccionados para las estaciones de la pala Ehecamani* 

|                  |                             |                         | Estación 3 %             |                            |                          |                           |                          | Estación 2 %             |                              |                          |                          |                          | Estación 1 %             |                            |                          |
|------------------|-----------------------------|-------------------------|--------------------------|----------------------------|--------------------------|---------------------------|--------------------------|--------------------------|------------------------------|--------------------------|--------------------------|--------------------------|--------------------------|----------------------------|--------------------------|
| Perfil           | $Cl$ max.                   | Cl/Cd                   | $\alpha_0$               | K                          |                          | $Cl$ max                  | Cl/Cd                    | $\alpha_0$               | $\boldsymbol{k}$             |                          | $Cl$ max                 | Cl/Cd                    | $\alpha_0$               | k                          |                          |
|                  | 0.3                         | 0.5                     | 0.1                      | 0.1                        | Total                    | 0.6                       | 0.2                      | 0.1                      | 0.1                          | Total                    | 0.1                      | 0.1                      | 0.2                      | 0.6                        | Total                    |
| 63-215           | 0.14724414                  | 0.22388118              | 0.02871422               | 0.00606084                 | 0.40590039               | 0.29448828                | 0.08955247               | 0.02871422               | 0.00606084                   | 0.41881582               | 0.04908138               | 0.04477624               | 0.05742845               | 0.03636505                 | 0.18765111               |
| 63-218           | 0.06991452                  | 0.1294203               | 0.02315544               | 0.03332526                 | 0.25581552               | 0.13982904                | 0.05176812               | 0.02315544               | 0.03332526                   | 0.24807786               | 0.02330484               | 0.02588406               | 0.04631088               | 0.19995158                 | 0.29545136               |
| 63-221           | 0.01367544                  | 0.06272943              | 0.01673678               | 0.03032059                 | 0.12346224               | 0.02735089                | 0.02509177               | 0.01673678               | 0.03032059                   | 0.09950003               | 0.00455848               | 0.01254589               | 0.03347357               | 0.18192354                 | 0.23250147               |
| 63-415           | 0.13828976                  | 0.22490583              | 0.05158908               | 0.01408856                 | 0.42887324               | 0.27657952                | 0.08996233               | 0.05158908               | 0.01408856                   | 0.4322195                | 0.04609659               | 0.04498117               | 0.10317817               | 0.08453138                 | 0.2787873                |
| 63-418           | 0.05413449                  | 0.15291439              | 0.04078284               | 0.032963                   | 0.28079473               | 0.10826898                | 0.06116576               | 0.04078284               | 0.032963                     | 0.24318058               | 0.01804483               | 0.03058288               | 0.08156568               | 0.19777802                 | 0.3279714                |
| 63-421           | 0.00412648                  | 0.06821145              | 0.02872141               | 0.04442277                 | 0.14548212               | 0.00825297                | 0.02728458               | 0.02872141               | 0.04442277                   | 0.10868173               | 0.00137549               | 0.01364229               | 0.05744283               | 0.26653664                 | 0.33899725               |
| 63-615           | 0.11850724                  | 0.26800522              | 0.07676566               | 0.04008572                 | 0.50336384               | 0.23701448                | 0.10720209               | 0.07676566               | 0.04008572                   | 0.46106794               | 0.03950241               | 0.05360104               | 0.15353132               | 0.2405143                  | 0.48714908               |
| 63-618           | 0.27690549                  | 0.16747901              | 0.06596625               | 0.03099919                 | 0.54134994               | 0.55381098                | 0.0669916                | 0.06596625               | 0.03099919                   | 0.71776802               | 0.09230183               | 0.0334958                | 0.1319325                | 0.18599517                 | 0.4437253                |
| 63-621           | $\overline{0}$              | 0.06956331              | 0.04824458               | 0.04697837                 | 0.16478627               | $\overline{0}$            | 0.02782533               | 0.04824458               | 0.04697837                   | 0.12304828               | $\overline{0}$           | 0.01391266               | 0.09648916               | 0.28187024                 | 0.39227206               |
| 63-815           | 0.06564083                  | 0.29595589              | 0.07549571               | 0.0012273                  | 0.43831972               | 0.13128165                | 0.11838235               | 0.07549571               | 0.0012273                    | 0.32638701               | 0.02188028               | 0.05919118               | 0.15099142               | 0.00736378                 | 0.23942666               |
| 63-818<br>63-821 | 0.2625986<br>$\overline{0}$ | 0.23248919<br>0.1897382 | 0.09289765<br>0.07317043 | 0.03373104<br>0.05380568   | 0.62171648<br>0.31671431 | 0.5251972<br>$\mathbf{0}$ | 0.09299567<br>0.07589528 | 0.09289765<br>0.07317043 | 0.03373104<br>0.05380568     | 0.74482157<br>0.20287139 | 0.08753287<br>$\bf{0}$   | 0.04649784<br>0.03794764 | 0.18579531<br>0.14634086 | 0.20238623<br>0.32283409   | 0.52221224<br>0.50712259 |
|                  |                             | 0.19527838              |                          |                            |                          |                           |                          |                          |                              |                          | 0.05493759               |                          |                          |                            |                          |
| 64-215           | 0.16481278                  |                         | 0.02689081               | 0.05410264                 | 0.44108462               | 0.32962557                | 0.07811135               | 0.02689081               | 0.05410264                   | 0.48873037               |                          | 0.03905568               | 0.05378162               | 0.32461586                 | 0.47239075               |
| 64-218           | 0.1088306                   | 0.1430209<br>0.07981861 | 0.02178006               | $-0.0003976$               | 0.27323396               | 0.2176612                 | 0.05720836               | 0.02178006               | $-0.0003976$<br>$-0.0001857$ | 0.29625202               | 0.03627687               | 0.02860418<br>0.01596372 | 0.04356012               | $-0.0023856$               | 0.10605557               |
| 64-221<br>64-415 | 0.03901604<br>0.15950079    | 0.27036794              | 0.01423452<br>0.04842974 | $-0.0001857$<br>0.00049029 | 0.1328834<br>0.47878875  | 0.07803209<br>0.31900157  | 0.03192744<br>0.10814717 | 0.01423452<br>0.04842974 | 0.00049029                   | 0.12400828<br>0.47606877 | 0.01300535<br>0.05316693 | 0.05407359               | 0.02846904<br>0.09685948 | $-0.0011146$<br>0.00294172 | 0.05632347<br>0.20704171 |
| 64-418           | 0.07223101                  | 0.14516973              | 0.03719169               | 0.00174828                 | 0.25634071               | 0.14446202                | 0.05806789               | 0.03719169               | 0.00174828                   | 0.24146988               | 0.024077                 | 0.02903395               | 0.07438338               | 0.01048965                 | 0.13798399               |
| 64-421           | 0.02449836                  | 0.05307534              | 0.0230561                | 0.02674569                 | 0.12737549               | 0.04899673                | 0.02123014               | 0.0230561                | 0.02674569                   | 0.12002865               | 0.00816612               | 0.01061507               | 0.04611219               | 0.16047414                 | 0.22536752               |
| 64-615           | 0.11569836                  | 0.26726876              | 0.07695514               | 0.03902553                 | 0.49894779               | 0.23139672                | 0.1069075                | 0.07695514               | 0.03902553                   | 0.45428489               | 0.03856612               | 0.05345375               | 0.15391028               | 0.23415318                 | 0.48008333               |
| 64-618           | 0.05105762                  | 0.1567673               | 0.06249473               | 0.03078881                 | 0.30110846               | 0.10211524                | 0.06270692               | 0.06249473               | 0.03078881                   | 0.2581057                | 0.01701921               | 0.03135346               | 0.12498946               | 0.18473289                 | 0.35809501               |
| 64-621           | 0.00365741                  | 0.05403145              | 0.04489941               | 0.02613046                 | 0.12871873               | 0.00731482                | 0.02161258               | 0.04489941               | 0.02613046                   | 0.09995727               | 0.00121914               | 0.01080629               | 0.08979881               | 0.15678279                 | 0.25860702               |
| 64-815           | 0.09121193                  | 0.28927655              | 0.06803324               | $\overline{0}$             | 0.44852172               | 0.18242387                | 0.11571062               | 0.06803324               | $\overline{0}$               | 0.36616773               | 0.03040398               | 0.05785531               | 0.13606648               | $\overline{0}$             | 0.22432576               |
| 64-818           | 0.29082878                  | 0.15626596              | 0.0919769                | 0.00561534                 | 0.54468698               | 0.58165756                | 0.06250638               | 0.0919769                | 0.00561534                   | 0.74175619               | 0.09694293               | 0.03125319               | 0.1839538                | 0.03369205                 | 0.34584197               |
| 64-821           | $\bf{0}$                    | 0.16338887              | 0.07662929               | 0.0608618                  | 0.30087996               | $\Omega$                  | 0.06535555               | 0.07662929               | 0.0608618                    | 0.20284664               | $\overline{0}$           | 0.03267777               | 0.15325859               | 0.36517079                 | 0.55110714               |
| 65-215           | 0.16968825                  | 0.17206133              | 0.0197792                | 0.01260256                 | 0.37413134               | 0.33937649                | 0.06882453               | 0.0197792                | 0.01260256                   | 0.44058279               | 0.05656275               | 0.03441227               | 0.03955841               | 0.07561539                 | 0.20614881               |
| 65-218           | 0.12042857                  | 0.11493397              | 0.01340498               | 0.03207099                 | 0.28083851               | 0.24085714                | 0.04597359               | 0.01340498               | 0.03207099                   | 0.3323067                | 0.04014286               | 0.02298679               | 0.02680995               | 0.19242594                 | 0.28236555               |
| 65-221           | 0.06924552                  | 0.01033326              | $\overline{0}$           | 8.7527E-05                 | 0.07966631               | 0.13849104                | 0.0041333                | $\overline{0}$           | 8.7527E-05                   | 0.14271188               | 0.02308184               | 0.00206665               | $\overline{0}$           | 0.00052516                 | 0.02567366               |
| 65-415           | 0.14323062                  | 0.22237394              | 0.03273591               | $-0.0001109$               | 0.39822953               | 0.28646124                | 0.08894958               | 0.03273591               | $-0.0001109$                 | 0.40803579               | 0.04774354               | 0 04447479               | 0.06547183               | $-0.0006656$               | 0.1570245                |
| 65-418           | 0.11024243                  | 0.10518799              | 0.01594628               | 0.02070157                 | 0.25207827               | 0.22048485                | 0.0420752                | 0.01594628               | 0.02070157                   | 0.2992079                | 0.03674748               | 0.0210376                | 0.03189255               | 0.12420941                 | 0.21388704               |
| 65-421           | 0.05384456                  | 0.010549                | $\theta$                 | 0.00322891                 | 0.06762246               | 0.10768911                | 0.0042196                | $\overline{0}$           | 0.00322891                   | 0.11513762               | 0.01794819               | 0.0021098                | $\overline{0}$           | 0.01937347                 | 0.03943145               |
| 65-615           | 0.13035994                  | 0.28364547              | 0.05934677               | 0.00151147                 | 0.47486365               | 0.26071989                | 0.11345819               | 0.05934677               | 0.00151147                   | 0.43503632               | 0.04345331               | 0.05672909               | 0.11869354               | 0.0090688                  | 0.22794476               |
| 65-618           | 0.09461055                  | 0.10100338              | 0.03218253               | 0.02181362                 | 0.24961008               | 0.1892211                 | 0.04040135               | 0.03218253               | 0.02181362                   | 0.2836186                | 0.03153685               | 0.02020068               | 0.06436507               | 0.13088169                 | 0.24698429               |
| 65-621           |                             |                         |                          |                            |                          |                           |                          |                          |                              |                          |                          |                          |                          |                            |                          |
| 65-815           | 0.02293677                  | $\Omega$                | 0.02245402               | 0.03284796                 | 0.07823876               | 0.04587354                | $\mathbf{0}$             | 0.02245402               | 0.03284796                   | 0.10117553               | 0.00764559               | $\Omega$                 | 0.04490805               | 0.19708777                 | 0.2496414                |
| 65-818           | 0.07017783                  | 0.10660305              | 0.04892755               | 0.01765092                 | 0.24335935               | 0.14035566                | 0.04264122               | 0.04892755               | 0.01765092                   | 0.24957535               | 0.02339261               | 0.02132061               | 0.0978551                | 0.10590553                 | 0.24847385               |
| 65-821           | 0.02293677                  | $\Omega$                | 0.00063462               | 0.02919173                 | 0.05276312               | 0.04587354                | $\Omega$                 | 0.00063462               | 0.02919173                   | 0.07569989               | 0.00764559               | $\Omega$                 | 0.00126923               | 0.17515038                 | 0.1840652                |

*Tabla 3.2 Ponderación de perfiles NACA Serie-6*

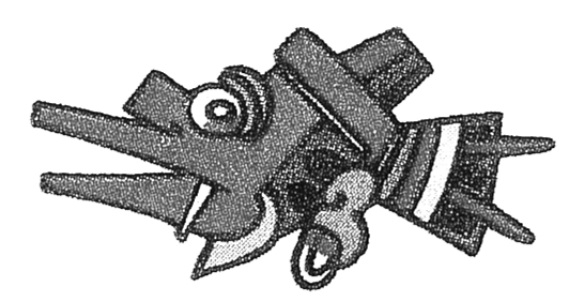

## **CAPÍTULO IV**

## **Teoría de los aerogeneradores**

Si bien ya se hizo una estimación teórica de la energía que se le puede extraer al viento, esta estuvo muy limitada desde el momento en que no se consideraron las bases aerodinámicas involucradas en el mecanismo.

Para entender de forma analítica el funcionamiento del aerogenerador es necesario analizar el Modelo Combinado (Strip Theory), el cual no es otra cosa que la aplicación de dos métodos para el cálculo de hélices de aeronaves. Uno de estos métodos es el llamado Modelo de Rankine-Froude y el otro es la Teoría del elemento de pala [37].

## **4.1 Modelo de Rankine–Froude.** (Teoría del disco actuador)

La teoría de momento del disco actuador es una teoría en dinámica de fluidos, que describe un modelo matemático que predice el comportamiento de una hélice mediante simplificación de este mecanismo considerando un disco plano, esta teoría fue desarrollada por el escoses William John Macquorn Rankine (1865); y los ingleses Greenhill George Alfred (1888) y R. E. Froude (1889).

El rotor se modela como un disco infinitamente delgado, induciendo a una velocidad constante a lo largo del eje de rotación. Este disco crea un flujo alrededor del rotor. Bajo ciertas simplificaciones (idealizaciones) del fluido, es posible obtener relaciones

matemáticas entre el radio del rotor, su potencia, su torca y la velocidad inducidas. Cabe mencionar que esta teoría no contempla la fricción entre los elemento involucrados.

La pala de un aerogenerador es un mecanismo diseñado para trasformar óptimamente la energía cinética de un fluido (aire) en energía mecánica. Su funcionamiento está basado en la segunda y la tercera ley de Newton: cuando el fluido está en movimiento pierde energía cinética al interactuar con el mecanismo (Pala del rotor), ésta energía extraída del viento genera una reacción sobre el rotor que lo hace girar como se muestra en la figura 4.1.

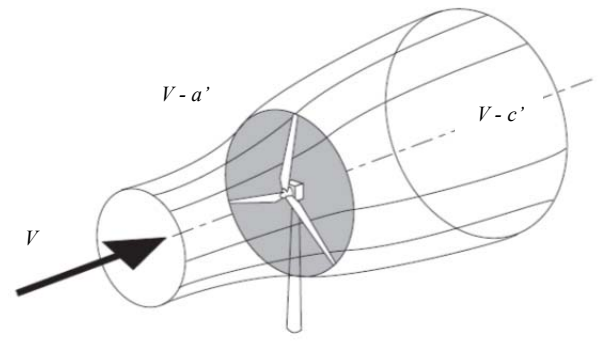

*Fig. 4.1 Modelo de Rankine-Froude* 

La explicación más simple de este fenómeno es el llamado modelo de Rankine-Froude. Resumiendo esta idea se puede imaginar un disco infinitamente delgado como el que se muestra en la figura 4.2, por el que pasará un flujo, el cual llega con un velocidad *V* sin perturbar es decir con un flujo laminar, un instante antes de cruzar el disco la velocidad *V* disminuye adquiriendo una velocidad *V-a'* que se mantiene un instantes después de cruzar el disco para después adquirir una velocidad *V-c'* en la estela del fluido.

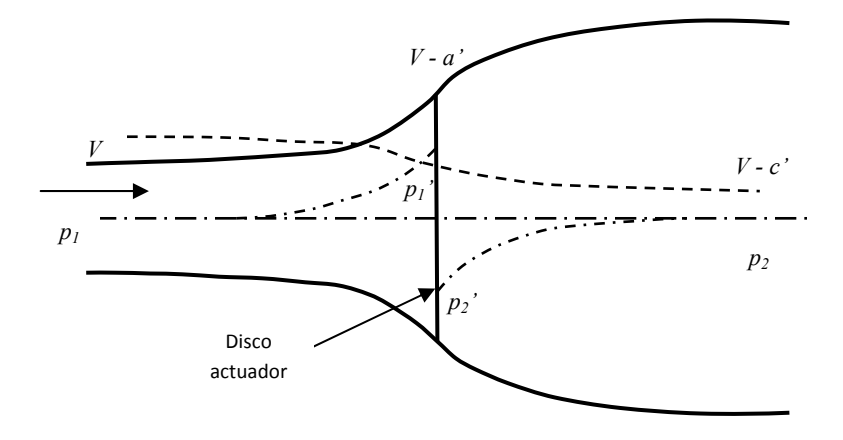

*Fig. 4.2 Nomenclatura del Modelo de Rankine-Froude*

Como ha podido verse en la figura 4.2 el flujo disminuye, así como su velocidad debido, a la perdida de energía cinética en el disco actuador. Para explicar analíticamente esto primeramente se calcula el salto de presión mediante la ecuación de Bernoulli considerando un fluido ideal (no viscoso e incompresible). Si la velocidad del fluido es una función contínua, debe considerarse que cuando el fluido atraviesa el disco actuador hay un salto de presión repentino por lo que es necesaria escribir dos veces la ecuación. La ecuación 4.1a representa el fluido sin perturbar que se aproxima al disco actuador hasta un instante antes de cruzarlo, mientras que la ecuación 4.1b representa el fluido un instante después de cruzar el disco actuador hasta que el fluido se encuentra sin perturbar es decir fuera de la estela.

$$
\frac{1}{2}\rho V^2 + p_1 = \frac{1}{2}\rho (V - a')^2 + p'_1
$$
\n(4.1a)

$$
\frac{1}{2}\rho(V-a')^2 + p'_2 = \frac{1}{2}\rho(V-c')^2 + p_2\tag{4.1b}
$$

Donde:

*ρ* = densidad

 $V =$  velocidad del fluido sin perturbar

 $a'$  = decremento de la velocidad

 $c'$  = decremento de la velocidad después de la estela

 $p_1$  = presión del fluido sin perturbar

*p*<sup>2</sup> = presión del fluido sin perturbar después de la estela

 $p'_1$ = presión del fluido un instante antes de cruzar el disco actuador

 $p'$ <sub>2</sub> = presión del fluido un instante después de cruzar el disco actuador

Considerando que las presiones se mantienen constantes ( $p_2 = p_1$ ) debido a que la presión del fluido sin perturbar es igual a la presión de fluido fuera de la estela, las ecuaciones 4.1a y 4.1b pueden igualarse, por lo que queda:

$$
\frac{1}{2}\rho(V-a')^2 - \frac{1}{2}\rho V^2 + p'_1 = \frac{1}{2}\rho(V-a')^2 + p'_2 - \frac{1}{2}\rho(V-c')^2
$$
\n(4.2)

Despejando las presiones  $p'_{1}y p'_{2} y$  desarrollando el álgebra correspondiente para simplificar la ecuación 4.2 queda un incremento de presión:

$$
\Delta p = p'_2 - p'_1 = \rho \left( V - \frac{c'}{2} \right) c' \tag{4.3}
$$

Para obtener la fuerza axil que genera el rotor se puede utilizar la ecuacion de balance de masa o mediante la segunda Ley de Newton (cambio en la cantidad de movimiento).

Utilizando la segunda ley de Newton se puede definir la fuerza que ejerce el disco actuador sobre el viento como:

$$
dT = \Delta p \cdot ds \tag{4.4}
$$

Donde:

*dT* = Fuerza que ejerce el disco sobre el viento Δ*p* = Elemento diferencial de la presión sobre el disco actuador *ds* = Elemento diferencial de la superficie del disco

Si se considera la superficie del disco actuador en función de radio del mismo, el elemento diferencial de área *ds* queda de la siguiente forma:

$$
ds = 2\pi r dr \tag{4.5}
$$

Sustituyendo las ecuaciones 4.5 y 4.3 en 4.4 se tiene que:

$$
dT = 2\pi r \rho \left( V + \frac{c'}{2} \right) c' dr \tag{4.6}
$$

Ahora, utilizando la ecuación de cantidad de movimiento para obtener la fuerza que ejerce el disco actuador sobre el viento, de la misma forma que se logró con la segunda ley de Newton, se tiene que:

$$
dT = dm \cdot \Delta V \tag{4.7}
$$

Siendo *m* el gasto másico (cambio de la masa del fluido en la unidad de tiempo). Considerando que el gasto másico debido a la ecuación de balance de masa, es igual a:

$$
dm = \rho(V - a')ds \tag{4.8}
$$

Y que el cambio en la velocidad del fluido al atravesar el disco actuador (Figura4.2) es:

$$
\Delta V = V - (V - c') = c' \tag{4.9}
$$

Se pueden sustituir las ecuaciones 4.9 y 4.8 en 4.7 y se tiene que:

$$
dT = 2\pi r \rho (V - a')c'dr \tag{4.10}
$$

Ahora se tienen dos ecuaciones que definen la fuerza que ejerce el disco actuador sobre los vientos. Si se igualan las ecuaciones 4.6 y 4.10 se obtiene:

$$
2\pi r\rho \left(V + \frac{c'}{2}\right)c'dr = 2\pi r\rho (V - a')c'dr \tag{4.11}
$$

Eliminando términos la ecuación 4.11 se reduce y queda que  $2a = c$ . Esto quiere decir que la velocidad del fluido en el disco actuador es dos veces más grande que la velocidad del fluido fuera de la estela, por lo que sustituyendo, ya sea en la ecuación 4.6 o 4.10 queda que el empuje generado por el disco actuador debido al cambio en la cantidad de movimiento es:

$$
dT = 4\pi r \rho (V - a')a'dr \tag{4.12}
$$

 Por otra parte, de acuerdo con Von Mises (1945), el flujo también sufre un incremento de velocidad tangencial en el disco actuador [37]. Este incremento es instantáneo y produce un par sobre el flujo que puede calcularse mediante la ley de conservación del momento angular.

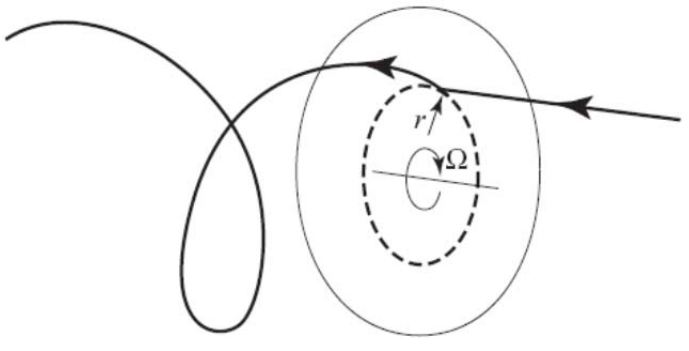

*Fig. 4.3 Momento angular*

Desarrollando un procedimiento análogo al realizado para encontrar el empuje, se encuentra una expresión para el par (*Q*) obtenido por el disco actuador.

$$
dQ = 4\pi \rho r^2 (V - a')b'dr \tag{4.13}
$$

En donde *b'* es el incremento de velocidad tangencial en el disco (se supone que dicha velocidad es nula antes de atravesar el disco). Es evidente que estas fórmulas sólo son útiles si se conocen los incrementos de velocidad *a* y *b* . Sin embargo, este modelo por sí sólo es insuficiente para calcular dichos incrementos.

Por lo que las ecuaciones quedan:

$$
dT = 4\pi r \rho (V - a')a'dr \tag{4.12}
$$

$$
dQ = 4\pi \rho r^2 (V - a')b'dr \tag{4.13}
$$

### **4.2 Modelo del Elemento de Pala**

La teoría del elemento de pala es un proceso matemático originalmente desarrollado por William Froude (1878), David W. Taylor (1893) y Stefan Drzewiecki para determinar el comportamiento de las hélices. Esta teoría consiste en dividir la hélice unas pequeñas secciones diferenciales para determinar las fuerzas de cada uno de estos pequeños elementos. Estas fuerzas se integran a lo largo de toda la pala considerando que la hélice tiene una velocidad angular, para obtener las fuerzas y momentos producidos por el rotor. Una de las principales dificultades de esta teoría radica en la modelización de la velocidad inducida en el disco del rotor. Debido a esto la teoría del elemento de pala se combina con la teoría de momento (Rankine-Froude) para proporcionar las relaciones adicionales necesarias para describir la velocidad inducida en el disco del rotor.

Como se observó en el modelo de Rankine-Froude para el cálculo de la fuerza *T* y el par *Q*, no se considera la geometría de las palas, por lo tanto no se hizo un análisis aerodinámico. El modelo del elemento de pala permite hacer este análisis ya que considera los coeficientes aerodinámicos de la geometría de la pala, esto es la interacción del fluido con el cuerpo inmerso en el.

Para este modelo se considera que la pala del aerogenerador, está constituida por un número finito *B* de palas (en este caso 3). Cada una de las palas está formada por secciones infinitamente delgadas cuya forma está diseñada con el objeto de adquirir la mayor cantidad de energía cinética del viento que sea posible. Estos elementos son en todo idénticos a los perfiles utilizados en las alas de un avión ya que estos han sido ampliamente estudiados para el aprovechamiento de las fuerzas aerodinámicas.

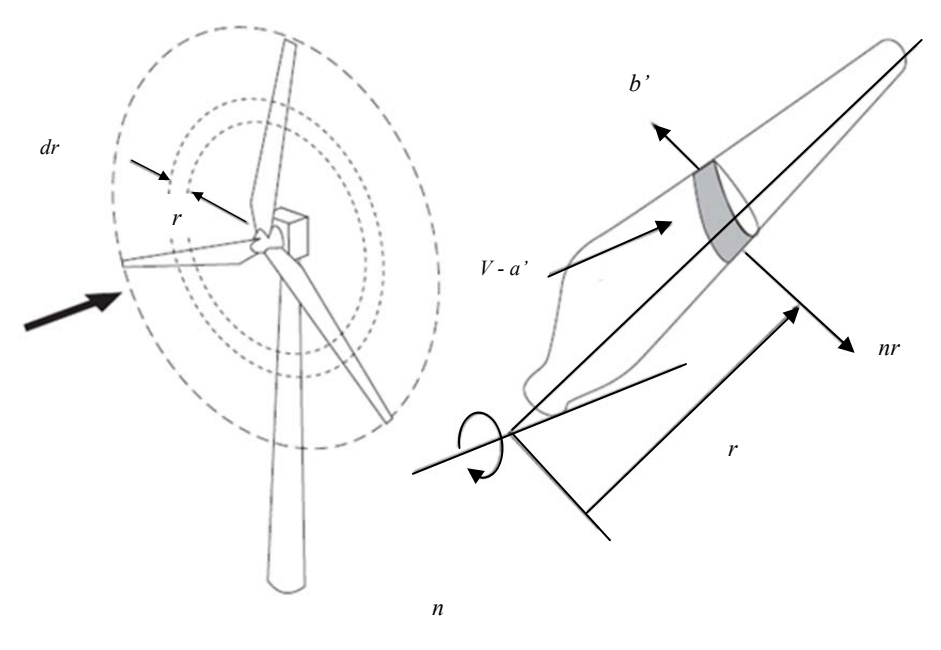

*Fig.4.4 Modelo del Elemento de pala.* 

En la figura 4.5 se representa uno de los elementos de pala o perfil, así como las fuerzas aerodinámicas que actúan sobre él. Estas fuerzas son la tracción *T* y el par *Q* (la fuerza que impulsa al rotor), generados por los elementos de pala ubicados en una posición *r* y de envergadura *dr* (figura 4.4). Las fuerzas aerodinámicas de los perfiles se expresan mediante sus coeficientes aerodinámicos: *C<sub>l</sub>* y *C<sub>d</sub>*. También se puede observar la cuerda del perfil (*c*), la magnitud del viento relativo *V0*, el ángulo de ataque *α* (ángulo entre la cuerda del perfil y el viento relativo), el ángulo de paso *β* (ángulo entre el plano de rotación del rotor y la cuerda del perfil),  $\phi$  ángulo con que el flujo no perturbado incide sobre el perfil y el ángulo de velocidades  $\phi_0$  (ángulo entre el plano de rotación del rotor y el viento relativo).

Es importante mencionar la diferencia entre el viento relativo  $(V_0)$  y el viento sin perturbar (*V*), esta es: que el viento relativo es la componente del vector velocidad cuando es perturbado por un cuerpo a diferencia *V* que es como lo dice su nombre la componente del vector velocidad del viento sin perturbar. Las fuerzas aerodinámicas dependen del viento relativo *V0* y no del viento sin perturbar *V*. Como puede verse en la figura 4.5 el levantamiento es perpendicular al viento relativo y el arrastre tiene la misma componente que este.

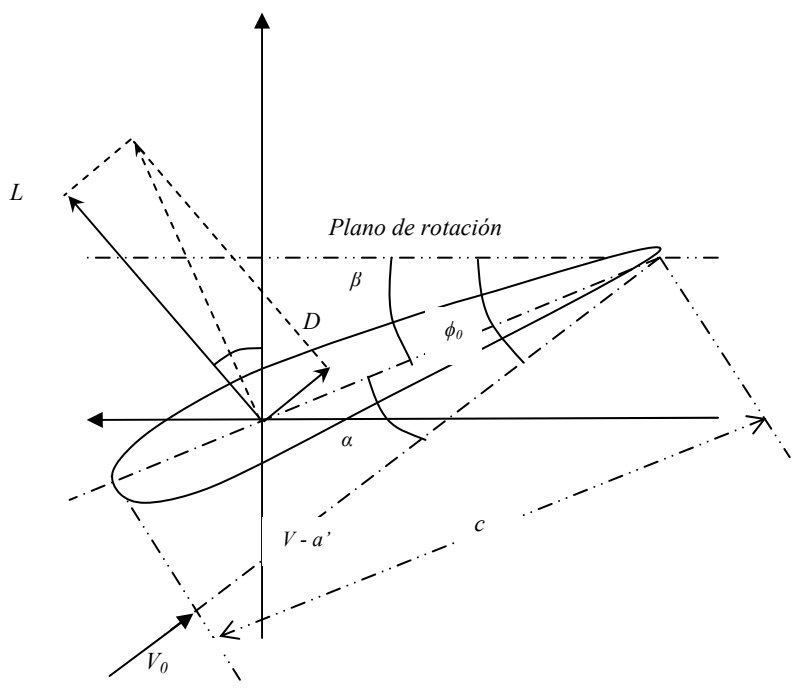

*Fig. 4.5 Nomenclatura para el modelo del Elemento de pala.* 

La componente tangencial de la fuerza aerodinámica, sumada con las componentes axiles (sobre todas las palas), formará la tracción generada por el rotor. Recordando el capítulo 3, las fuerzas de levantamiento y de arrastre se definen como:

$$
dL = \frac{1}{2}\rho cV^2 C_l dr \qquad \qquad y \qquad dD = \frac{1}{2}\rho cV^2 C_d dr
$$

Descomponiendo las fuerzas de levantamiento y de arrastre según la figura 4.5 para calcular el empuje y el par generado por las fuerzas aerodinámicas se obtienen los siguientes resultados:

$$
dT = dL \cos \phi_0 + dD \sin \phi_0 \tag{4.14a}
$$

$$
dQ = r(dL \operatorname{sen} \phi_0 - dD \cos \phi_0) \tag{4.14b}
$$

Como puede observarse las fuerzas generadas por el perfil dependen del viento relativo  $V_0$  y este a su vez del ángulo  $\phi_0$ . Sustituyendo las ecuaciones 4.14 en 3.1 y 3.2 respectivamente y desarrollando el álgebra para simplificar las ecuaciones, se encuentran las expresiones para los elementos diferenciales del empuje *T* y el par *Q*:

$$
dT = \frac{1}{2} \rho B c V_0^2 (C_l \cos \phi_0 + C_d \sin \phi_0) dr \qquad (4.15a)
$$

$$
dQ = \frac{1}{2}\rho B c V_0^2 r (C_l \operatorname{sen} \phi_0 - C_d \operatorname{cos} \phi_0) dr \qquad (4.15b)
$$

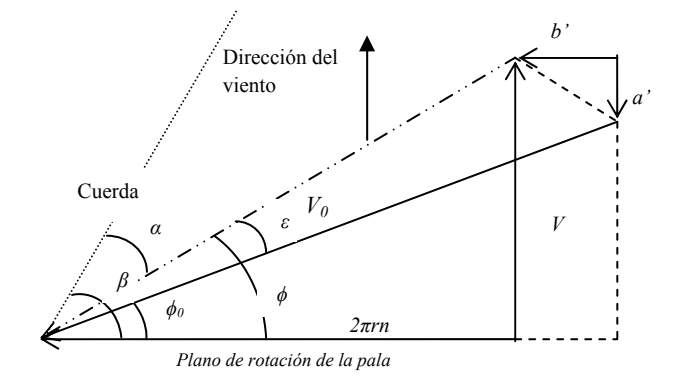

*. Fig. 4.6 Triángulo de Velocidades*

En la figura 4.6 se muestra el llamado triangulo de velocidades de la pala, correspondiente al aerogenerador. Es evidente que estas fórmulas son inútiles en tanto no se conozca el ángulo formado entre el viento relativo y el plano de rotación de la pala  $\phi_0$ . La importancia de este ángulo radica en que como se ve en las ecuaciones 4.15a y 4.15b el cálculo de la tracción y del par depende de este ángulo. Con el objeto de calcular este ángulo, deben considerarse las siguientes velocidades: la velocidad del viento relativo  $V_0$ , la velocidad tangencial del elemento de pala y, finalmente, las velocidades inducidas *a* y *b*, de acuerdo con lo previsto por el modelo de Rankine-Froude. Adicionalmente el ángulo *ε* es llamado ángulo inducido y representa la diferencia entre el flujo no perturbado y el flujo sobre el elemento. Por lo tanto observando la figura 4.6, es evidente que:  $\phi = \phi_0 + \varepsilon$ . Finalmente, el ángulo es el ángulo de ataque del perfil: *α = β - ϕ= β - ϕ0 - ε.* 

Una vez obtenido el par generado por el rotor, si ahora se desea calcular la potencia desarrollada por este, se toma la integral de todos los elementos diferenciales del par de fuerza, a lo largo de la pala y se multiplica por la velocidad angular. La expresión que resulta es:

$$
P_Q = \int_{0}^{r} 2\pi n dQ \tag{4.15c}
$$

## **4.3 Modelo Combinado**

 Esta teoría es la combinación de la teoría de Rankine-Froude (T. de Momento) y la teoría del elemento de pala. El modelo combinado da un mayor entendimiento para los parámetros de diseño de una turbina de viento. De acuerdo con la teoría de Rankine-Froude la fuerza axil es (ec. 4.12):

 $dT = 4\pi r \rho (V - a') a' dr$ 

Así como por la teoría del elemento de pala (ec. 4.15a):

$$
dT = \frac{1}{2} \rho N c V_0^2 (C_l \cos \phi_0 + C_d \operatorname{sen} \phi_0) dr
$$

De la figura 4.7 se puede obtener el ángulo de velocidades inducidas  $\phi_0$  por medio de relaciones trigonométricas.

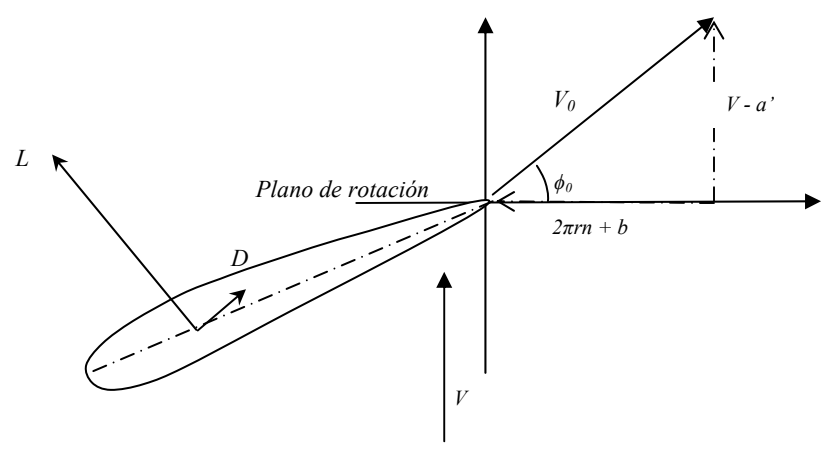

*Fig. 4.7 Componente de las Velocidades.* 

Como puede observarse el ángulo  $\phi_0$  puede ser determinado al través de la relación entre la velocidad tangencial  $(2\pi rn)$  más la velocidad inducida  $(b')$  entre el viento relativo  $V_0$ , o mediante la diferencia del viento sin perturbar (V) e inducido  $(a')$  entre el viento relativo  $(V_0)$ .

$$
\cos \phi_0 = \frac{(2\pi r n + b')}{v_0} \quad (4.16a) \quad \text{sen } \phi_0 = \frac{(v - a')}{v_0} \quad (4.16b) \longrightarrow \quad V_0 = \frac{(V - a')}{\text{sen } \phi_0} \quad (4.16c)
$$

Además la tangente del ángulo inducido es la diferencia de la velocidad axil  $(V)$  y la inducida  $(a')$  entre la velocidad tangencia  $(2\pi rn)$  más la inducida  $(b')$ :

$$
\tan(\phi_0) = \frac{(V - a')}{(2\pi rn + b')} \tag{4.16d}
$$

Combinando las ecuaciones 4.12, 4.15a y 4.16c se obtiene que:

$$
4\pi r\rho(V-a')a'dr = \frac{\rho Bc(V-a')^2(C_l\cos\phi_0 + C_d\sin\phi_0)dr}{2\sin^2\phi_0}
$$
\n(4.17)

Eliminando términos *dr* y despejando el término  $Bc(V - a')^2$  la ecuación 4.17 queda:

$$
\frac{4\pi r(V - a')a'}{Bc(V - a')^{2}} = \frac{(C_{l} \cos \phi_{0} + C_{d} \sin \phi_{0})}{2 \sin^{2} \phi_{0}}
$$
(4.18)

Simplificando  $(V - a')$  del la ecuación 4.18 y despejando las velocidades axil e inducida se tiene la ecuación 4.19.

$$
\frac{a'}{V - a'} = \frac{Bc}{8\pi r} \frac{(C_l \cos \phi_0 + C_d \sin \phi_0)}{\sin^2 \phi_0}
$$
(4.19)

Factorizando la velocidad inducida (*a*);

$$
\frac{a'}{a'\left(\frac{V}{a'}-1\right)} = \frac{Bc}{8\pi r} \frac{(C_l \cos\phi_0 + C_d \sin\phi_0)}{\sin^2\phi_0} \tag{4.20}
$$

Eliminando términos y despejando a la velocidad inducida *a*:

$$
a' = \frac{V}{\frac{Bc}{8\pi r} \frac{(C_l \cos \phi_0 + C_d \sin \phi_0)}{\sin^2 \phi_0} + 1}
$$
(4.21)

 Dividiendo y agrupando términos se tiene que la velocidad inducida axil queda de la siguiente forma:

$$
a' = \frac{V\left(\frac{Bc}{8\pi r} \frac{(C_l \cos \phi_0 + C_d \sin \phi_0)}{\sin^2 \phi_0}\right)}{1 + \left(\frac{Bc}{8\pi r} \frac{(C_l \cos \phi_0 + C_d \sin \phi_0)}{\sin^2 \phi_0}\right)}
$$
(4.22)

 Ahora de la misma forma, aplicando el modelo combinado para encontrar la torca generada por el rotor, se tiene de acuerdo con el modelo de Rankine-Froude (ec. 4.13):

$$
dQ = 4\pi \rho r^2 (V - a')b'dr
$$

Y según la teoría del elemento de pala (ec. 4.15b) se sabe que:

$$
dQ = \frac{1}{2} \rho N c V_0^2 r (C_l \operatorname{sen} \phi_0 - C_d \operatorname{cos} \phi_0) dr
$$

 De las ecuaciones 4.16a y 4.16b obtenidas anteriormente, así como, de la figura 4.7 se tiene que la velocidad del viento relativo puede ser determinado mediante la relación siguiente:

$$
V_0 = \frac{(V - a')}{\text{sen } \phi_0} = \frac{(2\pi rn - b')}{\cos \phi_0} \tag{4.23}
$$

Por lo que si se eleva al cuadrado la velocidad del viento relativo se puede escribir lo siguiente:

$$
V_0^2 = \frac{(V - a')(2\pi rn - b')}{\text{sen }\phi_0 \cos \phi_0} \tag{4.24}
$$

Combinando las ecuaciones 4.13, 4.15b y 4.23 se tiene que:

$$
4\pi \rho r^2 (V - a')b'dr = \frac{\rho N c (V - a')(rn - b')r (C_L \operatorname{sen} \phi_0 - C_D \cos \phi_0) dr}{2 \sin \phi_0 \cos \phi_0}
$$
(4.25)

 Desarrollando el álgebra correspondiente para simplificar la ecuación 4.25 y despejando la velocidad inducida tangencia se tiene que:

$$
b' = \frac{2\pi r n \left(\frac{Bc}{8\pi r} \frac{(C_L \operatorname{sen}\phi_0 + C_D \cos\phi_0)}{\operatorname{sen}\phi_0 \cos\phi_0}\right)}{1 + \frac{Bc}{8\pi r} \frac{(C_L \operatorname{sen}\phi_0 + C_D \cos\phi_0)}{\operatorname{sen}\phi_0 \cos\phi_0}}
$$
(4.26)

 Los resultados obtenidos en las ecuaciones 4.22 y 4.26 son las ya mencionadas velocidades inducidas (axil y tangencial). Recordando que los coeficientes aerodinámicos dependen del ángulo de ataque y, por lo tanto, del ángulo inducido, puede verse que lo obtenido en las ecuaciones anteriores es un sistema de dos ecuaciones con tres incógnitas. Una tercera ecuación está constituida por la sencilla relación geométrica (ec. 4.16d) obtenida de la figura 4.7 [39], además si se considera el ángulo inducido la ecuación 4.6 puede reescribirse como:

$$
\tan(\phi_0 + \varepsilon) = \frac{V}{2\pi rn} \tag{4.16e}
$$

 Este sistema de tres ecuaciones con tres incógnitas es no lineal y trascendental y, por lo tanto, no puede escribirse una solución analítica. Más adelante se propondrá una solución que ha sido propuesta para este problema en la bibliografía [36]. Por el momento si se reescribe el sistema de ecuaciones formado por las velocidades inducidas (ecuaciones 4.22 y 4.26), considerando las relaciones trigonométricas escritas en las ecuaciones 416b y 4.16e para la obtención del ángulo inducido y se considerando la relación trigonométrica:

$$
\tan(y+z) = \frac{\tan(y) + \tan(z)}{1 - \tan(y)\tan(z)}
$$
\n(4.16f)

La ecuación para el ángulo inducido queda:

$$
\tan(\varepsilon) = \frac{\frac{V}{2\pi rn} - \frac{(V - a')}{(2\pi rn + b')}}{1 + \frac{V}{2\pi rn} \frac{(V - a')}{(2\pi rn + b')}}\tag{4.16g}
$$

 Como se puede ver, sustituyendo las dos primeras expresiones (ecuaciones 4.22 y 4.26) en la tercera (4.16g), se obtendría una sola ecuación para el ángulo inducido. Dicho de otro modo, el problema planteado es el de encontrar un valor del ángulo  $\varepsilon$  que anule la expresión:

$$
f(\varepsilon) = \tan(\varepsilon) - \frac{\frac{V}{2\pi rn} - \frac{(V - a')}{(2\pi rn + b')}}{1 + \frac{V}{2\pi rn} \frac{(V - a')}{(2\pi rn + b')}} \tag{4.16h}
$$

en donde:

$$
a' = \frac{V\left(\frac{Bc}{8\pi r} \frac{(C_l \cos \phi_0 + C_d \sin \phi_0)}{\sin^2 \phi_0}\right)}{1 + \left(\frac{Bc}{8\pi r} \frac{(C_l \cos \phi_0 + C_d \sin \phi_0)}{\sin^2 \phi_0}\right)}
$$
(4.22)  

$$
b' = \frac{2\pi r n \left(\frac{Bc}{8\pi r} \frac{(C_L \sin \phi_0 + C_D \cos \phi_0)}{\sin^2 \phi_0 \cos \phi_0}\right)}{1 + \frac{Bc}{8\pi r} \frac{(C_L \sin \phi_0 + C_D \cos \phi_0)}{\sin \phi_0 \cos \phi_0}}
$$
(4.26)

 Si bien antes de los años cuarenta no había otras técnicas que la analítica y la gráfica para dar solución a este problema, hoy en día es casi inmediato pensar en aplicar cualquier algoritmo numérico con el fin de encontrar las raíces de la función. Para poder calcular tanto el empuje como el torque es necesario una integración numérica de la ecuaciones 4.12 y 4.13, conocer las velocidades inducidas, para esto se utilizara una función para definir la evolución de la cuerda de la pala en todo el radio del rotor (*r*), el ángulo de las velocidades inducidas ( $\phi_0$ ) y los coeficientes de sustentación ( $C_L$ ) y de arrastre ( $C_D$ ). A continuación se muestra los resultados del cálculo de los parámetros restantes en el dimensionado de la pala Ehecamani la cual se analizará por medio del modelo combinado y de un análisis de CFD.

## **4.4 Análisis Dimensional.**

Hasta este momento, se ha conducido el análisis considerando las magnitudes absolutas involucradas. Sin embargo, es importante realizar un análisis dimensional con el fin de comparar los órdenes de magnitud de los diferentes términos. Para ello, se debe introducir valores característicos del fenómeno para cada una de las magnitudes fundamentales. En este caso estas magnitudes serán: la longitud, el tiempo y la masa [37]. La única longitud característica del fenómeno es el diámetro del rotor: D. Puede construirse un tiempo característico con el inverso de la velocidad de giro del rotor:  $n^{-1}$  (nótese que esta definición no es estrictamente correcta ya que n está dado en revoluciones por minuto; sin embargo, con el objeto de comparar las expresiones resultantes, se ha seguido la tradición consagrada en este tipo de estudios) [37]. Finalmente, la masa característica vendrá dada por la densidad del fluido circundante y el diámetro del rotor: *ρD*<sup>3</sup> .

Tomando en cuenta estas magnitudes características como unidades de medida, pueden introducirse una serie de números adimensionales que representan al fenómeno. Así, las unidades de velocidad son *V* y la velocidad en la punta de la pala está dada como ya se menciono por:

$$
\lambda = \frac{\pi n D}{V} \tag{4.27a}
$$

Del mismo modo, las velocidades inducidas quedarán representadas por los números:

$$
a = a'V \tag{4.27b}
$$

$$
b = b'V \tag{4.27c}
$$

Las unidades de fuerza en este sistema son  $\rho V^2 D^2$  y la tracción queda representada por el coeficiente:

$$
C_T = \frac{T}{\rho V^2 D^2} \tag{4.27d}
$$

Las unidades de momento de una fuerza (par) son  $\rho V^2 D^3 y$  el par queda representado por el coeficiente:

$$
C_Q = \frac{Q}{\rho V^2 D^3} \tag{4.27e}
$$

La posición de un elemento de pala será representada por la coordenada adimensional:

$$
x = \frac{2r}{D} \tag{4.27e}
$$

 Finalmente, se introduce un número adimensional para representar la "densidad" de las palas con respecto al disco de la hélice, este número se conoce con el nombre de solidez. Es fácil ver que este número puede hacerse función de la coordenada adimensional *x*, haciendo variar la cuerda de los perfiles a lo largo de la pala.

$$
\sigma = \frac{Nc}{\pi D} \tag{4.27e}
$$

Para la obtención del coeficiente de potencia bastara con dividir la potencia extraída por el rotor entre la potencia disponible en el viento (ver capitulo 2), como puede verse en la ecuación 4.33:

$$
C_P = \frac{2P_Q}{\rho A V^3} \tag{4.33}
$$

#### **4.5 Diseño del Aerogenerador.**

Una vez seleccionados los perfiles aerodinámicos para las estaciones en que se dividió la pala del aerogenerador, es necesario encontrar las dimensiones de los mismos. Estas dimensiones se obtienen a partir del cálculo de la cuerda (*c*) del perfil. El tamaño de la cuerda depende de diferentes elementos como son el coeficiente de levantamiento de diseño  $C_{ld}$ , el ángulo de las velocidades inducidas  $(\phi_0)$  y la posición del perfil con respecto al radio de la pala, como puede verse en la ecuación 4.28 [40].

$$
c = \frac{8\pi r}{N C_{ld}} (1 - \cos \phi_0) \tag{4.28}
$$

Esta ecuación se obtiene desarrollando el álgebra correspondiente, al combinar las ecuaciones 4.13 y 4.15b y despreciar la resistencia al avance.

Dada la presencia de funciones trascendentales, encontrar una solución algebraica para el sistema no es una tarea sencilla. Sin embargo, tomando en cuenta los órdenes de magnitud de los números involucrados, es posible realizar ciertas aproximaciones que nos permiten encontrar ecuaciones explícitas, tanto para las velocidades como para el ángulo inducido.

El ángulo de velocidades inducidas se propuso considerando un comportamiento ideal donde se estima que el perfil trabajará con el ángulo de ataque de mayor eficiencia [40], este se representa como:

$$
\phi_0 = \frac{2}{3} \tan^{-1} \left( \frac{1}{\lambda_r} \right) \tag{4.29}
$$

El ángulo de paso (*β*) se puede obtener si se observa el triangulo de velocidades de la figura 4.5, por que este será la diferencia del ángulo de velocidades inducidas ( $\phi_0$ ) y el ángulo de ataque (*α*) siempre que se considere lo mencionado anteriormente en este caso que el ángulo inducido sea muy pequeño entonces:

$$
\beta = \phi_0 - \alpha \tag{4.30}
$$

Por otra parte la relación de velocidades local  $(\lambda_r)$  esta definida como la relación de radios como puede verse en la ecuación 4.31.

$$
\lambda_r = \frac{\lambda_p r_l}{r} \tag{4.31}
$$

Donde (*r*) es el radio del aerogenerador, (*rl*) es el radio en cualquier posición del rotor y  $(\lambda_n)$  es el valor de la relación de velocidades de diseño (tip speed ratio) y esta dado por:

$$
\lambda_D = \frac{\Omega r}{V} \tag{4.32}
$$

Donde (*r*) es el radio del aerogenerador, (*Ω*) es la velocidad angular y (*V*) es la velocidad del viento axil. A continuación en la tabla 4.1 se muestra la distribución de la cuerda (*c*), del ángulo de paso  $(\beta)$  y del ángulo de velocidades inducidas  $(\phi_0)$  obtenidas de forma ideal en función del radio local del rotor (*r*), de la relación de velocidades y de cada estación; todo esto al través de la teoría expuesta en este capítulo.

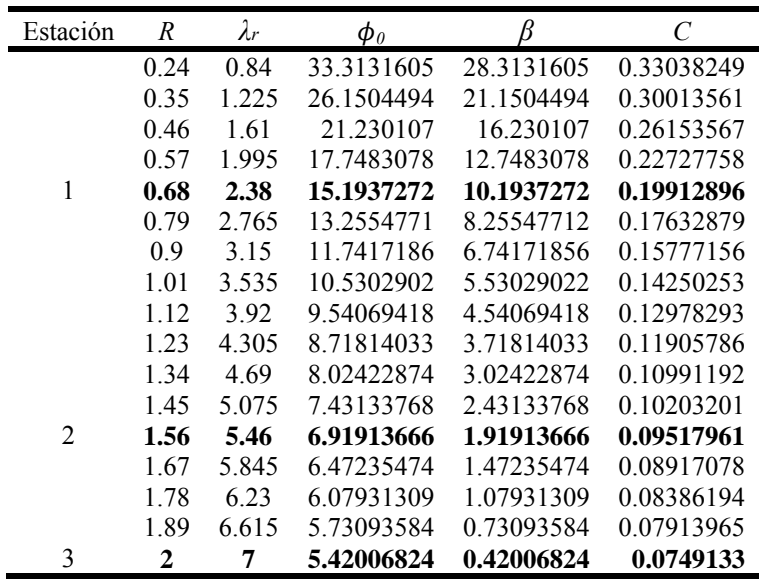

*Tabla 4.1 Dimensiones de la Pala* 

Graficando los resultados tabulados anteriormente, se presentan en las graficas 4.1, 4.2 y 4.3 en la que se muestra la evolución de la cuerda, el ángulo de paso y la solidez en función del radio local del rotor.

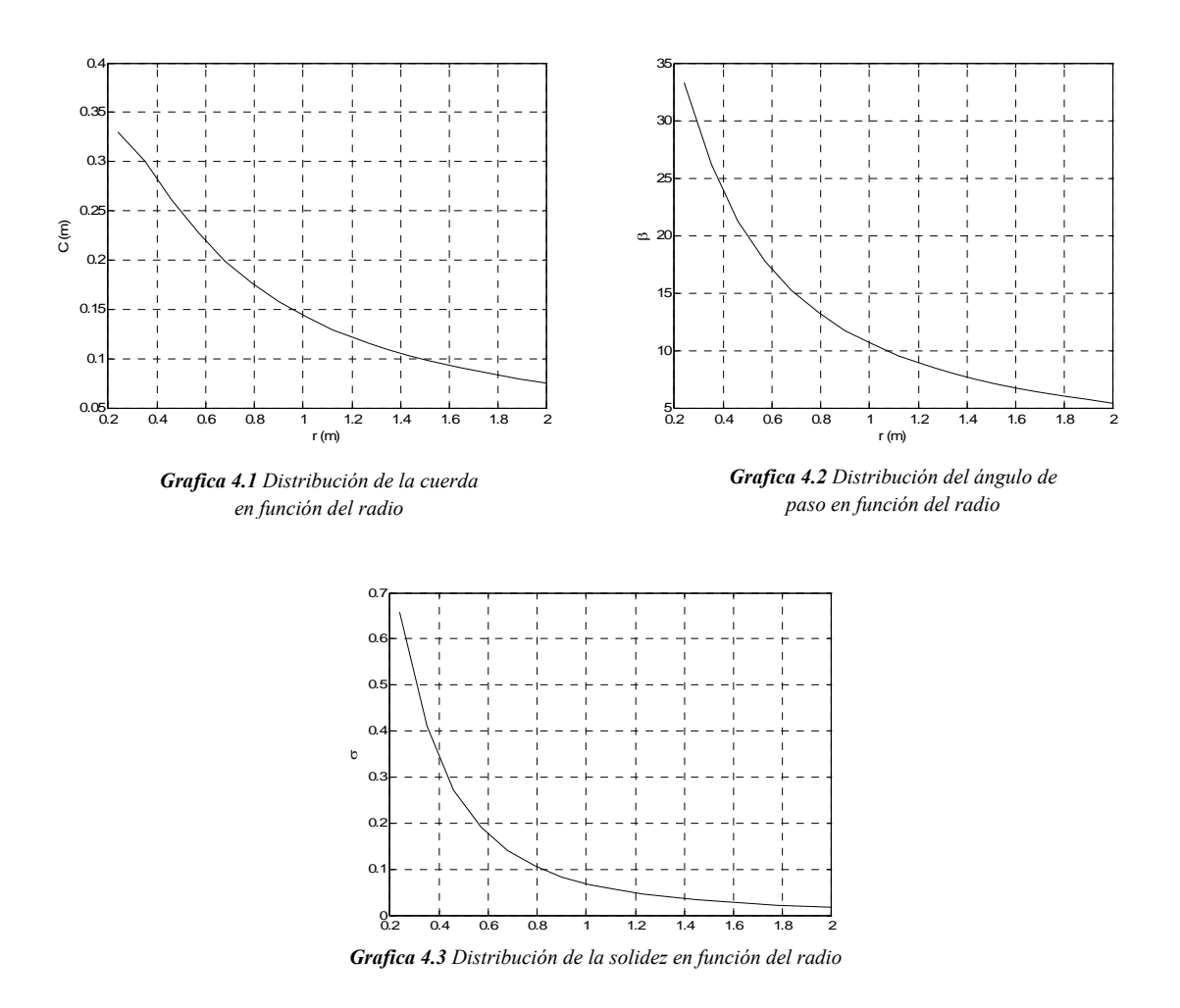

Como se observa en las tres graficas los valores para cada variable (*c*, *β* y *σ*) no comienzan a partir del radio cero, debido a que como se explico en el capítulo II la raíz de la pala (*rp*) abarca 0.24 *m* del radio total y está ocupado por el cubo que unirá las tres palas del aerogenerador. Otro punto que debe aclararse es que la cuerda (*c*) y la solides (*σ*) máxima se encuentra en donde termina la primera estación (0.68 m) y que sus valores son de 0.199 y 1.75 respectivamente, por lo que a partir de este punto la cuerda comienza a decrecer hasta igualar a la cuerda en la punta de la pala (0.074 m). Para el caso del ángulo de paso este se mide con respecto al plano de rotación del rotor, en la raíz de la pala (*rp*) el ángulo es de 28.31 este va disminuyendo conforme se aproxima a la punta de la pala en la cual tiene un ángulo mínimo de 0.42. Para el caso de las gráficas de la cuerda (*c*) y la solides (*σ*) estas van decreciendo a partir de su valor máximo hasta alcanzar los valores mínimos de la punta.

 Con los cálculos de las dimensiones ya mencionadas, y con los perfiles seleccionados en el capítulo dos, ahora es posible modelar la pala del aerogenerador, como puede verse en la figura 4.8.

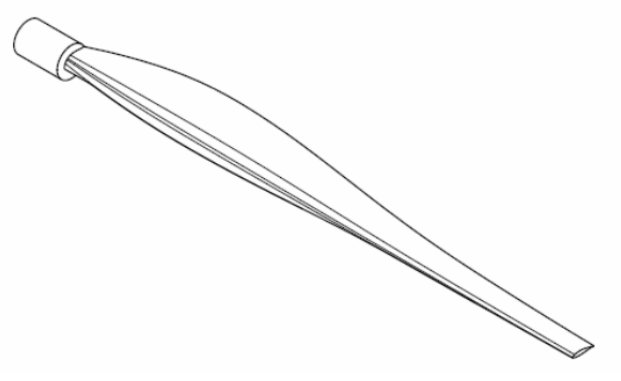

*Fig. 4.8 Pala Ehecamani*

Una vez diseñado el aerogenerador se obtiene una primera aproximación del comportamiento de las velocidades inducidas (axil y tangencial) obtenida a parir del modelo combinado y de las simplificaciones hechas para el cálculo del ángulo de inducido y de la cuerda (ver graficas 4.4 y 4.5).

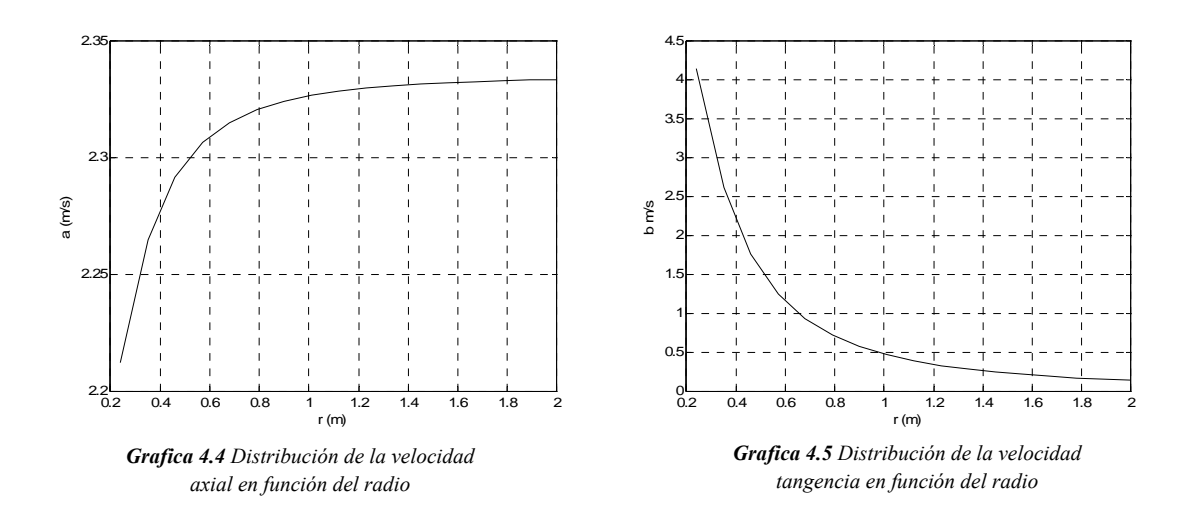

Las gráficas de las velocidades inducidas muestran un comportamiento distinto entre las dos. En la grafica 4.4 correspondiente a la velocidad inducida axil esta va aumentando de la raíz a de la pala a la punta de la pala, mientras que en la grafica 4.5 para el caso de la velocidad tangencial pasa lo contrario va decreciendo en ese mismo sentido.

Una vez obtenidas las velocidades inducidas es posible integrar las ecuaciones 4.12 y 4.13, para determinar el par del rotor (*Q*) y la potencia obtenida (*P*) respectivamente. Para comparar los resultados teóricos con la literatura, se obtuvieron los coeficientes de empuje, de par y la potencia como se mostro previamente en el análisis dimensional.

En la grafica 4.6 se muestra el comportamiento del coeficiente de tracción para diferentes velocidades de viento axial y velocidades angulares.

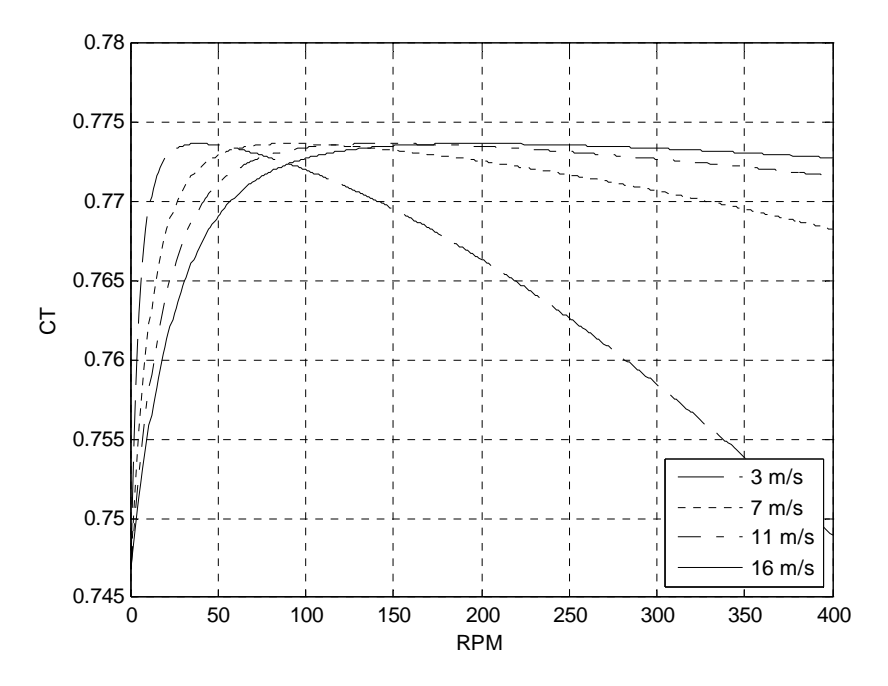

*Grafica 4.6 Coeficiente de tracción calculado por el modelo combinado.* 

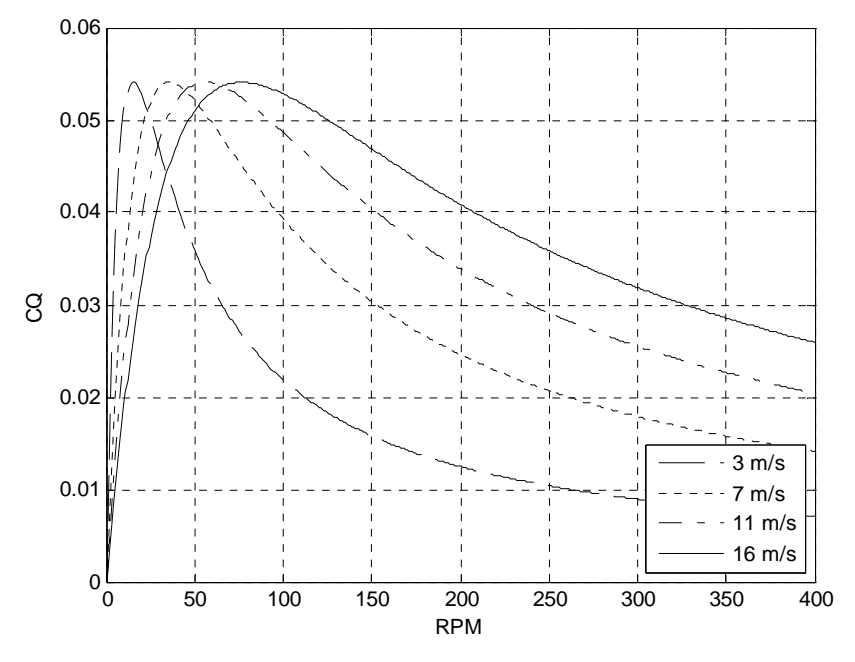

*Grafica 4.7 Coeficiente del par calculado por el modelo combinado.* 

En la gráfica 4.7 se puede observan las variaciones de coeficientes del par aerodinámico para cuatro condiciones de viento axil, en función de las RPM del rotor. Para todos los casos el coeficiente máximo fue de 0.1377, sin embargo este se alcanzo a diferentes regímenes de velocidad angular siendo de 15, 36, 55 y 77 RPM para los vientos relativos de 3, 7, 11 y 16 *m/s*, respectivamente. Es importante resaltar que para vientos relativos mayores los coeficientes del par bajan aunque no tan drásticamente en comparación con velocidades inferiores. Comparando los datos obtenidos con los resultados de la bibliografía (gráfica 2.2b), los coeficientes están dentro de los rangos esperados para este tipo de análisis, sin embargo aun hay diferencia con las gráficas experimentales donde se obtienen los coeficientes (pag 177 Wind Power Plant) [19].

 En el caso de la gráfica 4.8, se puede observar el comportamiento de los coeficientes de potencia. Al igual que la gráfica anterior se analizaron cuatro velocidades de viento relativo y se considero un rango de 0 a 500 para las revoluciones por minuto, ya que se estima que este es el rango de operación del rotor. Para los datos obtenidos se observa que estos también están dentro de los rangos obtenidos en otros estudios (grafica 2.2a). En los cuatro casos analizados el coeficiente de potencia aumenta como es de esperarse al incrementarse la RPM y la potencia máxima se obtuvo con el viento relativo más elevado es decir a los 16 m/s, sin embargo al obtener el coeficiente de potencia se invirtieron las gráficas y los mejores coeficientes se obtuvieron con las velocidades de viento relativo bajas. Este comportamiento puede ser debido a la forma en que se obtuvo el coeficiente ya que la velocidad del viento relativo esta elevado a la tercera potencia.

Una de las limitaciones del modelo combinado se aprecia de forma más clara al analizar los resultados de la potencia obtenida, ya que esta se incrementa indefinidamente al aumentar las RPM por supuesto físicamente esto no es posible debido a que para un viento relativo dado se obtendrán un número dado de RPM y por lo tanto el rotor no puede acelerarse de forma infinita. Por lo tanto se puede concluir que el modelo combinado sólo tendrá un rango de operación y que este tiene un comportamiento cualitativamente parecido a aerogeneradores con características parecidas al Ehecamani.

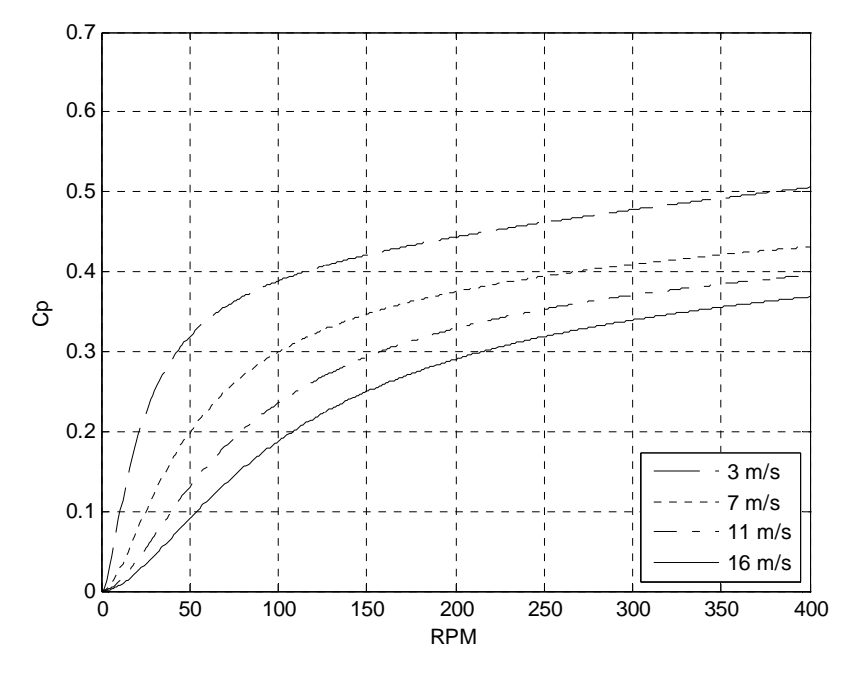

*Grafica 4.8 Coeficiente de Potencia calculado por el modelo combinado.* 

Además de la literatura estudiada para desarrollar este trabajo, otras posibles soluciones para determinar los rangos en que es válido el modelo combinado son: mediante estudios más completos como lo pueden ser la dinámica de fluidos computacional o la experimentación en un túnel de viento.

Con el fin de seguir el estudio de este rotor, en la figura 4.9 puede verse el ensamble completo de las palas "Ehecamani" en el cubo, incluyendo el spiner. El diseño del rotor completo se hizo en el software de CAD Catia V5.

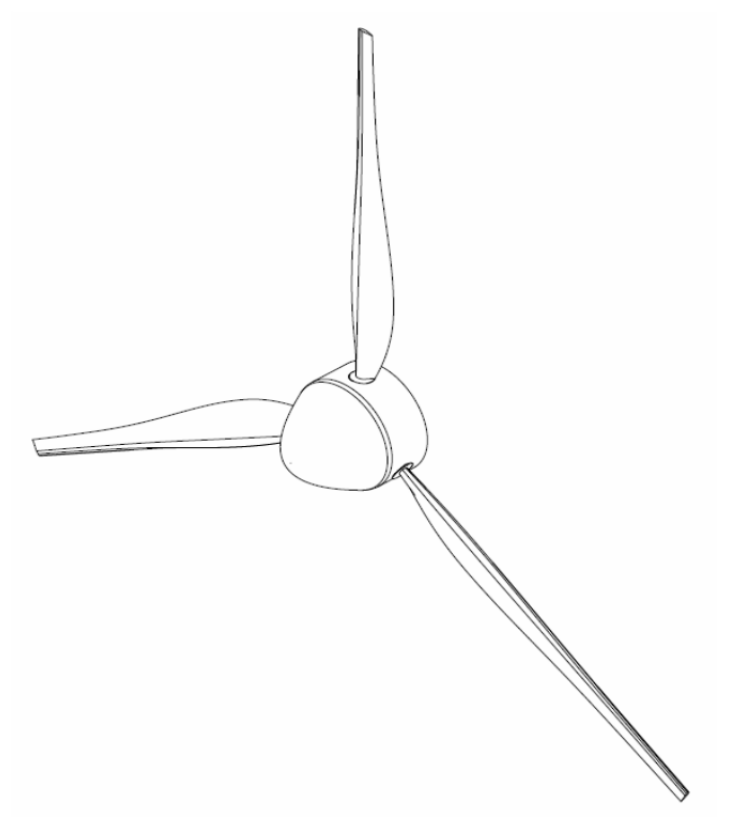

*Fig. 4.9 Rotor diseñado con la pala Ehecamani*

Hasta este punto el aerogenerador cumple con las expectativas desde el punto de vista teórico (modelo combinado), sin embargo como ya se menciono hace falta validar los resultados del mismo en diferentes condiciones de operación. En el capitulo siguiente de este trabajo se realizará una estudio de CFD y en una tesis a la par de este proyecto realizada por el Ing. Iván Salazar Villanueva con el título "Análisis dinámico de las palas Ehecamani de un aerogenerador en un túnel de viento", se realizará el análisis experimental de este rotor.

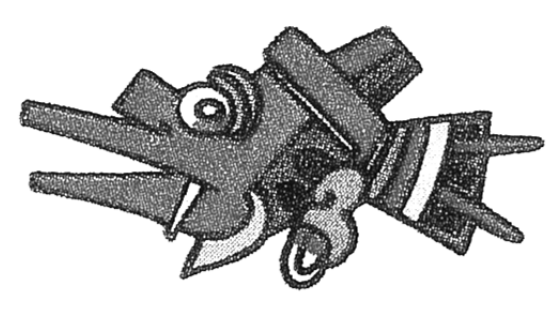

# **CAPÍTULO V**

## **Cálculos numéricos en 3D**

El desarrollo de las técnicas numéricas y su aplicación a cualquier ciencia o tecnología han dado lugar al desarrollo y a la concientización generalizada de uno de los conceptos básicos en ingeniería como es el de grado de aproximación. Esta idea es bastante clara si se considera que lo que se pretende con cualquier técnica numérica es conocer las variables físicas a partir de la resolución numérica de una serie de ecuaciones que gobiernan el fenómeno. Las aproximaciones son:

- Modelo matemático
- Numérica
- Discretización
- Espacial
- Temporal
- Dinámica

Para el análisis de las fuerzas aerodinámicas de la pala del rotor su utilizó el software comercial Fluent® 6.3.26 (solver); la geometría se discretizó en Gambit® 2.3.16 (pre-procesador), debido a que son muy recurrentes en el análisis de este tipo.

Los resultados que se espera obtener son: los momentos aerodinámicos de la pala con respecto al eje de rotación del rotor (*Q*) y la carga aerodinámica del viento sobre la pala (*T*). Estos resultados se obtendrán para diferentes regímenes de operación los cuales estarán en función del viento y de diferentes velocidades de rotación del rotor.

## **5.1 Modelado de la geometría.**

La forma clásica de abordar un análisis de este tipo sería construir un modelo a escala reducida del flujo en cuestión y analizarlo experimentalmente en el laboratorio. La aproximación numérica implica introducir algunas hipótesis simplificativas que aproximen lo más posible los resultados finales a los que se obtendrían si se pudiera calcular la solución exacta. Dichas hipótesis se dirigen habitualmente hacia la simplificación tanto de la geometría a estudiar como de las ecuaciones a resolver.

El modelado del rotor del aerogenerador se realizó en CATIA R18; para esto se importaron las coordenadas de los tres perfiles seleccionados para las estaciones en que se divide la pala (63-818, 64-818 y 64-821 respectivamente), y un cuarto perfil para la raíz de la misma (64-850).

### **5.2 Modelo matemático.**

En lo referente a la Mecánica de Fluidos, la primera aproximación que aparece es el planteamiento del modelo físico-matemático que defina el comportamiento real de un determinado flujo. Dicho modelo matemático está habitualmente basado en la hipótesis del continuo, válida para la mayor parte de problemas industriales, pero que tiene sus limitaciones para casos extremos de flujos de gases. Una vez hecho este recordatorio, aplicando las leyes básicas de la física clásica se puede establecer una serie de ecuaciones diferenciales que gobiernan el comportamiento matemático de toda partícula fluida. La resolución exacta de dichas ecuaciones serviría para determinar completamente cualquier movimiento en el seno de un fluido. Las ecuaciones a resolver, como es sabido son las de balance de masa y momento (ec. 5.1 y 5.2 respectivamente).

$$
\frac{\partial \rho}{\partial t} + \text{div}(\rho \vec{v}) = 0 \tag{5.1}
$$

$$
\frac{\partial(\rho \vec{v}_r)}{\partial t} + \text{div}(\rho \vec{v} \cdot \vec{v}) = -\text{grad}(p) + \mu \text{div}(\text{grad}(\vec{v})) - \rho g + \vec{f}
$$
(5.2)

Como ya se mencionó, la solución de la malla se realizará en el solver Fluent. El flujo operante será el aire con las condiciones de operación que se marcan en la tabla 5.2. Las condiciones de frontera en el caso de las periódicas son del tipo rotacional. Para simular la rotación del rotor se utilizó de herramienta de marco de referencia móvil (en inglés MRF Moving Reference Frame). Como se puede ver en la figura 5.1 el MRF considera dos marcos de referencia; uno estático y uno móvil. El sistema de referencia móvil es para el dominio ubicado por medio de un vector posición  $\vec{r}$ , que esta girando con una velocidad angular ω sobre un eje de rotación. Este marco de referencia móvil está a su vez ubicado por medio de otro vector posición  $\vec{r}_0$ , con respecto al marco de referencia estacionario.
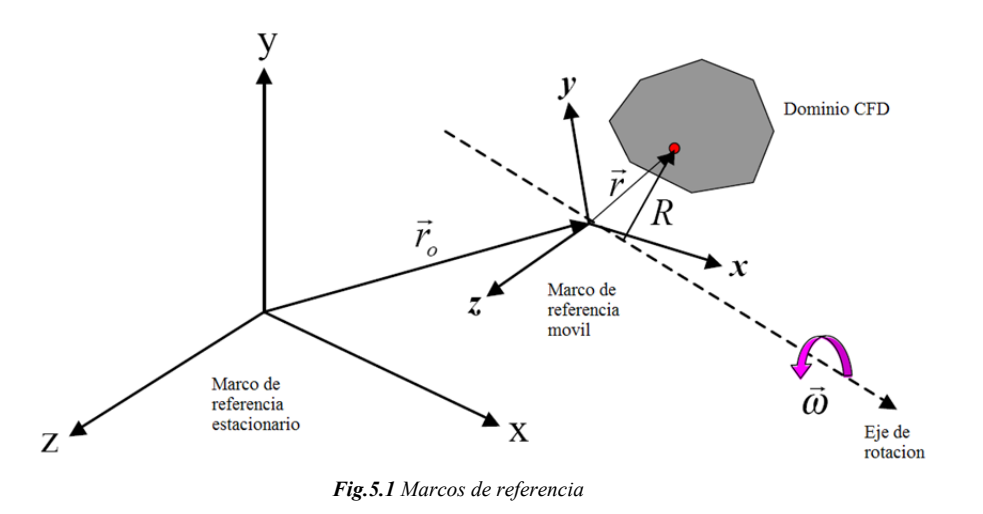

 Al considerar los marcos de referencia (móvil y estacionario) se debe considerar las velocidades relativas a cada marco de referencia, esto se realiza mediante la ecuación 5.3.

$$
\vec{v}_r = \vec{v} - \vec{u}_r \tag{5.3}
$$

Donde

$$
\vec{u}_r = \vec{\omega} \times \vec{r} \tag{5.4}
$$

De lo antes expresado se tiene que  $\vec{u}_r$  es la velocidad relativa al marco de referencia móvil,  $\vec{v}$  es la velocidad absoluta (relativa al marco de referencia estacionario) y  $\vec{v}_r$  es la velocidad de giro, esto es considerando las velocidades de los dos marcos de referencia. Rescribiendo las ecuaciones de Balance para marcos de referencia móviles la ecuación de continuidad se expresa así:

$$
\frac{\partial \rho}{\partial t} + \text{div}(\rho \vec{v}_r) = 0 \tag{5.5}
$$

 Mientras que la ecuación de Balance de momento para un flujo Newtoniano, se describe de la siguiente forma:

$$
\frac{\partial(\rho \vec{v}_r)}{\partial t} + \text{div}(\rho \vec{v}_r \vec{v}) + \rho(\vec{\omega} \times \vec{v}) = -\text{grad}(p) + \mu \text{div}(\text{grad}(\vec{v})) - \rho g + \vec{f}
$$
(5.6)

Cabe mencionar que la opción del marco de referencia móvil se aplica sólo al dominio en donde se encuentra ubicado el rotor, este dominio interactúa con el dominio estacionario por medio de una frontera llamada *interior.*

#### **5.2.1 Modelo de Turbulencia.**

Las ecuaciones de Navier-Stokes constituyen una modelización correcta del flujo de un fluido Newtoniano, incluyendo todos los efectos viscosos y térmicos. Adecuadamente resueltas incluyen los efectos de la turbulencia y de la capa límite. Pero esta resolución directa requiere de una discretización espacial y temporal tan fina que está claramente fuera del alcance de cualquier aplicación industrial. Se ha estimado (Moin et al.,1997) en varios cientos de años de CPU del ordenador más potente existente en aquel año el cálculo de un segundo de vuelo de un avión comercial.

La resolución numérica de las ecuaciones de Navier-Stokes es posible si se utilizan modelos adecuados para simular el efecto de la turbulencia y de la capa límite en discretizaciones no tan detalladas. El modelo de turbulencia seleccionado para resolver de forma aproximada las ecuaciones de Navier-Stoke fue el *k-ε*. Este modelo de turbulencia utiliza dos ecuaciones de transporte adicionales una para la energía cinética turbulenta (*k*) y la otra para la tasa de disipación de la energía cinética turbulenta (*ε*).

$$
k = \frac{1}{2}(u'^2 + v'^2 + w'^2)
$$
\n(5.7)

$$
\varepsilon = 2\nu e'_{ij} e'_{ij} \tag{5.8}
$$

Donde:  $e'_{ij}$  representa la parte fluctuante del tensor de rapidez de deformación; *u*, *v* y *w* son las componentes de las velocidades. Las ecuaciones de transporte son:

$$
\frac{\partial(\rho k)}{\partial t} + \operatorname{div}(\rho k \vec{v}) = \operatorname{div} \left( \frac{\mu_t}{\sigma_k} \operatorname{grad} k \right) + 2\mu_t E_{ij} E_{ij} - \rho \varepsilon \tag{5.9}
$$

$$
\frac{\partial(\rho \varepsilon)}{\partial t} + \text{div}(\rho \varepsilon \vec{v}) = \text{div}\left(\frac{\mu_t}{\sigma_{\varepsilon}}\text{grad}\,\varepsilon\right) + C_{1\varepsilon} \frac{\varepsilon}{k} 2\mu_t E_{ij} E_{ij} - C_{2\varepsilon} \frac{\varepsilon}{k} \rho \varepsilon \tag{5.10}
$$

Donde:  $\mu_t = \rho C_\mu \frac{k^2}{\varepsilon}$  es la viscosidad cortante. Además estas ecuaciones contienen cinco constantes de ajuste: C<sub>μ</sub> (constante de viscosidad), σ<sub>k</sub> y σ<sub>2ε</sub> (números de Prandt) y por ultimo  $\sigma_{1\epsilon}$  y  $\sigma_{1\epsilon}$ . Para la simulación las constantes elegidas fueron las predeterminadas en el software ya que estas constantes están calibradas a partir de experimentos [49].

#### **5.3 Pre-proceso.**

Una vez definidas las ecuaciones diferenciales simplificadas, aparece otro problema relacionado con el posible tratamiento que se pueda hacer de dichas ecuaciones usando técnicas computacionales. Por medio de los ordenadores resulta muy fácil resolver una ecuación o sistema de ecuaciones algebraico, sin embargo, las ecuaciones que estudian el movimiento de los fluidos son ecuaciones diferenciales no lineales. Resulta obligatorio realizar la transformación de las ecuaciones de forma que puedan ser resueltas por un ordenador. El paso de las ecuaciones diferenciales a sus equivalentes lineales constituye otro nivel de aproximación y normalmente recibe el nombre de discretización de las ecuaciones.

En cuanto a la geometría a estudiar, se debe señalar que la aproximación a la que debe someterse no sólo es de orden descriptivo respecto a su contorno sino que además ha de establecerse la definición del espacio ocupado por el fluido. En este sentido, resulta imprescindible referir los puntos a un determinado sistema de coordenadas en los que se pretenderá resolver las ecuaciones para obtener soluciones de las variables deseadas. Aunque el campo fluido sea un continuo, no se puede pretender resolver las ecuaciones en todos los puntos de un determinado volumen, porque entonces se tendría un número enorme de ecuaciones a resolver. Por tanto, hay que elegir cierto conjunto de puntos en los que se resolverán las mencionadas ecuaciones y que serán los puntos dónde finalmente se conocerán los valores de las variables fluidas. La definición de estos puntos es lo que se denomina habitualmente discretización espacial del dominio (también se habla de generación del mallado)

El objetivo de la discretización es sustituir el problema continuo con infinitos grados de libertad en espacio y tiempo por un problema discreto con finitos grados de libertad. En función de que la discretización se realice en el dominio temporal o en el dominio espacial, se presentan diferentes métodos de discretización espacial:

- Diferencias finitas
- Elementos finitos
- Volúmenes finitos
- Residuos ponderados

Cabe mencionar que el método de discretización utilizado por el software Fluent es el de volúmenes finitos.

Una vez obtenida la geometría se importó al programa Gambit. En este programa se terminó modelando el rotor, considerando también el volumen de control del análisis, este volumen se dividió en dos: el primero de éstos es un dominio que contiene la geometría del rotor, éste tendrá la propiedad particular de simular la rotación del rotor; por otro lado el otro dominio contiene el volumen pequeño; éste no tendrá movimiento y es donde se visualizarán los efectos del rotor sobre el viento que lo incide. Para el volumen de control se consideraron las siguientes dimensiones en la dirección axil justo enfrente del rotor se consideró una distancia de cinco diámetros del rotor; sobre el mismo eje, en la parte de la estela, se consideró una distancia diez veces el diámetro del rotor para la sección transversal y justo en el plano del rotor se consideró una distancia de cinco diámetros del rotor. Debido a que el rotor es simétrico, periódicamente el volumen de control considerado fue la tercera parte del total.

## **5.3.1 Discretización espacial.**

A continuación se calculará el tamaño de la malla necesaria para aplicar el modelo de turbulencia propuesto y este se realiza en base al cálculo del elemento más pequeño recomendable (según el programa de CFD), es importante considerar esto, ya que cuando un fluido se encuentra próximo a una pared, este es afectado debido a las condiciones de no deslizamiento.

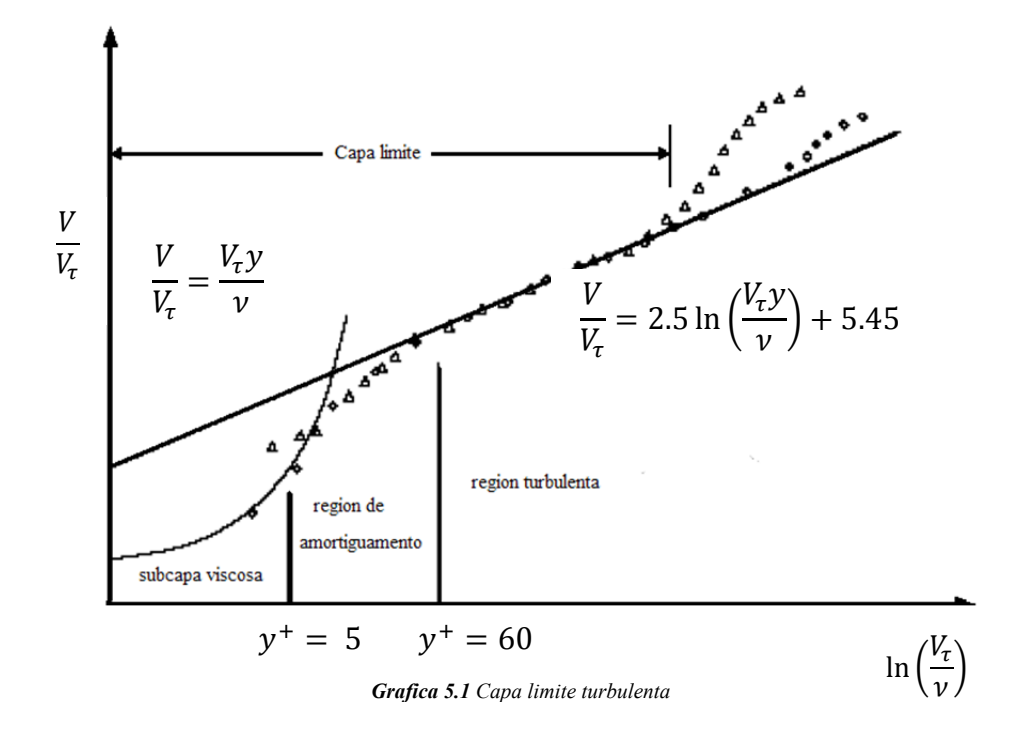

El tamaño de la malla próximo a una pared es importante para la solución numérica, debido a que la interacción fluido-pared es fuente de vorticidad y turbulencia. Para esto se debe de considerar que la capa límite tiene dentro de sí tres regiones de estudio (grafica 5.1) las cuales son: la subcapa viscosa (viscous sublayer), la capa de amortiguamiento (buffer layer) y la región completamente turbulenta (fully turbulent región). En la primera región el fluido se comporta de forma laminar, en la segunda hay una zona de transición entre el flujo laminar y el flujo turbulento y en la última región el fluido se comporta de forma turbulenta [48].

En la grafica 5.1, se muestra el perfil de velocidades (adimensionales) en función del Reynolds local (*y +* ), la región de amortiguamiento es la zona crítica en la generación de turbulencia, por lo que para el cálculo del tamaño de la malla sobre la superficie del rotor se debe considerar el numero de Reynolds local (*y +* ). El valor del Reynolds local en esta región varía entre 5 y 60.

El cálculo de la malla se realiza a partir de la ecuación 3.7 (número de Reynolds). Si se despeja la longitud característica la ecuación queda:

$$
\Delta y = \frac{y^+ \nu}{V^*} \tag{5.11}
$$

Ahora es necesario calcular la velocidad de fricción *V*\* . Para ésto debe considerarse que la velocidad de fricción es la velocidad del fluido dentro de la capa limite de amortiguación y que ésta depende de los esfuerzos cortantes debidos a la pared (*τ*); por lo

tanto también depende del coeficiente de fricción de la pared que interactúa con el fluido. Se calcula el coeficiente con la ecuación 5.12:

$$
C_f = \frac{0.079}{Re^{\frac{1}{4}}}
$$
\n(5.12)

En esta ecuación el número de Reynolds será el que corresponde al fluido interactuando con el rotor. Una vez obtenido el coeficiente de fricción, se calculan los esfuerzos cortantes debidos a la pared, utilizando la escuación 5.13. Para este cálculo se considera una densidad de 1.225 kg/m<sup>3</sup> y una velocidad  $V_\infty$  que corresponde a la velocidad de viento relativo, respectivamente; entonces se obtiene que:

$$
\tau = \frac{\rho V_{\infty}^2 C_f}{2} \tag{5.13}
$$

Una vez obtenidos los esfuerzos cortantes debidos a la pared se utiliza la ecuación 5.14 para calcular la velocidad de frición.

$$
V^* = \sqrt{\frac{\tau}{\rho}}\tag{5.14}
$$

Ahora con la ecuacion 5.11 es posible calcular el tamaño de la malla sobre la superficie del rotor. Considerando un numero Reynolds local de 50, una viscosidad cinematica de 1.7894e-05 *P* y la velocidad de fricción calculada.

Las condiciones de operación fueron las siguientes:

| <b>Thom</b> on Eas condiciones ac operation |                                            |  |
|---------------------------------------------|--------------------------------------------|--|
| Parámetro                                   |                                            |  |
| Densidad $\rho$                             | 1.225 $\text{kg/m}^3$                      |  |
| Viscosidad cinemática v                     | $1.460734^{05}$ m <sup>2</sup> /s (Stokes) |  |
| Viscosidad dinámica $\mu$                   | 1.7894 $e^{-0.5} Pa$ s (Poise)             |  |
| Reynolds Re                                 | 150000                                     |  |
| Reynolds local $y^+$                        | 50                                         |  |
| Temperatura $T$                             | 300 $\mathcal{K}$                          |  |

*Tabla 5.1 Las condiciones de operación* 

Se mallaron ocho geometrías para los diferentes casos a analizar. La diferencia en las mayas consistió en el ángulo de paso de las palas, ya que se consideró una variación de - 5 a 30 grados con un intervalo de cinco. El número de celdas aproximado fue de 1,600,000; como puede verse en la tabla 5.2.

| Casos (ángulos de paso) |         | Número de celdas Número de Nodos |
|-------------------------|---------|----------------------------------|
| -5                      | 1588794 | 329706                           |
| $\theta$                | 1592620 | 330387                           |
| 5                       | 1586293 | 329332                           |
| 10                      | 1605045 | 333164                           |
| 15                      | 1595225 | 331109                           |
| 20                      | 1594381 | 331067                           |
| 25                      | 1601191 | 332466                           |
| 30                      | 1594793 | 331309                           |

*Tabla 5.2 Elementos de la malla*

## **5.3.2 Condiciones de frontera.**

Las condiciones de frontera que se eligieron para la simulación fueron: velocidad de entrada (Velocity inlet), salida de flujo (Out flow), fronteras periódicas (Periodic boundary) y pared (Wall). Cabe mencionar que la frontera periódica es la que permite simular solo una tercera parte del volumen de control total (considerando todo el rotor). Una vez seleccionadas las condiciones de frontera se importan las mallas y se termina el trabajo de pre-proceso en el programa Gambit.

En la figura 5.1 se puede observar el mallado del volumen de control propuesto para el rotor diseñado a partir de la pala Ehecamani.

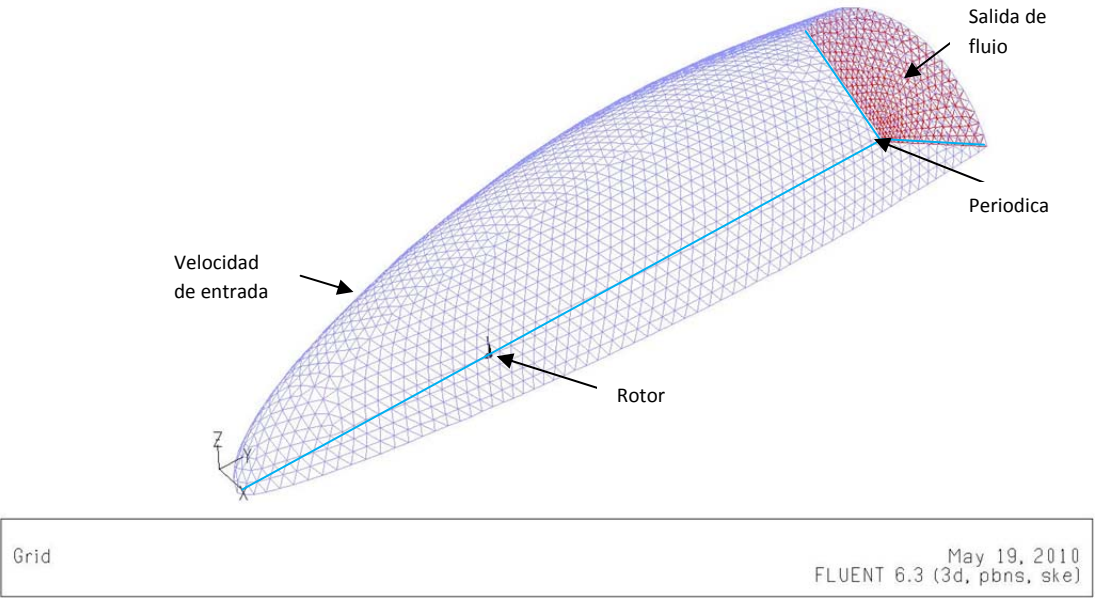

*Fig.5.2 Malla del volumen de control*

## **5.3.3 Casos a analizar.**

Para la selección de los casos a analizar se consideraron las velocidades con las que trabajan algunos aerogeneradores comerciales de la misma envergadura. En la mayoría de

los casos la velocidad de arranque (velocidad mínima con la cual el rotor empieza a girar) es mayor a 3 m/s y la velocidad con la que trabajan de forma más eficiente es de 12 m/s. Con estas consideraciones se realizarán los análisis mostrados en la tabla 5.3:

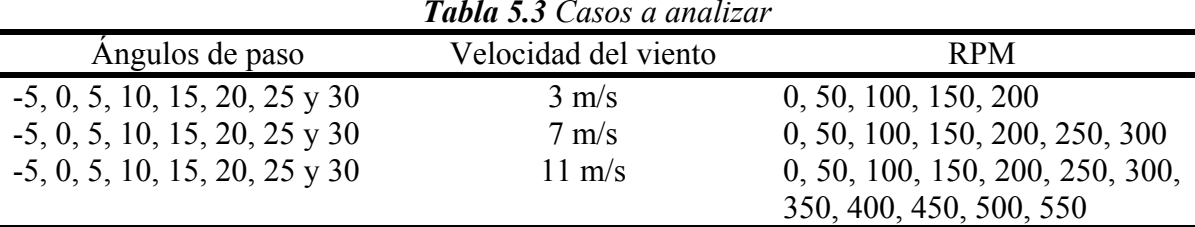

*Tabla 5.3 Casos a analizar*

Como puede observarse el rotor se analizó considerando diferentes ángulos de paso, desde menos cinco grados hasta treinta grados, con intervalos de cinco grados. Cada una de estas configuraciones a su vez se analizó con tres velocidades de viento 3, 7 y 11 m/s y cada una de estas velocidades se probó con diferentes velocidades angulares, entre 0 y 600 RPM

#### **5.4 Resultados**

Uno de los primeros datos arrojados puede observarse en las graficas 5.2 en la que su muestra el par generado por las palas del rotor. Cabe mencionar que las torcas obtenidas son negativas debido al sentido de giro que se le dio en el programa de simulación ya que la forma en que se modelo la geometría así lo requería, además las graficas (5.2) están a la misma escala para su comparación.

El comportamiento del par varía, dependiendo de las RPM; esto, debido a las fuerzas aerodinámicas generadas por el viento relativo que como se puede ver, varía según el triángulo de velocidades mencionado en el capítulo 4. Es importante destacar dos puntos importantes: la obtención del par máximo y la obtención de las RPM máximas, ya que para la aplicación de la pala Ehecamani (aerogenerador) lo que se busca es obtener el máximo de RPM con el mínimo de velocidad de viento axil.

Una vez mencionado esto se puede explicar por qué para cierta velocidad de viento axil y para un número determinado de revoluciones el par obtenido por la pala es negativo hasta llegar a un máximo, después de pasar este máximo comienza a disminuir el par hasta cambiar de signo para después continuar aumentando en sentido positivo. Esto se debe a que cuando el par es negativo las fuerzas aerodinámicas que interactúan con la pala son las que se extraen de la energía cinética del viento; cuando el par es positivo es porque al no ser un análisis dinámico el programa no calcula la interacción del fluido hacia el sólido por lo que al resolver el caso el sentido del par es porque se simularía la introducción de energía mecánica al fluido (como si fuera un compresor) y estas son las fuerzas que se calculan.

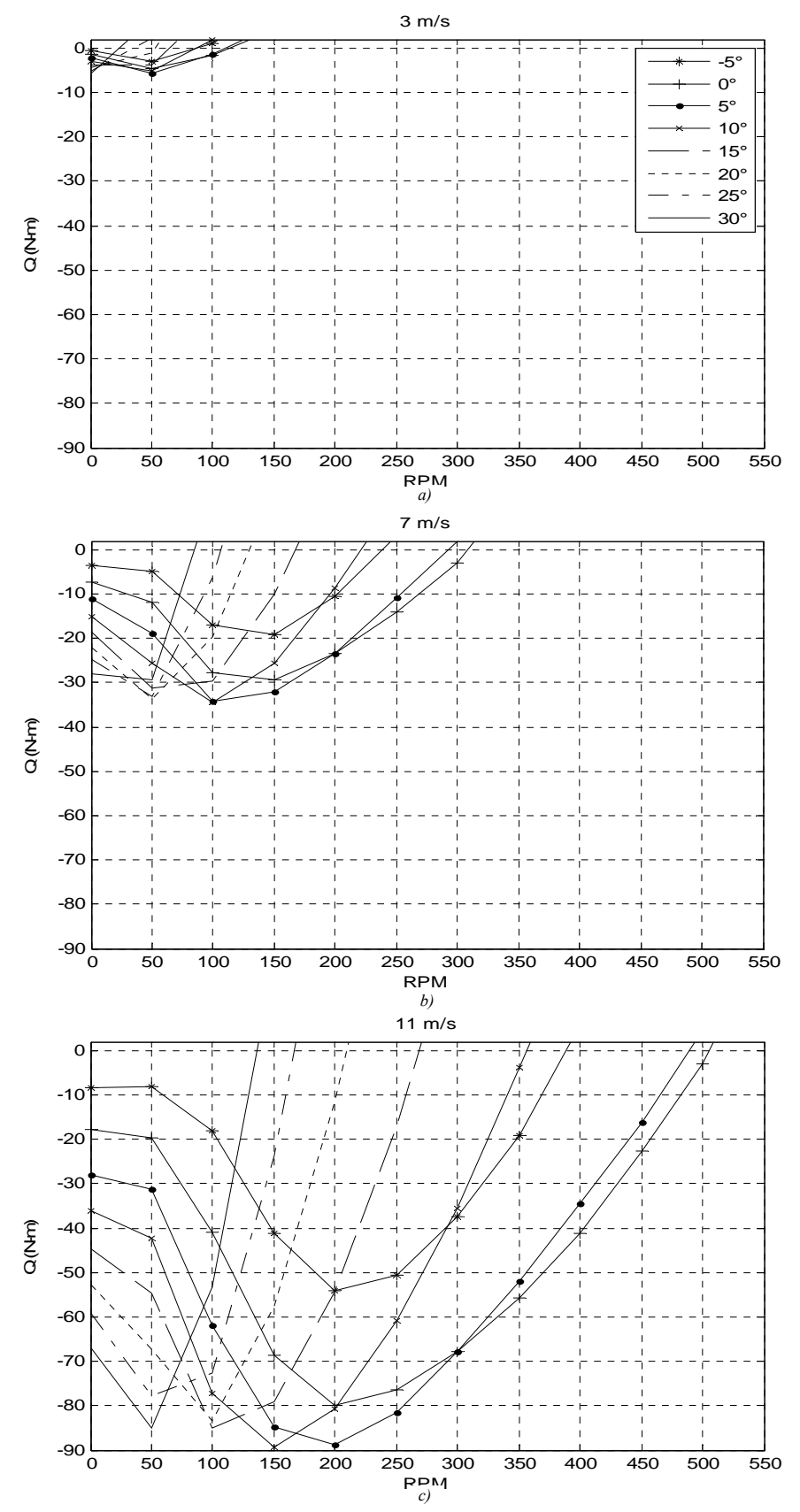

*Grafica 5.2 Evolución del par en función de la rpm.* 

Físicamente lo anteriormente mencionado puede verse si se imagina el aerogenerador funcionando con una velocidad de viento constante en un tiempo inicial  $t_0$  y un par inicial  $Q_0$ , conforme el tiempo ( $t_n = t_0 + \Delta t$ ) transcurre el par va aumentando y con él la velocidad angular del rotor hasta llegar a un máximo. Unos instantes después  $(t_{n+1})$ *tn*+Δ*t*) el par empieza a disminuir aunque sigue aumentando la velocidad angular hasta que el par es cero. Esto quiere decir que con cierta velocidad de viento hay un máximo de energía que se le puede extraer al viento tal, como se observo en capítulos anteriores y como se ve en las graficas 5.2. En la primera (grafica 5.2a), se observa que para una velocidad de viento axial de 3 *m/s* el máximo par obtenido fue de -5.534 *N-m* con un ángulo de paso de 5 grados a 50 revoluciones por minuto y las máximas revoluciones por minuto (cuando el par es cero) fueron 112.84 con un ángulo de paso igual a cero; para el viento con velocidad axil de 7 *m/s* (grafica 5.2b), el par máximo obtenido -34.41 *N-m* con un ángulo de paso de 10º a 100 RPM y las máximas RPM fueron de 313 con un ángulo de paso de 0º y para una velocidad de 11 *m/s* (grafica 5.2c), el par máximo es de -89.45 a 150 RPM con un ángulo de paso de 10º y el máximo de RPM obtenido fue de 505.5 también con un ángulo de paso de 0º.

En la grafica 5.3 se analiza el comportamiento de las revoluciones por minuto en función del ángulo de paso de la pala del rotor. Estas graficas se obtuvieron tomando los valores máximos de RPM obtenidas cuando el par generado por la pala es cero. Para un viento axil de 11 *m/s*, las máximas RPM obtenidas fueron 505.6. Para el rotor con ángulo de paso 0º; para un viento axil de 7 m/s la RPM máximas fueron 325. Para un ángulo de paso de 0º y para un viento axial de 3 m/s se obtuvieron un máximo de RPM de 112.8. También a un ángulo de paso de 0º. Al revisar la grafica 5.3 se puede observar que puede haber un error de lectura en las velocidades 11 y 7 *m/s* debido a las aproximaciones que se hicieron para cada caso. Para el viento de 3 *m/s* este error disminuye, debido, a que la diferencia del RPM no es tan drástica como en los casos anteriores.

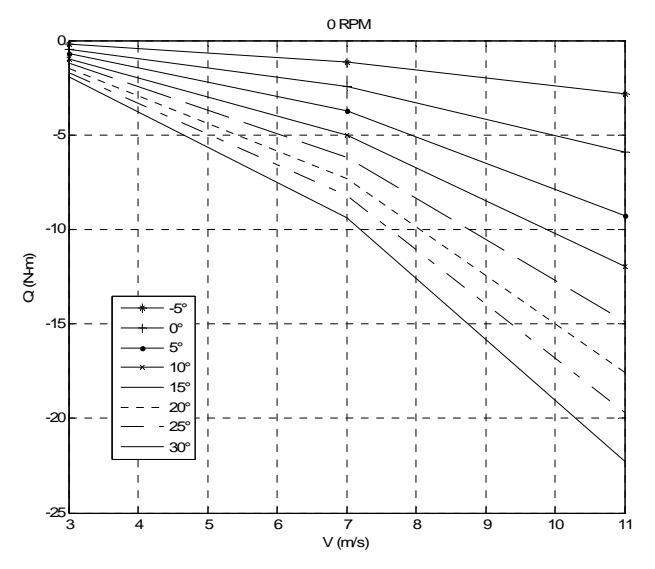

*Grafica 5.3 Torques iniciales*

El la grafica 5.4 se muestra el par inicial generado por una pala del rotor cuando no está girando; es decir cuando las revoluciones por minuto son cero. Esta condición se

cumple para las tres velocidades axiales y los diferentes ángulos a un paso propuestos. Los resultados son los siguientes: el par inicial máximo se obtuvo con la pala de ángulo de paso de 30º para las tres velocidades axiales propuestas. Los siguientes pares iniciales obtenidos decrecieron conforme disminuía el ángulo de paso de la pala para las tres velocidades propuestas.

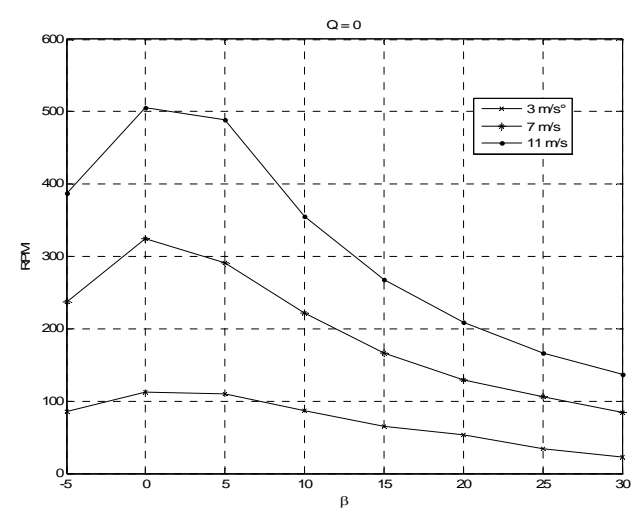

*Grafica 5.4 RPM máximas para los diferentes ángulos de paso* 

A continuación en las grafica 5.5 se muestran las curvas de los pares obtenidos por la pala y sus aportaciones por cada estación. En la primera fila se muestran los pares de las tres estaciones para un viento con velocidad de 3 *m/s*, en la segunda fila para un viento de 7 *m/s* y el la tercera para un viento de 11 *m/s* respectivamente. En las tres velocidades se observa que el par máximo se genera en la estación numero dos; con un valor de -1.15 *N-m* para un viento de 3 *m/s*, -7.15 *N-m* para un viento de 7 *m/s* y -18.61 *N-m* para un viento de 11 *m/s* todas estas con un ángulo de paso de 5 grados. Esto puede explicarse debido a que esta estación tiene una longitud mayor a las otras dos, sin embargo al comparar las estaciones uno y tres se observa que la ultima genera un par mucho mayor al de la estación numero uno. En la estación número uno (para las tres velocidades de viento) se tienen valores muy pequeños de torca en comparación con las estaciones siguientes; si embargo, para cuando las estaciones dos y tres se desploman (por lo que dejan de aportar fuerzas aerodinámicas para seguir generando un par), la estación uno es la que sigue aportando para velocidades angulares mayores. Para la estación número dos con velocidades de viento de 3, 7 y 11 *m/s*, las RPM máxima obtenidas fueron: 155, 141 y 552, respectivamente todas con un ángulo de paso de 0º. Para la estación número tres con las mismas velocidades de viento las máximas RPM obtenidas fueron: 99.2 con un ángulo de paso de 15º, 250 y 420 las dos últimas con un ángulo de paso de 5º. Para el caso de la primera estación con un viento de 3 *m/s* las RPM máximas fueron de 201 con un ángulo de paso de -5, para 7 *m/s.* Las RPM máximas detectadas a falta de un análisis con más datos fueron de 300 para ángulos de paso de 0, 5 y 10º. Por último, para un viento de 11 *m/s* las RPM máximas obtenidas también por falta de un análisis más grande fueron de 550 con ángulos de paso de 0, 5 y 10º. Cabe mencionar que las últimas configuraciones todavía pueden aportar torca para generar RPM.

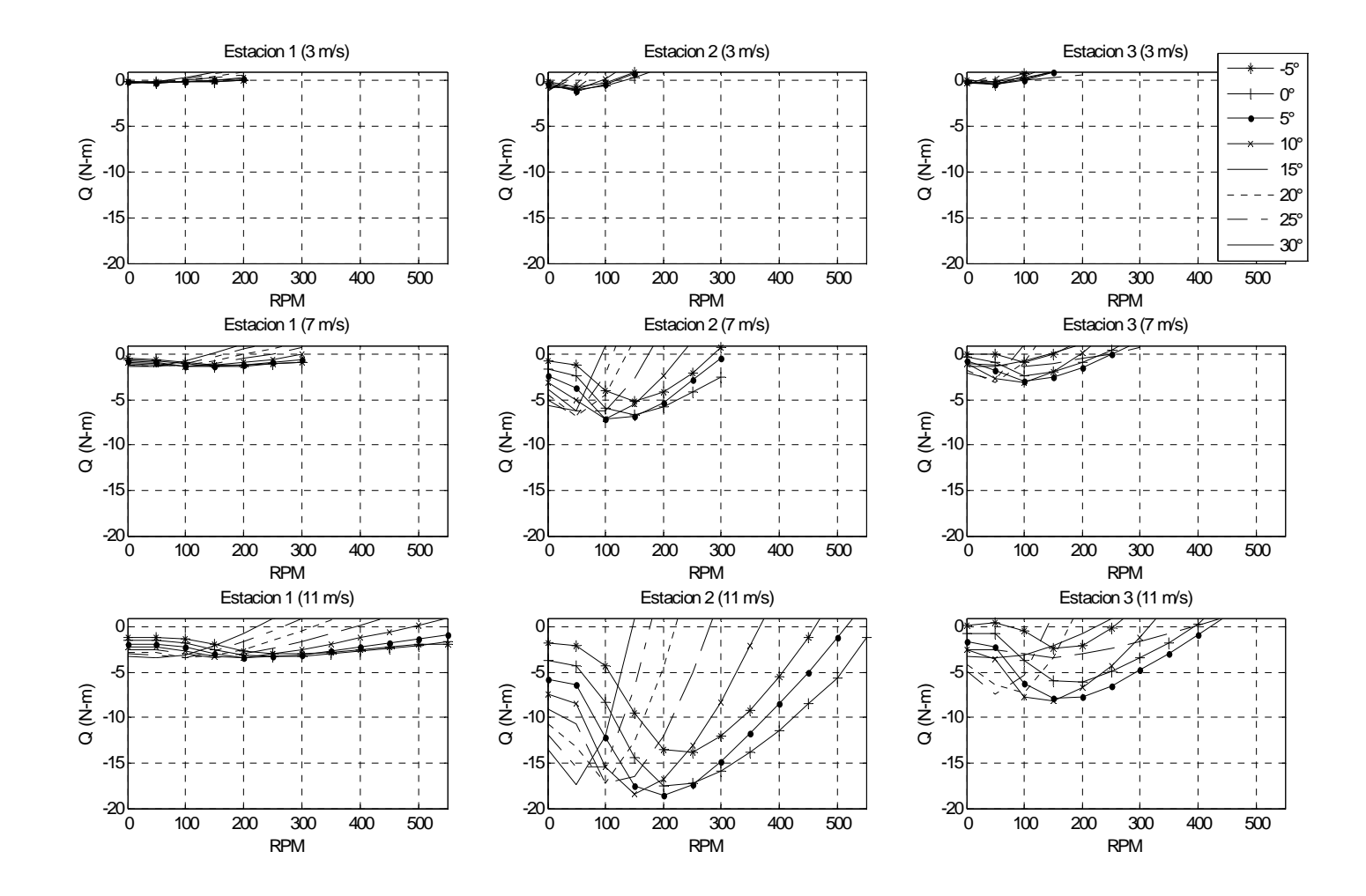

*Grafica 5.5 Distribución del par por estaciones* 

En la figura 5.3 se observa la distribución de presiones en los perfiles que caracterizan a las tres estaciones, es evidente que la mayor diferencia de presiones se da en la segunda estación debido a que esta es la que está operando de forma más eficiente como se verá en los análisis siguientes, además en la grafica 5.5 se puede observar las aportaciones de las estaciones.

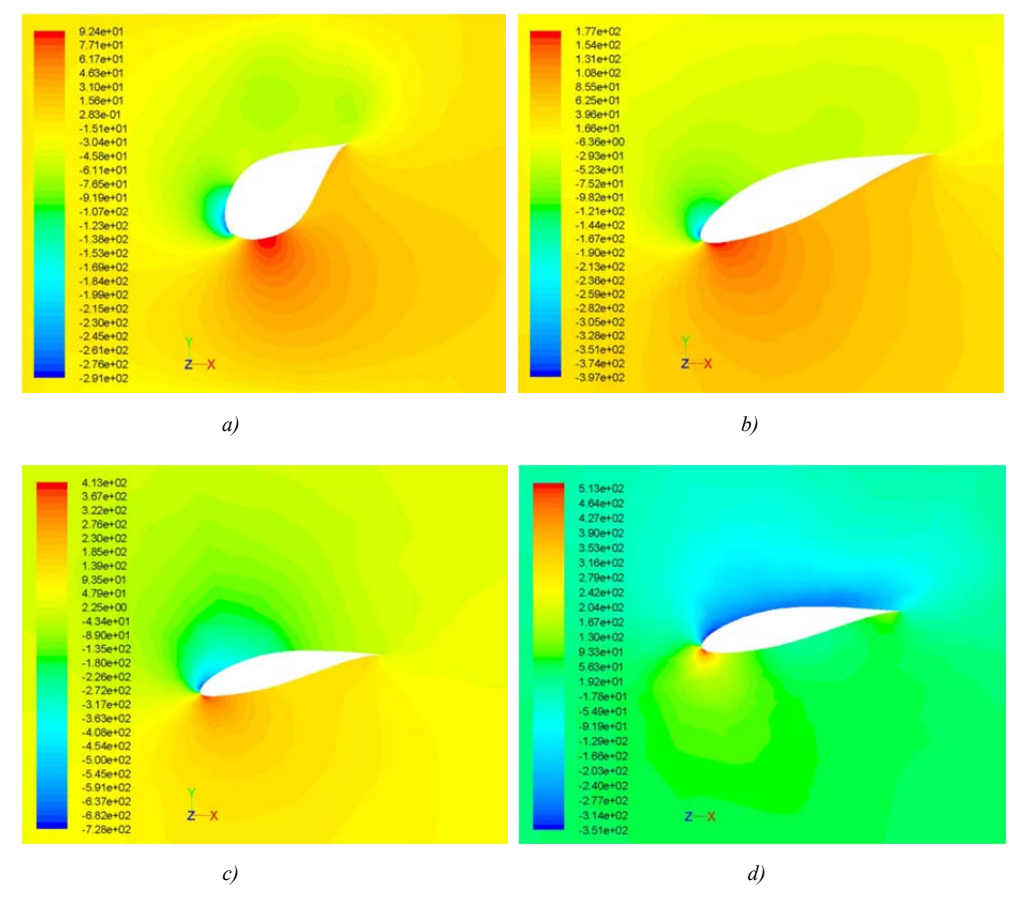

*Fig.5.3 Distribución de presiones por estaciones [Pa]*

En la grafica 5.6 se muestran los coeficientes de potencia, como puede observarse estos varían dependiendo de la velocidad del viento axial. Para el caso de un viento de 3 m/s, y para cualquier ángulo de paso el máximo coeficiente de potencia se alcanza aproximadamente a las 50 RPM, para el viento de 7 m/s se alcanza entre las 100 y 200 RPM para ángulos de pazo de -5° a 10° y entre 50 y 100 para ángulos de paso mayores. Para un viento de 11 m/s, el máximo coeficiente de potencia es muy variado dependiendo de la velocidad angular. Para las tres velocidades de viento, el ángulo de paso de 5° es el que tiene el mayor coeficiente de potencia, de 0.1394 para 3 m/s, de 0.1904 para 7 m/s y de 0.208 para 11 m/s. Como puede verse a diferencia del modelo combinado los coeficientes de potencia caen, esto debido a que en análisis de CFD es más completo ya que toma en cuenta la totalidad de la geometría, considera las pérdidas en la punta de pala, los efectos de viscosidad, la estela generada por el rotor, etc. Considerando estas pérdidas, la energía cinética extraída del aire genera la potencia requerida para mover generadores de energía eléctrica.

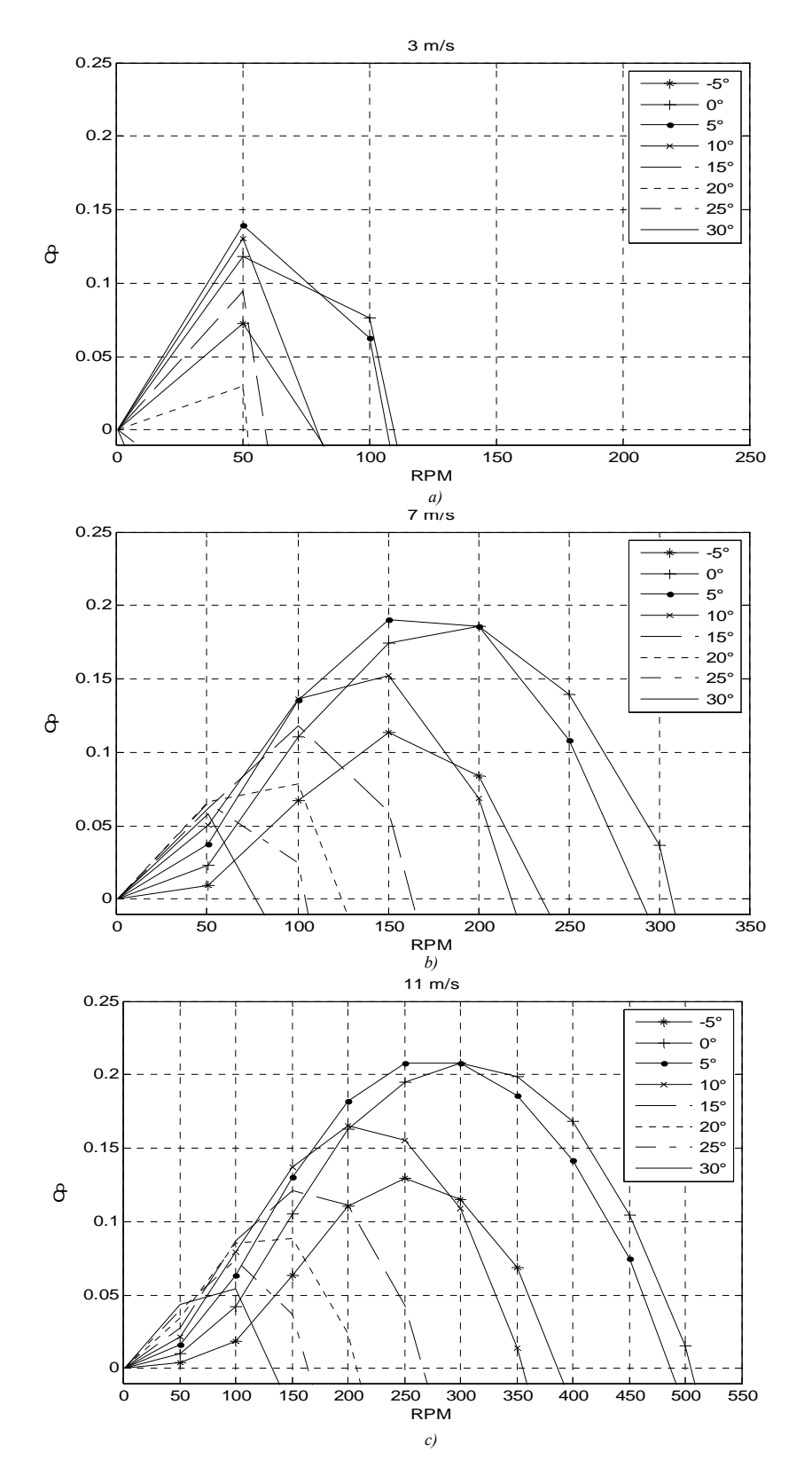

*Grafica 5.6 Coeficiente de potencia en función de la rpm.* 

Por último en las grafica 5.7 se presenta los valores absolutos de la potencia extraída del viento graficados con la misma escala. Como puede observarse en la primera grafica, la potencia generada por un viento de 3 m/s apenas y es suficiente para romper la inercia del rotor, conforme se incrementa la velocidad se obtiene la potencia estimada de 2000 watts con un viento de 11 m/s y con una velocidad entre 220 y 329 RPM para un anglo de paso de 5 y entre 250 y 356 RPM para un anglo de paso de 10°.

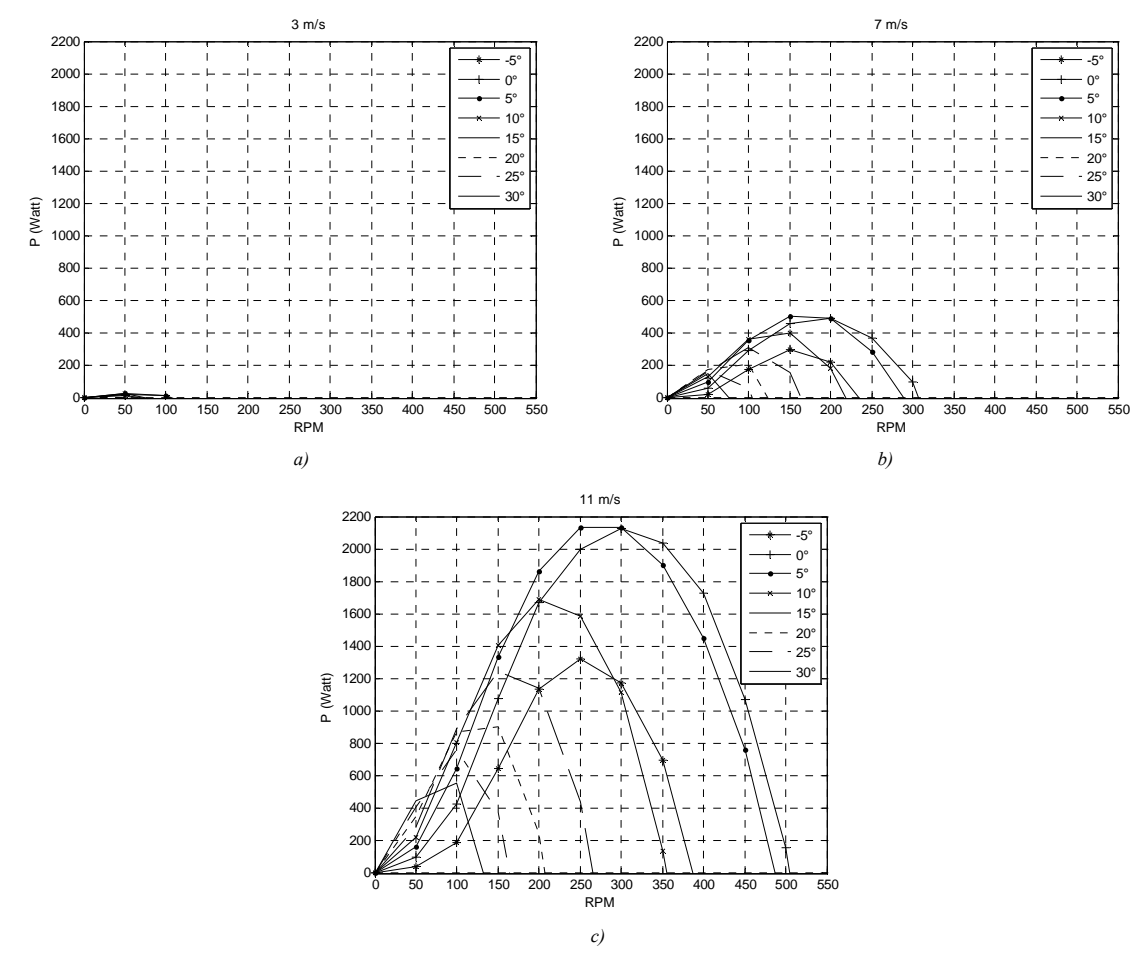

*Grafica 5.7 Potencia extraída* 

#### **Conclusiones.**

Con base en los resultados numéricos hallados durante esta investigación se pueden emitir las siguientes conclusiones con respecto al modelo teórico.

En primera instancia, la presentación del modelo combinado para el cálculo de rotores para aerogeneradores presentada en la bibliografía estudiada [20][35][36], es inútil para el diseño debido a que el ángulo inducido *ε* no ha sido encontrado correctamente.

En segundo término los resultados obtenidos con cálculos numéricos son bastante acordes con la experiencia, sin embargo es importante realizar varias recomendaciones. Primeramente, el método puede considerarse válido para velocidades angulares bajas. Enseguida, no debe olvidarse que todas las eficiencias son sobre estimadas por el método. Por último, como cualquier modelo combinado, este método no permite considerar un flechado para las palas. Así, este método sólo puede recomendarse como una herramienta para el diseño preliminar; en caso de requerirse mejores aproximaciones deberán utilizarse métodos más modernos.

En el caso de la simulación en 3D utilizando software de dinámica de fluidos computacional, las conclusiones son las siguientes.

En primera instancia este método demostró ser más efectivo para el cálculo de las propiedades aerodinámicas del rotor. Esto siempre y cuando se elabore una malla adecuada para el análisis y se tome en cuenta los efectos de la capa limite sobre la superficie de la pala. El volumen de control también demostró ser adecuado para la simulación ya que según parece no interfirió con los resultados de forma inadecuada. Para el caso del modelo de turbulencia (*κ*-*ε*) utilizado también fue el adecuado ya que la resolución de los sistemas de ecuaciones convergieron satisfactoriamente en promedio a las 700 iteraciones.

En segundo término al utilizar paquetes de CFD permitió analizar a detalle las diferentes estaciones de la pala por lo que se mostró que las estaciones trabajaron de diferente forma ya que la estación 3 fue la que a RPM altas proporcionó el mayor par, sin embargo la estación 2 fue la más eficiente desde el punto de vista aerodinámico ya que aporto mayor torque, esto se explica debido a que las estaciones trabajan con diferentes velocidades inducidas y como se explico en el modelo combinado, estas influyen en el viento relativo y por consiguiente en la aerodinámica.

Otro aspecto fundamental en este trabajo, es la definición del ángulo de paso optimo para cada una de las palas, ya que este tipo de predicciones era imposible realizarlas de otra forma que no fuera la vía experimental. Con lo anterior no se está diciendo que la simulación en CFD pueda dar un resultado superior al que se obtendría mediante la experimentación, ni siquiera podríamos decir que se acerque a su exactitud, pero lo que es una realidad, es que aclara el escenario sobre el cual se están desarrollando los trabajos, permitiendo una mejor toma de decisiones.

De lo anterior se puede decir que el máximo par se obtuvo cuando la pala tuvo un ángulo de paso de 10° y el máximo par inicial (potencia al freno) se obtuvo con un ángulo de 30° lo cual indica que hay una configuración ideal para determinadas condiciones. La máxima velocidad de rotación se obtuvo cuando la pala tuvo un ángulo de paso de 0°. El coeficiente de potencia máximo fue del 20% y se obtuvo con un ángulo de paso de 5°, lo cual permitió demostrar (con la simulación) que el rotor puede generar 2 kW con una velocidad de viento de 11 m/s.

Por último, las conclusiones sobre el diseño de la pala Ehecamani para uso en aerogeneradores son las siguientes.

Si bien el rotor cumplió las expectativas para las que fue diseñado (desde el punto teórico y numérico) es importante considerar los siguientes puntos para futuros diseños. Primeramente, dependiendo el uso del rotor el análisis aerodinámico puede enfocarse a obtener el máximo de RPM o el máximo torque. Esto dependerá del valor de λ correspondiente. En este sentido es conveniente hacer el diseño del rotor, considerando el generador con que va a trabajar. Por lo tanto se deberá calcular a partir del torque necesario para romper su inercia y de las RPM necesarias para el funcionamiento eficiente del generador

 Por lo dicho anteriormente se puede decir que la aerodinámica de las palas, se encargara de obtener las fuerzas necesarias para cumplir esto. Por su puesto un buen diseño de aerogenerador será el que obtenga los mejores coeficientes de potencia (próximos al límite de Betz), para velocidades de viento pequeñas. Dicho de otro modo, para la generación de energía se considera que un aerogenerador es más eficiente cuanto más RPMs genera con el menor viento relativo.

### **Recomendaciones.**

Para el diseño de aerogeneradores se sugiere:

- 1. Comparar los resultados con el diseño real del rotor ya instalado con el objeto de comparar los resultados obtenidos.
- 2. Hacer una base de datos de perfiles más grande, en la que se pueda visualizar la polar de estos considerando un giro de 360 grados.
- 3. Aplicar algoritmos evolutivos para obtener el perfil óptimo por estaciones utilizando el modelo combinado.
- 4. Probar la pala Ehecamani con diferentes flechados.
- 5. Hacer un análisis más detallado en los casos con intervalos más pequeños tanto en el viento relativo como en la RPM esto con el fin de obtener mayor precisión en las curvas de comportamiento (para el análisis en 3D).

# **Diagrama a bloques del Diseño**

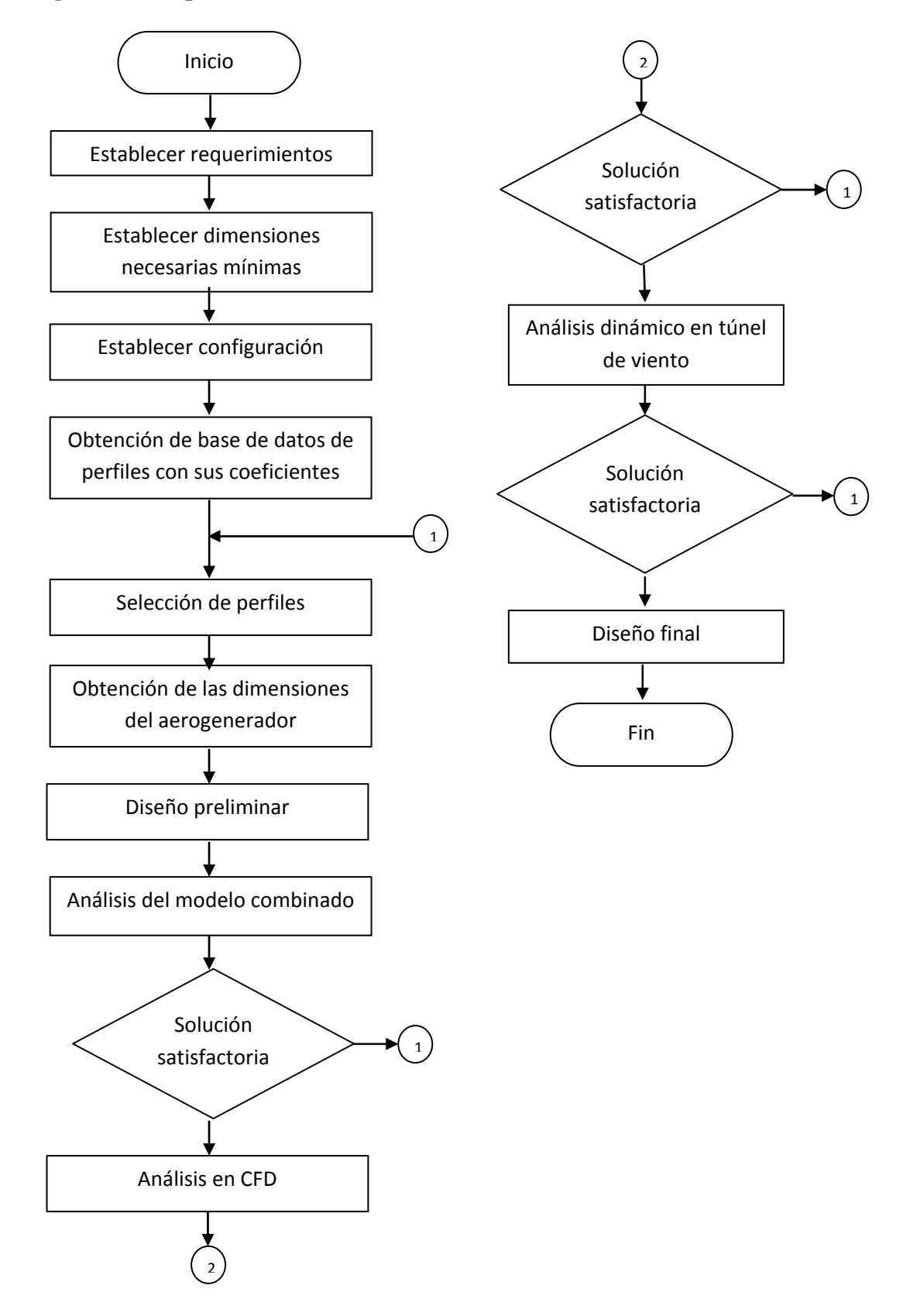

## **Dibujos y Planos**

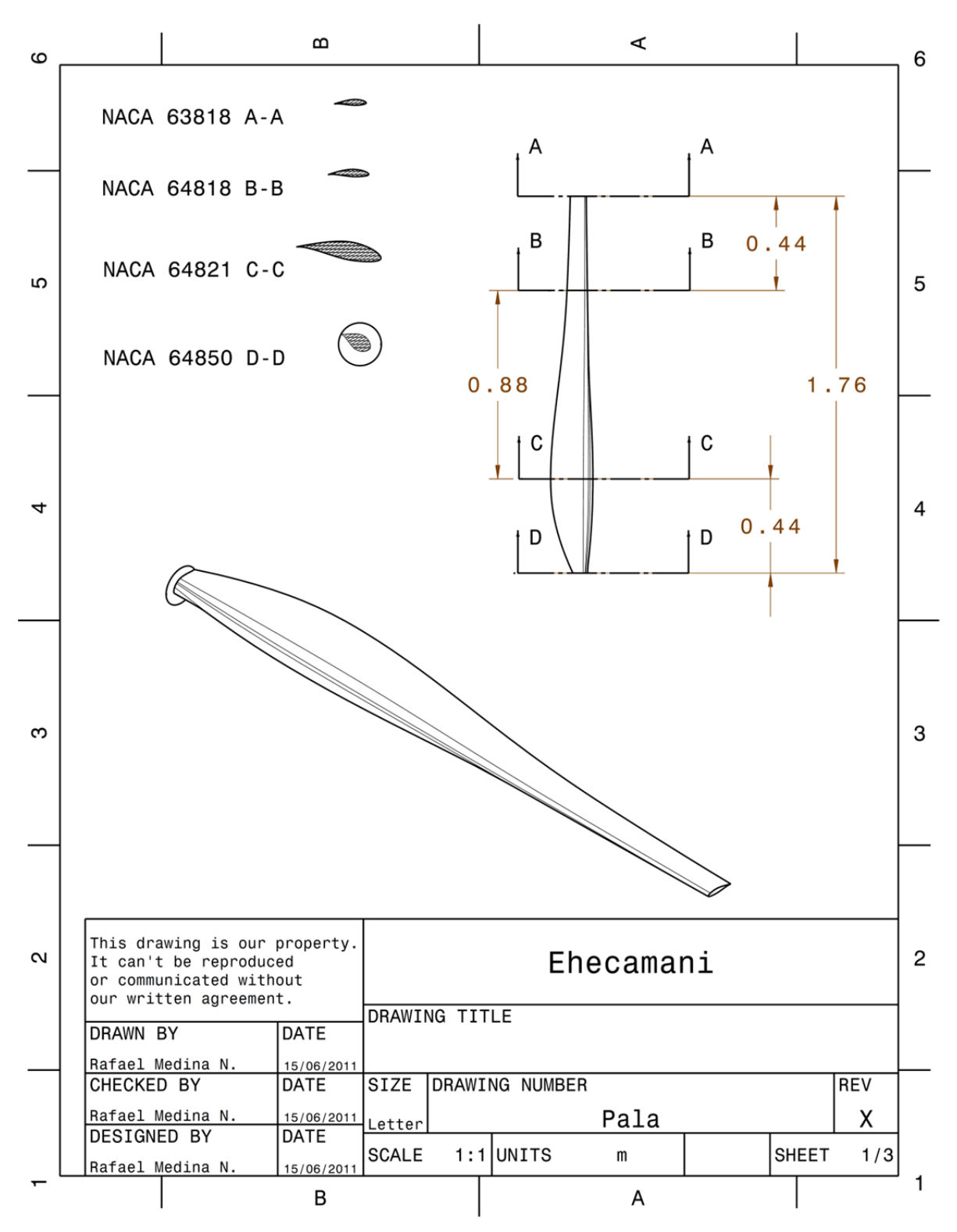

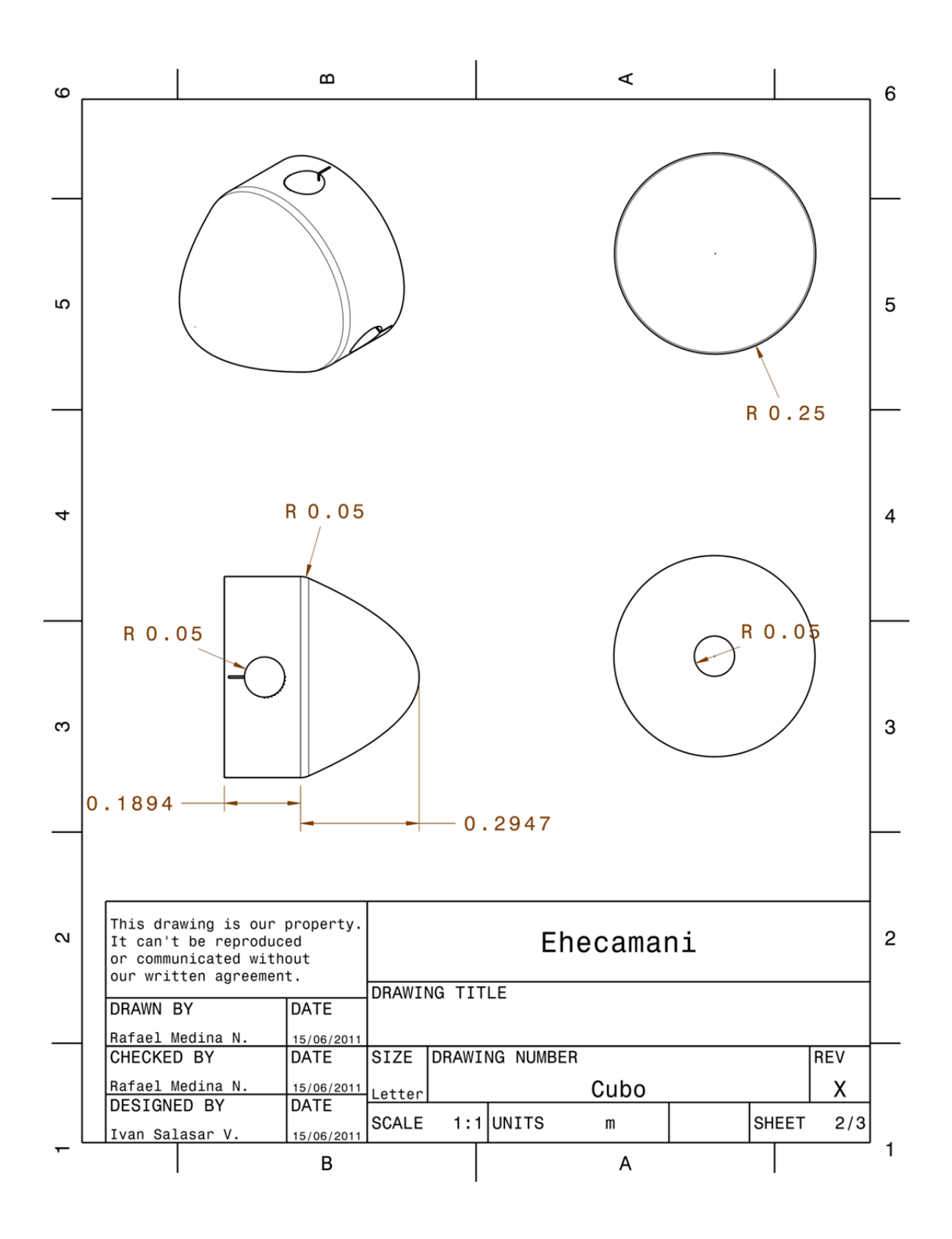

Dibujos y plano

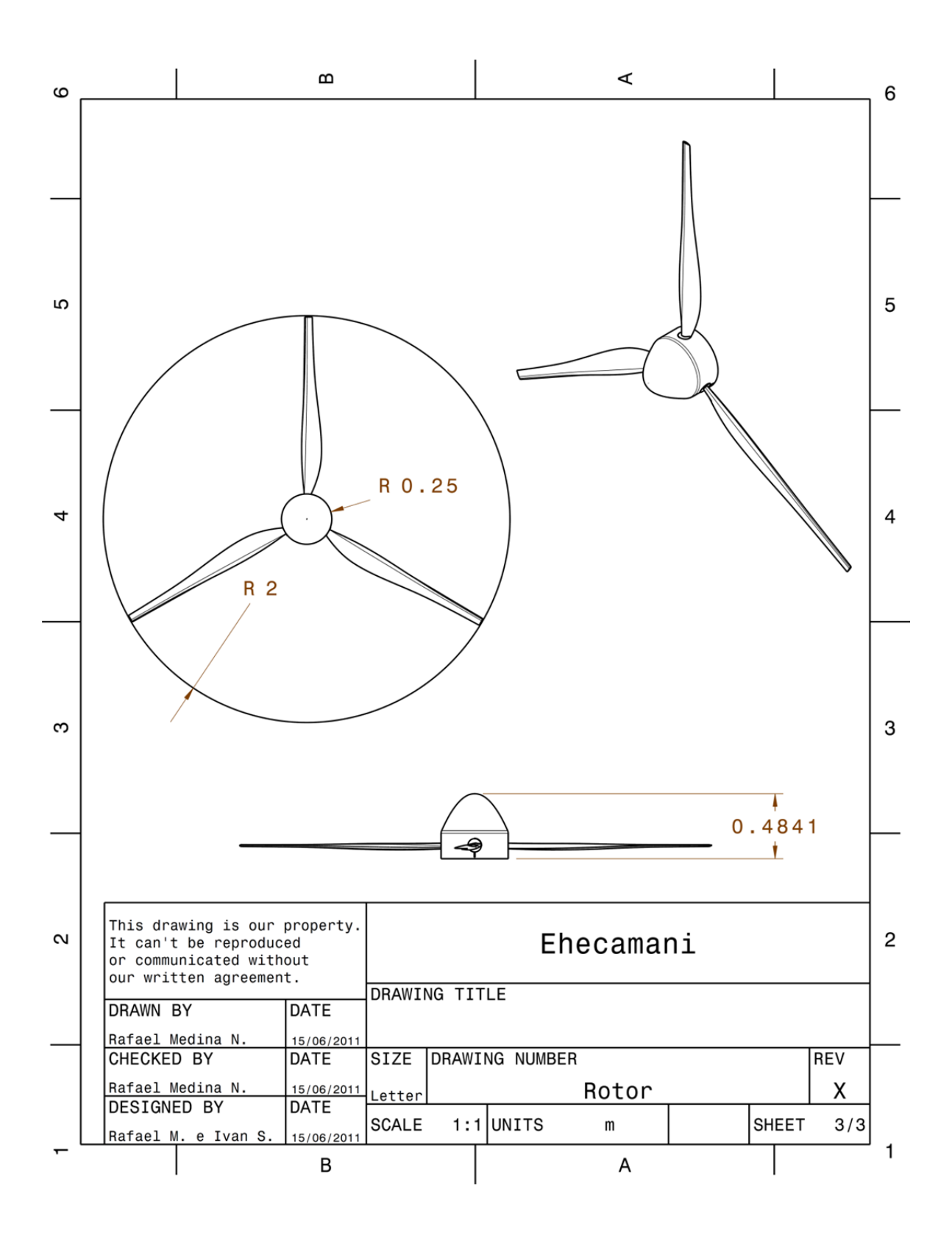

76

## **Bibliografía y referencias**

Capitulo I

[1] A.G. Drachmann, *"Heron's Windmill"*, Centaurus, 7 (1961), pp. 145-151

[2] Ahmad Y Hassan, Donald Routledge Hill (1986). *Islamic Technology: An illustrated history*, p. 54. Cambridge University Press. ISBN 0-521-42239-6.

[3] Dietrich Lohrmann, *"Von der östlichen zur westlichen Windmühle"*, Archiv für Kulturgeschichte, Vol. 77, Issue 1 (1995), pp.1-30 (18ff.)

[4] Bárbara Angélica Rodríguez (2010), *Fuentes Renovables de energía: Energía Eólica*, http://www.conae.gob.mx http://www.wwindea.org

[5] James L. Tangler. *The Evolution of Rotor and Blade Design* (2000), National Renewable Energy Laboratory, Golden, Colorado.

[6] Birgitte D. Johansen and Ulla Riis. (2002) *Wind Energy Department Annual Progress Report*, Riso National Laboratory.

[7] J. L. Tangler. (1995) *NREL Airfoil Families for HAWTs*, National Renewable Energy Laboratory, Golden Colorado.

[8] Franck Bertagnolio, Niels Sorensen, Jeppe Johansen and Peter Fuglsang. (2001) *Wind Turbine Airfoil Catalogue*, Riso National Laboratory, Roskilde, Denmark.

[9] M. O. L. Hasen, J. N. Sorensen, S. Voutsinas, N. Sorensen and H. A. Madsen. (2006) *State of the art in wind turbine aerodynamics and aeroelasticity*, Elsevier, Deanmark

[10] Roberto Cadenas Tovar y Gaffie Saldivar Urquiza. (2007) *Central Eoloeléctrica La Venta II*, Revista Digital Universitaria, DGSCA-UNAM.

[11] W. A. Timmer. (2009) *An overview of NACA 6-digit airfoil series characteristics with reference to airfoils large wind turbine blades*, Delf University Wind Energy Research Institute, DUWIND, The Netherlands,  $47<sup>th</sup> AIAA$  Aerospace Sciences Meeting Including the New Horizons Forum and Aerospace Exposition, Orlando, Florida.

[12] Hiroshi Imamura. *Aerodynamics of wind Turbines*, Deparment of Mechanical Engineering and Material Science, Yokohama National University, Japan.

[13] Manuel Leal Rubio, Aitor Domínguez Martin, Álvaro león Reneses, Agustin Marcos Barrio, Alfonso Arbeteta Duran y Emilio Lechosa Urquijo. *Diseño de aerogeneradores*, ETSII Maquinas Hidraulicas.

[14] Jeppe Johansen and Niels N. Sorensen. (2006) *Numerical Analysis of Winglets on Wind Turbine Blades using CFD*, Wind Energy Department, Riso National Laboratory, Technical University of Denmark.

[15] Jean-Jacques Chattot. (2009) *Effects of blade tip modifications on wind turbine performance using vortex model,* Departamento of Mechanical and Aeronautical Engineering, University of California Davis.

[16] Edgar Anahua, Stephan Barth and Joachim Peinke. *Characterization of the Wind Turbine Power Performance Curve by Stochastic Modeling*, Center for Wind Energy Research, University of Oldenburg, Germany.

[17] Ricardo Saldaña Flores. (2007) *Energía Eólica*, Instituto de investigaciones eléctricas, Morelos.

Capitulo II

[18] Sathyajith Mathew (2006), *Wind Energy Fundamentals, Resource Analysis Economics*, Ed. Springer, Paises Bajos.

[19] R.Gasch, J Twele (1998). *Wind Power Plants: Fundamentals, Design, Construccion and Operation*, Ed. Solarpraxis, Berlin.

[20] Pedro Fernandez Diez, *Energía Eólica*, Ed. Redsauce, Santander.

[21] Betz, A. (1966) *Introduction to the Theory of Flow* Machines, Ed. Pergamon Press, Oxford.

[22] Gijs A.M. van Kuik, (2007) *The Lanchester–Betz–Joukowsky Limit*, Wind Energ.

Capitulo III

[23] Ira H. Abbott and Albert E. Von Doenhoff (1959). *Theory of Wing Sections*, Ed. John Wiley and Sons, New York.

[24] Peter Fuglsang, (2002) *Design of a 21 m blade with Riso-A1 airfoils for active stall controlled wind turbines*, Riso National Laboratory Ole Sangill, Norwin.

[25] Charles L. Ladson and Cuyley W. Brooks Jr.(1974). *Ordinates and theoretical pressuredistribution data for NACA 6- and 6A- Series airfoils sections with thicknesses from 2 to 21 and from 2 to 15 percent chord, respectively*, Langley Research Center, Hamptom, Va.

[26] Elizabeth W. Patterson and Albert L. Braslow (1958). *Development of computer program to obtain ordinates for NACA 6- and 6A- Series airfoils*, Langley Research Center, Hamptom, Va.

[27] Ralph L. Carmichael. (2001) *Algorithm for Calculating Coordinates of Cambered NACA airfoil at specified chord locations*, Santa Cruz Ca. USA

[28] Ruud van Rooij and Nando Timmer. (2004) *Design of airfoils for wind turbine blades*, Delft University of Technology, The Netherlands.

[29] Charles L. Ladson and Cuyley W. Brooks Jr.(1975). *Development of computer program to obtain ordinates for NACA 4-Digit, 4-Digit modified, 5-Digit, and 16- Series airfoils*, Langley Research Center, Hamptom, Va.

[30] Charles L. Ladson, Cuyley W. Brooks Jr., Acquilla S. Hill and Darrell W. Sproles. (1996) Computer *Program to Obtain Ordinates for NACA Airfoils,* Langley Research Center and Computer Sciences Corporation, Hampton, Virginia.

[31] Ira H. Abbott and Albert E. Von Doenhoff and Louis S. Stivers Jr. (1945) *Summary of airfoil data*, Report No.824 NACA

[32] T. Theodorsen and I. E. Garrick, *General Potential Theory of Arbitrary Wing Sections*, Report No. 452 NACA, Langley Memorial Aeronautical Laboratory, Langley Field Va.

[33] Theodore Theodorsen, *Theory of wing sections of arbitrary shape,* Report No. 411 NACA.

[34] Christian Bak, Peter Fuglsang, Niels N. Sorensen, Helge Aagaard Madsen, Wen Zhong Shen and Jens Norkaer Sorensen. (1999) *Airfoil Characteristics for Wind Turbines*, Riso National Laboratory and Technical University of Denmark.

Capitulo IV

[35] Tony Burton, David Sharpe, Nick Jenkins and Ervin Bossanyi (2001). *Wind Energy Handbook*, Ed. Wiley, England.

[36] David A. Spera (1994). *Wind Turbine Technology: Fundamental concepts of wind turbine engineering*, Ed. ASME PRESS, New York.

[37] Richard Von Mises (1959). *Theory of Flight*, Ed. Dover Publications, New York.

[38] Barnes W. McCormick (1979). *Aerodynamics, Aeronautics and Flight Mechanics*, Ed. John Wiley and Sons, New York.

[39] Carlos Manuel Rodríguez Román. (2005) *Análisis de los Modelos Combinados en la Teoría y el Diseño de Hélices*, Nota Técnica a la Academia de Aerodinámica, I.P.N.-E.S.I.M.E. Ticomán, México.

[40] J. F. Manwell, J. G. MacGowan and A. L. Rogers. (2002) *Wind Energy Explained: Theory, Design and Application*, Ed. Wiley, University of Massachusetts, Amherst, USA.

[41] Jens Norkaer Sorensen and Gijs van Kuik. (2009) *Actuador disc momentum theory for low lambda rotors,* Extended Abstracts for Euromech Colloquium 508, Madrid.

[42] David Hartwanget and Dr. Andrej Horvat. (2008) *3D Modelling of a wind turbine using CFD, Intelligent Fluid Solutions*, South Africa.

[43] Koki Kishinami, Hiroshi Taniguchi, Jun Suzuki, Hiroshi Ibano, Takashi Kazunou and Masato Turuhami. (2005) *Theoretical and experimental study on the aerodynamic characteristics of a horizontal axis wind turbine*, Muroran Institute of Technology, Hokkai-Gahuen University, Toshiba Soft-Ware Ltd, Japan.

[44] Alexander N. Gorban, Alexander M. Gorlov and Valentin M. Silantyev. (2001) *Limits of the turbine efficiency for free fluid flow*, Journal of Energy Resources technology Vol. 123, ASME.

[45] Gijs A. M. van Kulk. (2007) *The Lanchester-Betz-Joukowsky Limit*, Delf University Wind Energy Research Institute, Faculty of Aerospace Engineering, Kluyverweg 1, 2629 HS Delf, The Netherlands.

[46] Andrew T. Lee, Richard G. J. Flay and PhD. M. I. Mech E. (1999) *Compliant blades for wind turbines*, Department of Mechanical Engineering, University of Auckland, New Zealand

[47] Fermin Viniegra Heberlein. (2007) *Apuntes de Dinámica de fluidos*, , I.P.N.-E.S.I.M.E. Zacaténco, México.

Capitulo V

[48] H. K. Versteeg and W. Malalasekera (1995). *An Introduction to Computational Fluid Dynamics*, Ed. Pearson Prentice Hall, Malasya

[49] Manual de Fluent

[50] N. Mandas, C. E. Carcangiu and F. Cambuli. *The Economy of Large Scale Wind Turbines* (2005), Department of Mchanical Engineering, Universitá degli Studi di Cagliari, Cagliari, Italy.

[51] Thomas Hahm and Jurgen Kroning. (2002) *In the wake of a wind turbine*, TÜV Nord E. V., Hamburg, Germany.

[52] Niels N. Sorensen. (2002) *3D Background Aerodynamics Using CFD*, Riso National Laboratory, Roskilde, Denmark.

[53] Matt M. Hejazi. (2008) *CFD Analysis of a Horizontal Axis Wind Turbine (HAWT) Blade*, Department of Mechanical Engineering, Florida Atlantic University, USA.

[54] Lakshmi N. Sankar and Sarun Benjanirat. (2002) *Computational Studies of Horizontal Axis Wind Turbines*, School of Aerospace Engineering Georgia Institute of Technology, USA.

[55] J. Gordon Leishman. (2002) *Challenges in Modeling the unsteady aerodynamics of wind turbines*,  $21<sup>st</sup>$ . ASME Wind Energy Symposium and the  $40<sup>th</sup>$  AIAA Aerospace Sciences meeting, Reno, NV.

[56] Karin Ahlund. (2004) *Investigation of the NREL NASA/Ames Wind Turbine Aerodynamics Database*, Swedish Defence Research Agency, Stockholm

[57] Fermin Viniegra Heberlein. (2008) *Mecanica: Libro 2*, Ed. Las Prensas de la Ciencia, Facultad de Ciencias UNAM, México.